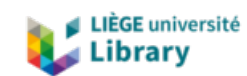

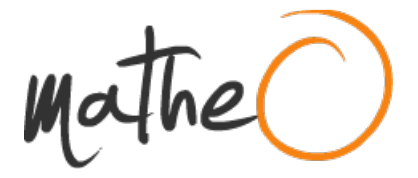

**http://lib.uliege.be https://matheo.uliege.be**

## **Etude des modèles de 4ème génération d'étoiles sous-naines chaudes et application au pulsateur PG 1336-018**

**Auteur :** Faes, Sébastien **Promoteur(s) :** Van Grootel, Valérie **Faculté :** Faculté des Sciences **Diplôme :** Master en sciences spatiales, à finalité approfondie **Année académique :** 2018-2019 **URI/URL :** http://hdl.handle.net/2268.2/6996

Avertissement à l'attention des usagers :

Tous les documents placés en accès ouvert sur le site le site MatheO sont protégés par le droit d'auteur. Conformément aux principes énoncés par la "Budapest Open Access Initiative"(BOAI, 2002), l'utilisateur du site peut lire, télécharger, copier, transmettre, imprimer, chercher ou faire un lien vers le texte intégral de ces documents, les disséquer pour les indexer, s'en servir de données pour un logiciel, ou s'en servir à toute autre fin légale (ou prévue par la réglementation relative au droit d'auteur). Toute utilisation du document à des fins commerciales est strictement interdite.

Par ailleurs, l'utilisateur s'engage à respecter les droits moraux de l'auteur, principalement le droit à l'intégrité de l'oeuvre et le droit de paternité et ce dans toute utilisation que l'utilisateur entreprend. Ainsi, à titre d'exemple, lorsqu'il reproduira un document par extrait ou dans son intégralité, l'utilisateur citera de manière complète les sources telles que mentionnées ci-dessus. Toute utilisation non explicitement autorisée ci-avant (telle que par exemple, la modification du document ou son résumé) nécessite l'autorisation préalable et expresse des auteurs ou de leurs ayants droit.

## ETUDE DES MODELES DE 4ème GENERATION D'ETOILES SOUS-NAINES CHAUDES ET APPLICATION AU PULSATEUR PG 1336-018

Sébastien Faes

Sous la supervision de Valérie Van Grootel, Chercheuse qualifiée FNRS postdoc

Année universitaire : 2018-2019

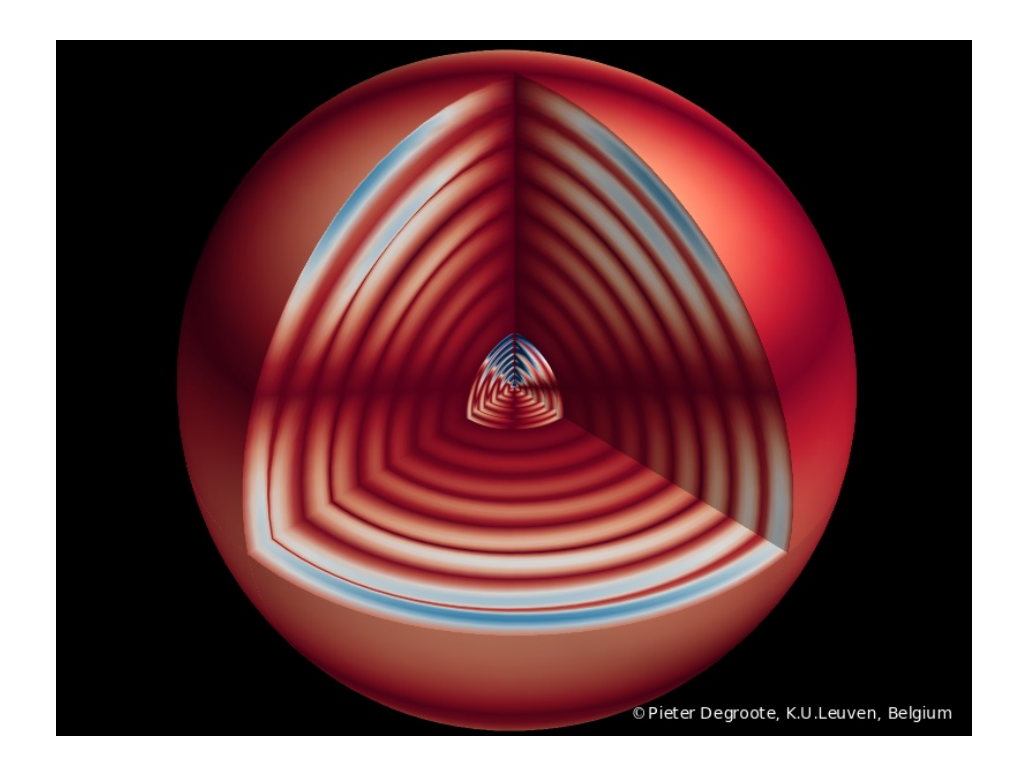

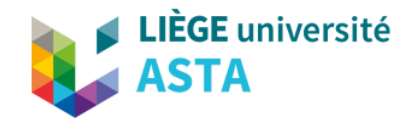

# Remerciements

Je tiens à remercier tout d'abord très chaleureusement ma promotrice Madame Valérie Van Grootel pour les encouragements et le soutien qu'elle m'a prodigués tout au long de la réalisation de ce mémoire ainsi que pour ses conseils avisés et la relecture du présent travail. Elle a su me transmettre son intérêt pour l'astérosismologie des sdB.

Je remercie également l'ensemble du corps professoral de l'Université de Liège. Leur passion pour l'astronomie est débordante et communicative.

Ensuite un profond merci à ma famille qui a su m'épauler (et souvent me suporter lors des périodes d'examens). Sans eux, je n'aurais probablement pas pu mener ma formation à son terme.

Pour terminer, je tiens à remercier mes amis et particulièrement Marin Ferrais et Martin Farnir pour les conseils et l'aide qu'ils m'ont apportés. Ils ont contribué à rendre ces années d'études inoubliables...

## Table des matières

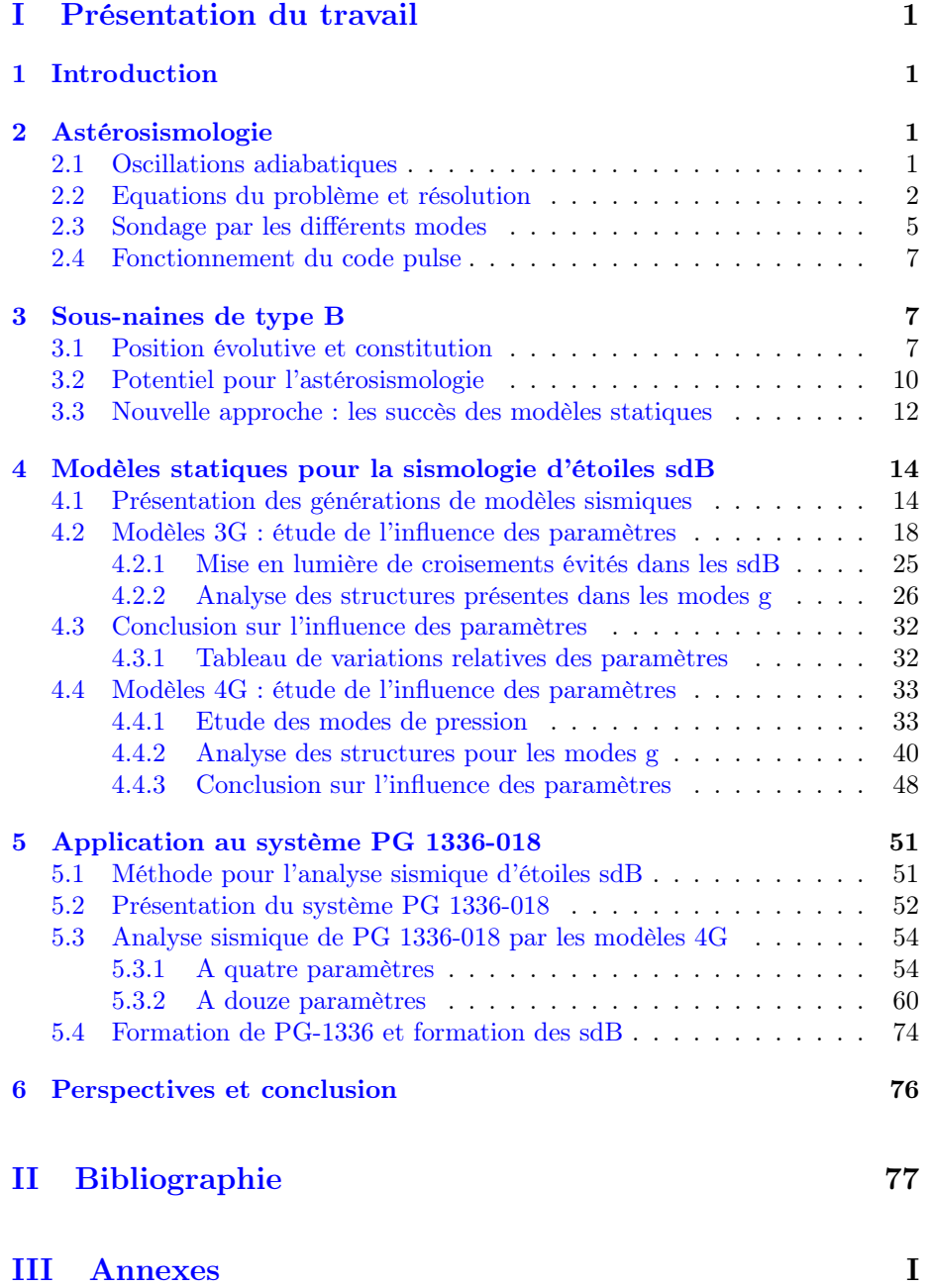

## Table des figures

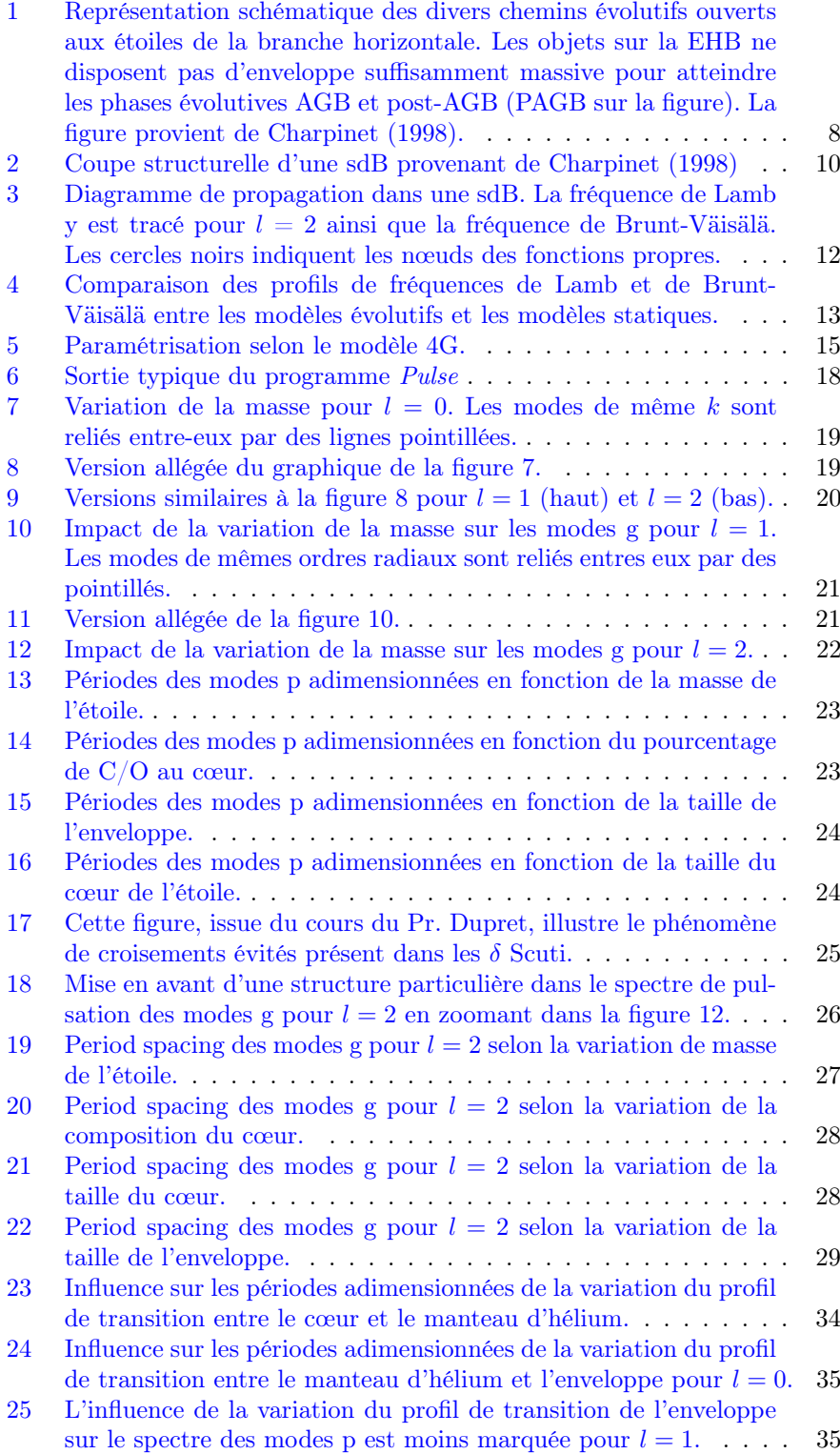

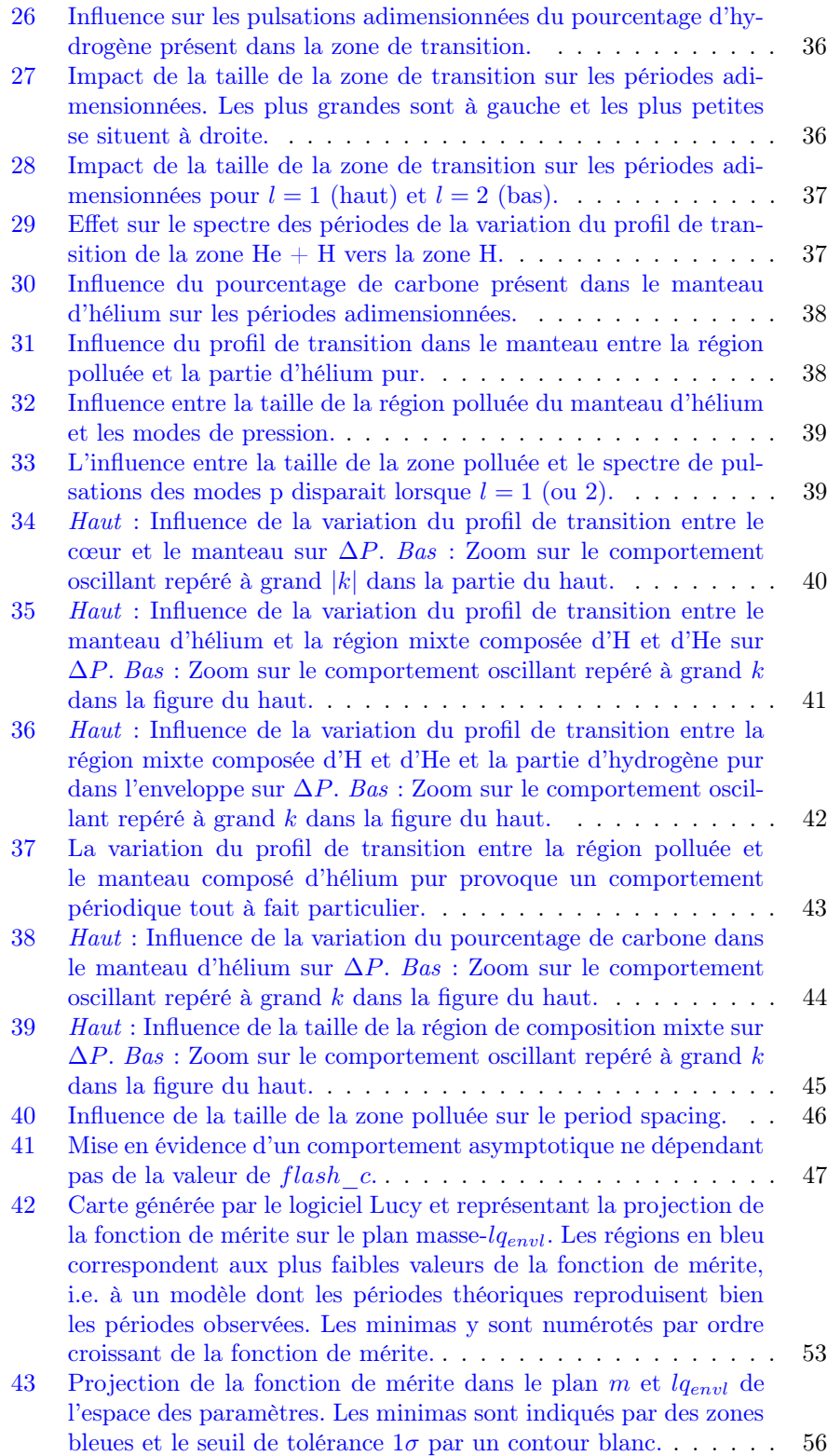

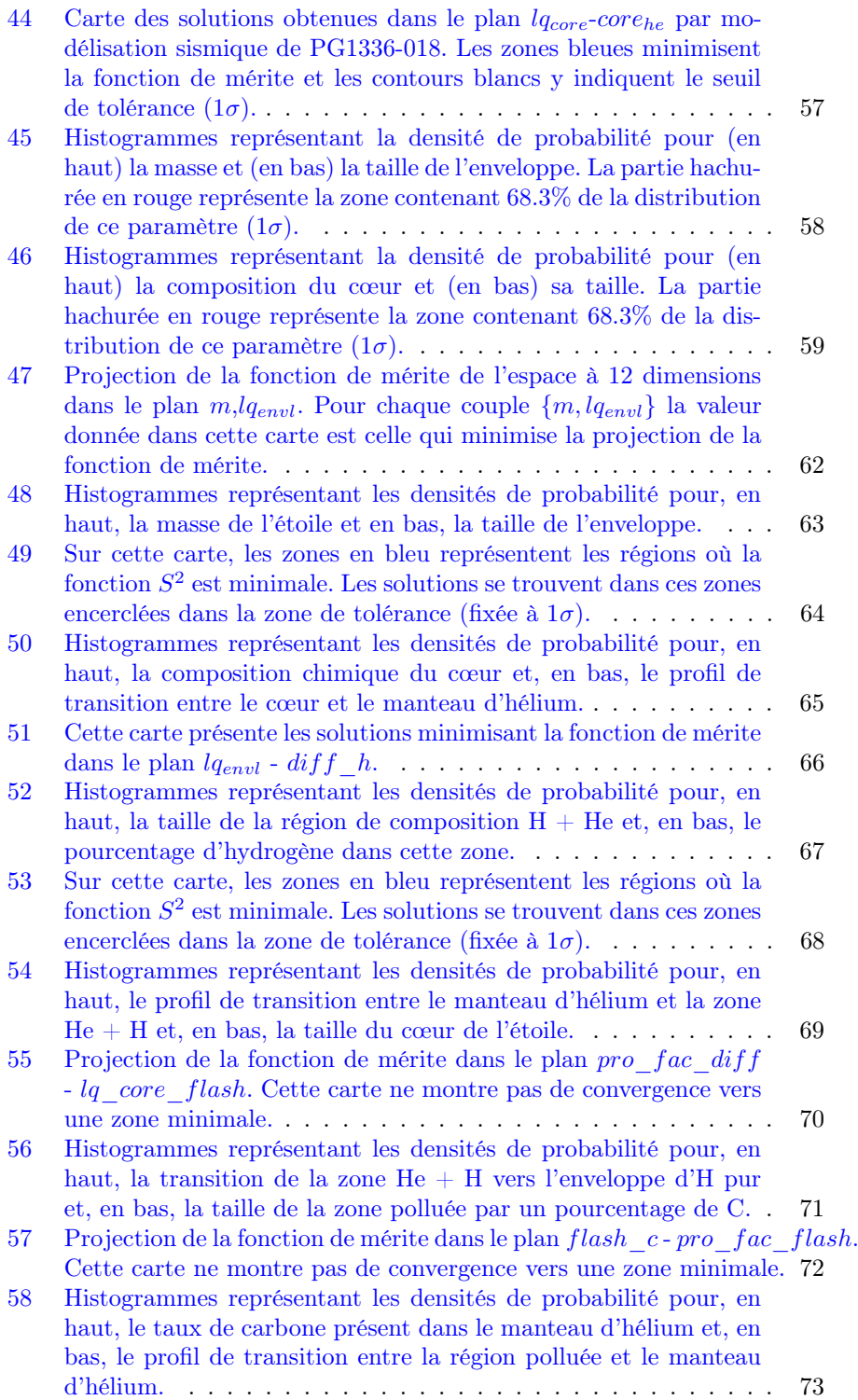

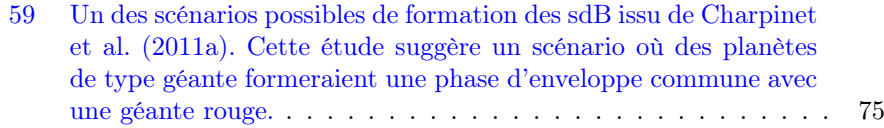

## Première partie Présentation du travail

## 1 Introduction

Dans ce mémoire, nous débuterons par un bref chapitre de rappel sur cette discipline relativement jeune en astrophysique qu'est l'astéroséismologie.

Par la suite, nous nous intéresserons à un type particulier d'étoiles : les sousnaines de type B (sdB). Nous verrons quelle est la place de ces étoiles dans le parcours évolutif et ce que les études sismiques nous ont appris sur la structure de ces étoiles.

Nous utiliserons ensuite à notre tour les puissants outils développés dans le cadre de l'astérosismologie afin de mettre en avant la physique des différents modèles d'étoiles sous-naines chaudes. Nous verrons que ces modèles présentent certaines particularités. Il s'agit donc d'une réflexion théorique sur base des codes modélisants les périodes de pulsations dans ce type d'étoiles. Le but est d'observer le comportement du spectre de pulsation théorique en fonction des différents paramètres des modèles stellaires.

Enfin, la dernière section consiste en une application concrète de ces programmes afin de modéliser PG 1336-018. Et pour cause, il s'agit d'un système binaire à éclipses ce qui permet d'obtenir la masse et le rayon de l'étoile de façon indépendante, et ainsi de pouvoir vérifier les résultats de la modélisation sismique.

Nous concluerons par la mise en avant de certaines améliorations pouvant être accomplies et révélerons la question d'importance capitale que soulève l'existence même des sdB et les débuts de réponses envisagées ainsi que les perspectives futures.

## 2 Astérosismologie

L'astérosismologie tire son origine de la sismologie terrestre. En effet, de façon similaire aux méthodes utilisées afin de déterminer les caractéristiques des couches du sol en se servant des profils de propagation des ondes sismiques, on peut avoir accès à certaines caractéristiques de la structure interne d'une étoile. Cela constitue donc un moyen unique d'étude de leur structure interne malgré leur opacité de surface.

## 2.1 Oscillations adiabatiques

Une première étape lorsqu'on s'intéresse aux pulsations stellaires est d'obtenir un ordre de grandeur du temps caractéristique des différents mécanismes physiques en jeu afin de déterminer leur niveau d'importance.

Temps dynamique

$$
t_{dyn} = \sqrt{\frac{R^3}{GM}}
$$

Il correspond au temps que mettrait l'étoile à réagir en s'effondrant ou en explosant suite à la suppression d'une des 2 composantes de l'équation d'équilibre hydrostatique.

Il constitue donc une approximation très grossière de la période d'oscillation d'une étoile. Pour le Soleil, il vaut  $\approx 26$  min (cf notes de cours du Pr. Dupret).

Temps thermique ou d'Helmholtz-Kelvin

$$
t_{HK} = \frac{GM^2}{2RL}
$$

Cette grandeur représente le temps caractéristique correspondant à une rupture de l'équilibre entre la production d'énergie nucléaire au sein de l'étoile d'une part et le rayonnement émis par l'étoile d'autre part. On l'obtient par le théorème du Viriel et en supposant un déséquilibre thermique dû, par exemple, à l'arrêt soudain des réactions thermonucléaires au cœur de l'étoile. On peut montrer que le temps thermique est nettement supérieur au temps dynamique (Pour le Soleil, il vaut environ 10 millions d'années cf notes de cours du Pr Dupret).

Temps nucléaire

$$
t_{nuc} = \frac{E_{nuc}}{L}
$$

Cette grandeur correspond, par définition, au temps caractéristique que passera une étoile sur la séquence principale (10 milliards d'années pour le Soleil cf notes de cours du Pr. Dupret). On peut en déduire que  $t_{dyn} \ll t_{HK} \ll t_{nuc}$ . On peut donc conclure que durant le temps d'une oscillation, la composition chimique et les échanges d'énergie (en particulier les échanges de chaleur) peuvent être négligés. Le cadre dans lequel nous allons développer la résolution des équations est donc adiabatique (comme cela a été démontré dans le cours).

## 2.2 Equations du problème et résolution

Les équations de l'astérosismologie se basent sur les équations gouvernant la mécanique des fluides telle l'équation de continuité ainsi que l'équation de Poisson pour le potentiel gravitationnel. Dans les étoiles, le terme visqueux de Navier-Stokes peut être ignoré ce qui donne :

• Equation de continuité

$$
\frac{\partial \rho}{\partial t} = -\vec{\nabla} .(\rho \vec{v})
$$

• Conservation de la quantité de mouvement

$$
\rho(\frac{\partial}{\partial t}+\vec{v}.\vec{\nabla}).\vec{v}=-\nabla P-\rho\vec{\nabla}\Phi
$$

• Conservation de l'énergie

$$
\rho T(\frac{\partial}{\partial t} + \vec{v}.\vec{\nabla})S = \rho \epsilon - \vec{\nabla}.\vec{F}
$$

• Equation de Poisson

$$
\vec{\nabla}^2 \Phi = 4\pi G \rho
$$

système auquel on ajoute le transport d'énergie par la radiation :

$$
\vec{F_R} = -\frac{4acT^3}{3\kappa\rho}\nabla T
$$

Nous allons maintenant appliquer plusieurs simplifications :

- 1. On recherche une solution statique : on annule les dérivées temporelles.
- 2. On applique la théorie des petites perturbations autour de cette solution d'équilibre.
- 3. On néglige les aspects convectifs (approximation de convection "gelée").
- 4. On considère la rotation lente et pas de champs magnétiques.

Dans la suite, l'approximation d'un modèle à symétrie sphérique et l'application de la théorie des petites perturbations permettra de simplifier les calculs. Cela mène à définir 2 types de perturbations : Eulérienne et Lagrangienne. La première représente l'écart entre la valeur d'équilibre d'une grandeur X et sa valeur instantanée en un point donné. On la note  $X'$  alors que la seconde représente l'écart entre la valeur d'équilibre et sa valeur instantanée pour un élément de matière donné et est notée δX.

On obtient ainsi les équations linéarisées des pertubations suivantes :

$$
\frac{\delta \rho}{\rho} = -\nabla \cdot \delta \vec{r}
$$

$$
\frac{\partial^2 \delta \vec{r}}{\partial t^2} = -\nabla \Phi' - \frac{\nabla P'}{\rho} + \frac{\rho'}{\rho^2} \nabla P
$$

$$
\vec{\nabla}^2 \Phi' = 4\pi G \rho'
$$

$$
\frac{\delta P}{P} = \Gamma_1 \frac{\delta \rho}{\rho}
$$

On va maintenant résoudre les oscillations non-radiales. Pour ce faire on décompose d'abord le vecteur déplacement :

$$
\vec{\delta r} = \xi_r \vec{e_r} + \xi_\theta \vec{e_\theta} + \xi_\phi \vec{e_\phi}
$$

avec  $\vec{\xi}_h = \xi_\theta \vec{e}_{\theta} + \xi_\phi \vec{e}_{\phi}$ : la composante horizontale qui rend compte de la variation des composantes angulaires.

Ensuite, on exprime la variation temporelle des grandeurs physiques comme  $X =$  $X(\vec{r})\sin(\sigma t)$  où  $\sigma = 2\pi \nu$ . En substituant ces décompositions dans les équations respectivement de continuité, de conservation du mouvement et l'équation de Poisson et en utilisant le fait que le gradient de pression n'a pas de composantes horizontales, on obtient :

$$
\frac{\delta \rho}{\rho} + \left[ \frac{1}{r^2} \frac{\partial}{\partial r} (r^2 \xi_r) + \frac{1}{r \sin(\theta)} \frac{\partial}{\partial \theta} (\sin \theta \xi_{\theta}) + \frac{1}{r \sin(\theta)} \frac{\partial \xi_{\phi}}{\partial \phi} \right] = 0
$$

$$
\sigma^2 \xi_r = \frac{\partial \phi'}{\partial r} + \frac{\rho'}{\rho} \frac{Gm}{r^2} + \frac{1}{\rho} \frac{\partial P'}{\partial r}
$$

$$
\sigma^2 \xi_{\theta} = \frac{1}{r} \frac{\partial}{\partial \theta} \left( \Phi' + \frac{P'}{\rho} \right)
$$

$$
\sigma^2 \xi_{\phi} = \frac{1}{r \sin \theta} \frac{\partial}{\partial \phi} \left( \Phi' + \frac{P'}{\rho} \right)
$$

En combinant l'équation de continuité et les deux composantes de la quantité de mouvement horizontal on parvient à faire apparaitre un opérateur unique :  $\mathscr L$  .

$$
\frac{\delta \rho}{\rho} + \frac{1}{r^2} \frac{\partial}{\partial r} (r^2 \xi_r) - \frac{1}{\sigma^2 r^2} \mathcal{L}^2 \left( \Phi' + \frac{P'}{\rho} \right) = 0
$$

en notant  $\nabla_h$  la partie horizontale du Laplacien, on peut écrire :  $\mathscr{L}^2 = -r^2 \nabla_h^2$ où  $\mathscr{L}^2 = -\frac{1}{\sin\theta} \frac{\partial}{\partial\theta} \left( \sin\theta \frac{\partial}{\partial\theta} \right) - \frac{1}{\sin^2\theta} \frac{\partial^2}{\partial\phi^2}$  est un opérateur linéaire nommé le Legendrien.

$$
\nabla^2 \Phi' = \frac{1}{r^2} \frac{\partial}{\partial r} \left( r^2 \frac{\partial \Phi'}{\partial r} \right) - \frac{1}{r^2} \mathscr{L}^2 \Phi' = 4\pi G \rho'
$$

A ce système, vient se greffer l'équation d'état qui relie la pression à la densité. Dans le cadre adiabatique, cette relation s'écrit :

$$
\frac{\delta P}{P} = \Gamma_1 \frac{\delta \rho}{\rho}
$$

Nous allons maintenant pouvoir passer au point crucial de cette résolution : la séparation des variables. Cette séparation se base sur le fait que les variables angulaires ne sont présentes que dans le Legendrien et que les différents coefficients dépendent uniquement de r. On peut donc décomposer la solution comme  $X'(r, \theta, \phi) = X'(r)F(\theta, \phi)$ . Pour illustrer la forme de la solution, nous allons introduire cette séparation dans l'équation de Poisson mais toutes les équations mènent à quelque chose de similaire.

$$
\frac{1}{r^2} \frac{\partial}{\partial r} \left( r^2 \frac{\partial \Phi'}{\partial r} \right) F(\theta, \phi) - \frac{1}{r^2} \mathscr{L}^2 F(\theta, \phi) \Phi' = 4\pi G \rho' F(\theta, \phi)
$$

qui peut être généralisé par  $f(r)F(\theta, \phi) = g(r)\mathscr{L}^2F(\theta, \phi)$  ce qui n'est possible que si  $\frac{f(r)}{g(r)} = \lambda$ . Autrement dit, le problème prend la forme d'un système d'équations aux valeurs propres. Ce problème est bien connu de la physique puisqu'il apparait dans des problèmes comme la résolution de l'équation de Shröendinger pour l'atome d'hydrogène. Les fonctions propres sont donc bien connues et ne sont autres que les harmoniques sphériques.

$$
Y_l^m(\theta,\phi) = (-1)^m c_{l,m} P_l^{|m|} (cos\theta) e^{im\phi}
$$

avec  $P_l^{|m|}$  $\ell_l^{|m|}$  les fonctions associées de Legendre de degré l.

 $\lambda_l = l(l + 1)$  les valeurs propres.

 $c_{l,m}$  une constante de normalisation.

On peut donc reformuler le problème en utilisant ces notations :

$$
\mathscr{L}^2 Y_l^m(\theta,\phi) = \lambda_l Y_l^m(\theta,\phi)
$$

On est donc passé d'un problème en  $r, \theta, \phi$  à un problème avec r comme seule variable.

Une dernière réécriture permet de faire apparaitre 2 grandeurs très importantes pour la suite : la fréquence de Lamb  $(L_l)$  et la fréquence de Brunt-Väisälä  $(N)$ .

Mouvement radial

$$
\frac{dP'}{dr} + \rho \frac{d\Phi'}{dr} + \frac{g}{c_s^2} P' = (\sigma^2 - N^2)\rho \xi_r
$$

Mouvement horizontal et continuité

$$
\frac{P'}{\rho c_s^2} \left( 1 - \frac{L_l^2}{\sigma^2} \right) - \frac{l(l+1)}{\sigma^2 r^2} \Phi' - \frac{g}{c_s^2} \xi_r + \frac{1}{r^2} \frac{d}{dr} (r^2 \xi_r) = 0
$$

Equation de Poisson

$$
\frac{1}{r^2}\frac{d}{dr}\left(r^2\frac{d\Phi}{dr}\right) - \frac{l(l+1)}{r^2}\Phi' = 4\pi G\rho'
$$

avec  $N^2 = \frac{Gm}{r^2} \left( \frac{1}{\Gamma_1} \frac{dlnP}{dr} - \frac{dln\rho}{dr} \right)$  et  $L_l = \frac{l(l+1)c_s^2}{r^2}$ 

A ce stade, nous avons décrit le comportement des oscillations autour de la position d'équilibre en supposant la symétrie sphérique. Or cette hypothèse est très contraignante puisqu'elle nécessite des étoiles sans rotation. Le cas le plus simple de rotation mène à l'apparition d'une sorte d'effet Zeeman rotationnel qui a comme conséquence de lever la dégénérescence des solutions. Un cas plus réaliste est celui d'une simple rotation qui introduit deux forces fictives la force de Coriolis et la force centrifuge lorsqu'on passe dans le référentiel en comouvement. Afin de pouvoir décrire sans trop de difficultés le problème, on va supposer que la force centrifuge (qui a comme effet d'aplatir la sphère aux pôles et donc de casser la symétrie sphérique) est négligeable et que l'étoile est en rotation rigide (c'est à dire  $\Omega$  indépendant du rayon). Cette condition se traduit donc par  $\Omega^2 R \ll \frac{GM}{R^2}$  auquel s'ajoute la force de Coriolis :  $-2\Omega \vec{e_z} \times \vec{v}$ .

Sur base du principe variationnel, on peut assimiler cet effet à une perturbation linéaire du Legendrien. Ce calcul mène à l'expression suivante des pulsations dans le référentiel en rotation avec l'étoile :

$$
\Delta \sigma_c = m \Omega \frac{\int_0^M (2\xi_r \xi_h + \xi_h^2) dm}{\int_0^M (\xi_r^2 + l(l+1)\xi_h^2) dm} = m \Omega C_{k,l}
$$

ce qui fait apparaitre les "constantes" de Ledoux :  $C_{k,l}$ . On a donc du point de vue de l'observateur la fréquence mesurée :

$$
\sigma_m = \sigma_0 + \Delta \sigma_c - m\Omega = \sigma_0 - m\Omega(1 - C_{k,l})
$$

Dans cette dernière expression, on voit la dépendance des fréquences selon l'ordre azimutal m. Ainsi la rotation entraine une multiplication des modes non-radiaux : chaque mode de degré  $l$  est séparé en  $2l+1$  modes.

### 2.3 Sondage par les différents modes

Afin de pouvoir interpréter le système assez complexe que nous avons obtenu nous allons maintenant introduire quelques approximations :

1. L'approximation de Cowling qui consiste à négliger la perturbation Eulérienne du champ de gravitation de l'étoile. Cette approximation se justifie lorsque l'ordre radial k est important et lorsque l est faible. On introduit donc  $\Phi' = 0$  dans les équations précédentes.

Il est important de signaler que le code Pulse utilisé pour résoudre le système ne fait pas cette approximation. Cette dernière n'est en effet pas valable car les modes de pression possèdent un indice k petit dans les sdB. 2. On va également négliger les dépendances en r des coefficients dans les équations précédentes.

Ce qui conduit aux deux équations suivantes :

$$
\frac{dP'}{dr} + \frac{g}{c_s^2} P' = (\sigma^2 - N^2) \rho \xi_r
$$

$$
\frac{P'}{\rho c_s^2} \left( 1 - \frac{L_l^2}{\sigma^2} \right) - \frac{g}{c^2} \xi_r + \frac{1}{r^2} \frac{d}{dr} (r^2 \xi_r) = 0
$$

Il est alors possible de décrire ce système par une équation du second ordre qui est analogue à celle d'un oscillateur harmonique.

$$
\frac{d^2\tilde{\xi}}{dr^2}+k_r^2\tilde{\xi}\simeq 0
$$

avec

$$
k_r^2 = \frac{1}{c_s^2}\left(1-\frac{L_l^2}{\sigma^2}\right)(\sigma^2-N^2)
$$

Cette expression correspond à la relation de dispersion pour ce type d'oscillations. La solution de cette équation prend la forme d'une exponentielle complexe. Cette nouvelle forme permet de mettre en avant la physique des phénomènes.

Le problème admettra une solution oscillante lorsque  $k_r^2$  sera positif c'est-à-dire si  $\sigma^2 > N^2$  et  $\sigma^2 > L_l^2$  ou si  $\sigma^2 < N^2$  et  $\sigma^2 < L_l^2$ . On a alors, dans le premier cas, un mode acoustique ou mode p appelé ainsi car la force de rappel est la pression et dans le second cas un mode g car ici la force de rappel est la poussée d'Archimède. Dans les régions de l'étoile où  $k_r^2$  est négatif, les ondes y sont évanescentes. Ces qualificatifs décrivent un comportement spatial (et non temporel !). Ceci met en évidence l'existence de cavités de propagation dans lesquelles les modes peuvent subsister.

En poussant plus loin les approximations, on peut obtenir plusieurs renseignements sur le comportement des modes p et g.

- Sous la condition  $\sigma^2 \gg L_l^2$ ,  $N^2$ , on peut écrire  $k^2(r) \approx \frac{\sigma^2}{c_s^2}$  $c_s^2$ 
	- On a donc pour les modes p les fréquences qui augmentent ou encore les périodes qui diminuent lorsque  $k_r$  le nombre de nœuds dans la direction radiale augmente. Comme  $c_s^2(r) = \Gamma_1(r) \frac{P(r)}{\rho(r)}$  $\frac{P(r)}{\rho(r)}$  on peut accéder au profil de vitesse du son et par  $P \simeq \frac{\rho kT}{\mu m_u}$ , on peut obtenir des renseignements sur la température et le poids moléculaire moyen  $\mu$  en fonction de la profondeur.
- Sous la condition  $\sigma^2 \ll L_l^2$ ,  $N^2$ , on peut écrire  $k^2(r) \approx \frac{N^2 L_l^2}{\sigma^2 c_s^2}$

On a donc cette fois-ci pour les modes g les fréquences qui diminuent ou autrement dit les périodes qui augmentent lorsque  $k_r$  le nombre de noeuds dans la direction radiale augmente.

De plus, la fréquence s'accroit lorque l s'accroit ou encore la période diminue. Ceci constitue 2 caractéristiques principales des modes g que l'on va retrouver dans les différents modèles comme nous le verrons.

A ce spectre de fréquences, vient s'ajouter l'existence d'un mode fondamental pour  $l = 0$  et  $l \geq 2$  dont la période se situe entre celle du premier mode p et celle du premier mode g.

#### 2.4 Fonctionnement du code pulse

Le système d'équations à résoudre est le dernier de la section 2.2 et il n'est bien entendu pas solvable analytiquement. Il faut donc développer une stratégie numérique afin de calculer les fréquences propres et les fonctions propres du système dans l'approche adiabatatique. Cela a été fait par P. Brassard dans le cadre des naines blanches et également adapté aux sdB (Brassard and Fontaine, 1994). Nous n'allons pas rentrer dans les détails du code mais nous allons essayer d'en décrire les grandes lignes. La première étape est une réécriture et un adimensionnement des équations. Ensuite le code fonctionne de la manière suivante : pour chaque élément constituant le maillage spatial, on approxime la solution d'une équation différentielle par une combinaison linéaire de fonctions indépendantes formant une base dans cet élément. Le code de résolution peut être résumé en trois grandes étapes :

- 1. Lecture des quantités physiques caractéristiques du modèle stellaire à étudier et ensuite calcul, pour chacune des couches du modèle, des quantités structurelles adimensionnées.
- 2. Balayage d'un intervalle de période indiqué par l'utilisateur (ici nous avons généralement pris 50-5000 s par pas de 1 s) pendant lequel une condition aux frontières sert de discriminant pour estimer les périodes propres.
- 3. Le système complet est alors résolu à partir des valeurs estimées des périodes propres en utilisant, au choix de l'utilisateur, des éléments finis linéaires, quadratiques ou cubiques.

Pour finir, nous pouvons ajouter que la rotation lente peut être considérée comme une perturbation grâce au principe variationnel.

## 3 Sous-naines de type B

Les sous-naines chaudes sont des étoiles compactes ayant comme caractéristique principale d'avoir perdu une grosse partie de leur enveloppe d'hydrogène. L'enveloppe résiduelle d'hydrogène a une masse inférieure à  $0.02 M_{\odot}$ . Elles ont une température effective entre 20 000 et 40 000 K. L'essentiel de leur luminosité provient des réactions nucléaires transformant l'hélium en carbone-oxygène au centre de l'étoile.

### 3.1 Position évolutive et constitution

Tout d'abord ces étoiles au nom étrange ont très longtemps été ignorées par les astronomes. Elles doivent leur nom de "sous-naines" à leur luminosité trop faible pour leur couleur (ou température) comparativement à leurs homologues de la séquence principale que l'on appelle parfois les étoiles naines. Elles se situent donc dans le diagramme d'Hertzsprung–Russell sous la séquence principale. Cette position est caractéristique d'une structure plus compacte et, par conséquent, un plus petit rayon donc une gravité de surface plus importante que les étoiles de la séquence principale à même température.

Ensuite, la dénomination B vient du type spectral mais la famille des sous-naines comporte deux sous-groupes :

• les sdO

Ce sont des sous-naines présentant les couleurs typiques des étoiles de type

O de la séquence principale. Elles présentent également des raies d'hélium dans leur spectre. La température effective caractéristique d'une sdO est comprise entre 40 000 à 80 000 K.

• les sdB

Ce sont les étoiles qui feront l'objet de toute notre attention. Ces sousnaines présentent des couleurs correspondant davantage aux étoiles de type B de la séquence principale. A l'instar des types O, elles ne présentent pas ou quasi-pas de lignes d'hélium dans leur spectre. Leur température effective se situe entre 20 000 et 40 000 K.

• les sdOB

Ceci est en réalité une classe intermédiaire entre les sdBO et B. Il s'agit donc de sous-naines de type O mais possédant un déficit de raies d'hélium dans leur atmosphère.

Le statut évolutif de ces étoiles est longtemps resté un mystère. En effet, le problème principal consiste à fournir un scénario évolutif permettant d'expliquer cette perte quasi-complète d'enveloppe. Sans en expliquer l'origine, Faulkner parvint à en expliquer le statut évolutif (Faulkner, 1972). Il consiste à interpréter les sdB et sdOB dans le diagramme HR comme une extension vers le bleu de la branche horizontale (Extended Horizontal Branch). Suite à cela, ces étoiles sont plus chaudes et avec une plus grande gravité de surface que celles de la branche horizontale. Dans un diagramme HR, ce prolongement se situe entre la séquence principale et la séquence de refroidissement des naines blanches.

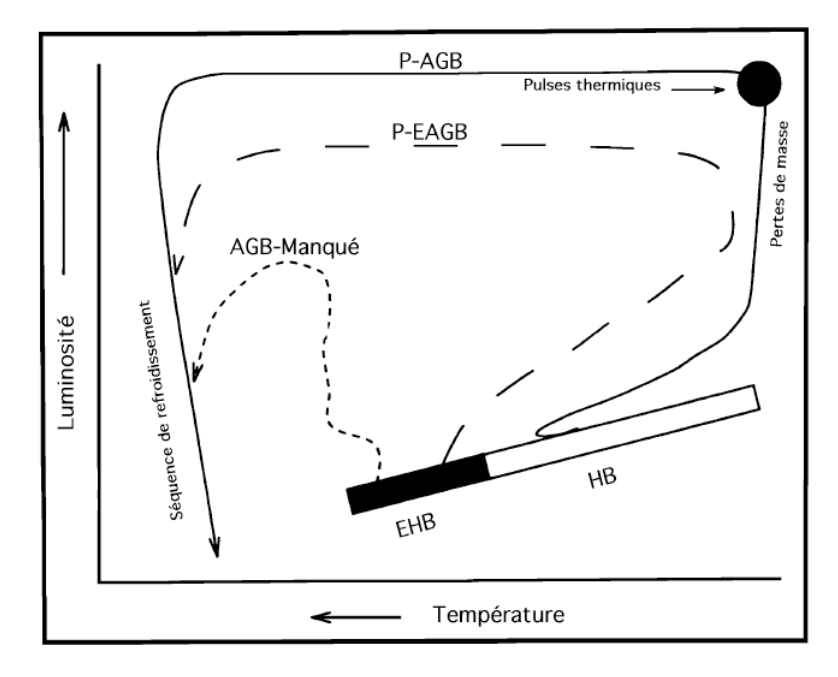

Figure 1 – Représentation schématique des divers chemins évolutifs ouverts aux étoiles de la branche horizontale. Les objets sur la EHB ne disposent pas d'enveloppe suffisamment massive pour atteindre les phases évolutives AGB et post-AGB (PAGB sur la figure). La figure provient de Charpinet (1998).

Le chemin évolutif d'un objet dont la masse du cœur d'hélium  $\simeq 0.48M_{\odot}$ appartenant à la branche horizontale peut donc être décliné comme suit (figure 1) :

(i) Si  $M_{env} \gtrsim 0.02 M_{\odot}$ 

L'étoile comporte une enveloppe de masse suffisante et appartient donc à la branche horizontale classique. Son évolution suit donc le parcours classique à savoir l'ascension sur la branche asymptotique des géantes (AGB) suivi du parcours sur la branche post-AGB menant à sa phase de nébuleuse planétaire et ensuite à la séquence de refroidissement des naines blanches.

(ii) Si  $M_{env} \lesssim 0.02 M_{\odot}$ 

Dans ce cas-ci, l'enveloppe n'est pas suffisament massive et l'étoile ne sera pas en mesure d'atteindre l'étape des pulses thermiques. Elle appartient donc à la branche EHB (extension de la branche horizontale) mais elle possède néanmoins une masse d'enveloppe suffisante pour développer, à un moment donné de sa vie, une enveloppe convective qui lui permet de rejoindre la branche asymptotique des géantes. Toutefois, étant donné les réactions nucléaires qui grignotent l'enveloppe d'hydrogène à sa base couplées à l'évaporation due aux vents stellaires, cette phase est impossible à maintenir pour l'étoile. Celle-ci quitte donc l'AGB avant les pulses thermiques pour une branche post-EAGB menant à la séquence de refroidissement des naines blanches.

(iii) Si  $M_{env} \ll 0.02 M_{\odot}$ 

Ce sont les étoiles extrêmes de la EHB. La masse de l'enveloppe est en effet si faible que l'essentiel de la luminosité provient des réactions nucléaires de fusion de l'hélium en carbone-oxygène au centre de l'étoile. L'enveloppe reste alors inerte et l'étoile demeure à une température supérieure à 20 000 K tout au long de son évolution. Elle rejoint finalement la séquence de refroidissement des naines blanches. Ce scénario évolutif qui est celui des sdB, déroge donc complètement au parcours évolutif "classique". Il n'y a en effet ici pas de passage par la branche asymptotique ni par la nébuleuse planétaire. Vu leur parcours évolutif, ces étoiles en phase de brûlage de l'hélium en couches ont reçu la dénomination d'"AGB manqué" (Greggio and Renzini, 1990).

Maintenant que nous en savons un peu plus sur l'origine des sous-naines B, on va pouvoir en décrire les caractéristiques constitutives essentielles. Tout d'abord il s'agit d'étoiles évoluées de masse ∼ 0.48M de haute température (22 000 à 42 000 K) contre environ 6000 K pour notre Soleil et relativement compactes  $(5.0 \lesssim \log g \lesssim 6.2)$  contre une gravité de surface de 4.4 pour notre Soleil. Nous allons maintenant, conformément à la figure 2, décrire les différentes régions dans une sdB :

I : Le cœur de carbone-oxygène

Il s'agit d'un cœur convectif où la réaction triple-α transforme l'hélium en carbone et ensuite en oxygène. Ce cœur constitue jusqu'à 47% de la masse totale de l'étoile. Plus une étoile sera âgée, plus cette zone sera dense.

II : Le manteau d'hélium

C'est une zone radiative constituée presqu'exclusivement d'hélium, résidu de la phase antérieure de brûlage de l'hydrogène le long de la séquence principale.

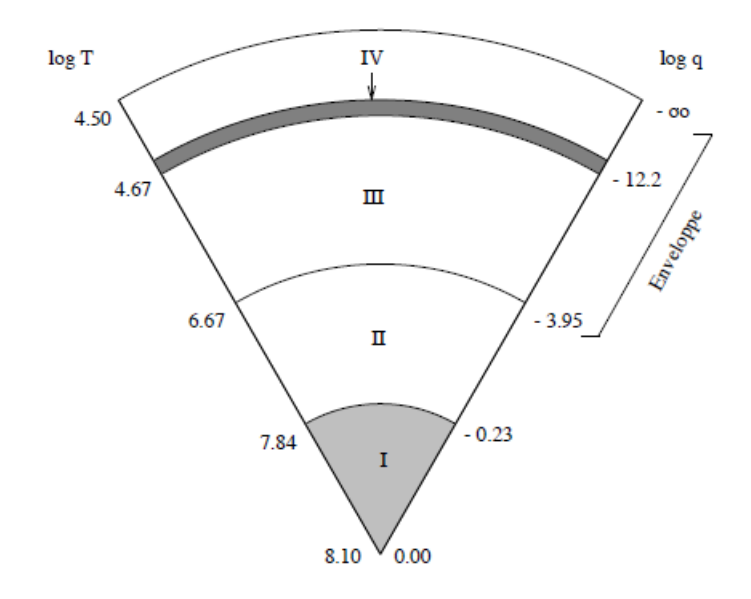

Figure 2 – Coupe structurelle d'une sdB provenant de Charpinet (1998)

III : La zone de l'enveloppe

L'étoile est surmontée d'une très fine enveloppe d'hydrogène ( $M_{env} \le$  $(0.02M_{\odot})$ . Vu que la grande majorité de la luminosité de l'étoile provient de la combustion centrale de l'hélium, l'enveloppe d'hydrogène reste inerte au cours de l'évolution de celle-ci. Elle joue alors un rôle d'isolant. Plus cette enveloppe sera épaisse, plus l'étoile sera froide en surface et inversément.

IV : petite zone convective

On sait également (E. Winget and Cabot, 1980) que les objets appartenant à la EHB ont comme caractéristique de posséder une fine zone convective. Cette zone convective, très réduite, peut être négligée dans le cadre des pulsations adiabatiques. Elle ne transporte que  $\approx 0.6\%$  du flux (Van Grootel et al., 2013).

A ce stade, nous pouvons introduire une nouvelle façon de séquencer la profondeur de l'étoile que la classique r/R<sup>∗</sup> normalement utilisée. Cette échelle accorde en effet peu de poids aux régions externes de l'étoile or c'est dans ces régions que se produit l'essentiel des pulsations dans une sdB. Nous introduisons donc l'échelle en log q qui sera abondamment utilisée par la suite.

Avec cette définition  $log(q) = log(1 - \frac{m(r)}{M})$  $\frac{m(r)}{M_*}$ ) où  $m(r)$  est la masse contenue dans un rayon r, nous avons une échelle partant de log  $q = 0$  situé au cœur et log  $q = -\infty$  allant jusqu'à la surface (théorique) de l'étoile.

## 3.2 Potentiel pour l'astérosismologie

Un fait remarquable dans la naissance de l'astérosismologie des sous-naines de type B est que l'approche théorique de l'étude du potentiel de pulsations à précédé (de très peu) la découverte observationnelle par Kilkenny et al. (1997). En effet, S. Charpinet, en étudiant la possibilité qu'avait ce type d'étoile de pulser (Charpinet, 1998), est parvenu à mettre en lumière l'origine du pic d'opacité requis pour la production du mécanisme  $\kappa$  en mesure d'expliquer les pulsations observées dans les sdB : le Z-bump.

Ce pic d'opacité de Z-bump repose sur l'agglomération locale, dans l'enveloppe, de fer ce qui conduit à une augmentation de l'opacité entrainée par l'ionisation partielle de cet élément. Cette augmentation d'opacité est alors en mesure de générer un cycle thermodynamique et déstabiliser ainsi les modes d'oscillations. Plus en détail, cette augmentation locale de la densité de présence du fer est due à deux phénomènes physiques antagonistes :

- 1) Le phénomène de triage gravitationnel : Il s'agit d'un phénomène de diffusion agissant sur les divers composants du gaz stellaire et dont le moteur est la force de gravité. Sous l'action de cette dernière (et en l'absence de turbulences ou de mouvements convectifs), les éléments les plus lourds du gaz seront amenés à sombrer vers l'intérieur de l'astre alors que les plus légers, par la poussée d'Archimède, auront tendance à flotter en surface. Ce processus, mené à son terme et en l'absence de mécanisme en compétition, conduit donc à une séparation complète des divers composants du gaz.
- 2) Le phénomène de lévitation radiative : C'est un des phénomènes pouvant s'opposer au triage gravitationnel. En effet, un photon va pouvoir transmettre son impulsion à un atome du gaz lorsqu'il est absorbé (on parle de photo-absorption). Appliqué au fer, la difficulté consiste à évaluer le taux d'ionisation pour les différents états possibles du fer. Comme pour le fer, chaque état d'ionisation comporte un nombre important de transitions électroniques possibles, on comprend la difficulté du calcul de cette accélération radiative. Néanmoins il s'avère que dans les sdB, il a été démontré que la zone où  $v_D$ , la vitesse de diffusion = 0 correspond à cette zone de l'enveloppe où l'opacité est accrue.

Les périodes des modes de pulsation dans les étoiles sdB s'étendent de 80 à 800 s pour les modes p et f et de 0.5 à 3 h pour les modes g (Heber, 2016).

Dans un but comparatif avec la suite, nous allons rappeler les principales caractéristiques qui ont été mises en avant par les simulations des spectres théoriques de pulsation dans les sdB par Charpinet (1998). Notre étude se déroulant dans un cadre adiabatique, nous ne parlerons pas des possibilités envisageables dans le cadre non-adiabatique.

La figure 3, issue de Charpinet (1998), est un *diagramme de propagation*. Par le tracé des fréquences de Lamb  $(L_{l=2})$  et de Brunt-Väisälä, il a pour but de mettre en avant les localisations des zones de propagation des modes p et des modes g. Les cercles pleins représentent les positions des nœuds de la fonction propre reliée au déplacement radial  $\xi_r$  et les traits continus représentent les  $\sigma$ des modes correspondants. On voit donc dans ce diagramme que les nœuds des fonctions propres associées aux modes de pression appartiennent à la région vérifiant  $\sigma^2 > L_l^2$ ,  $N^2$  c'est-à-dire principalement dans les couches supérieures et plus spécifiquement autour de la transition He/H à log  $q \simeq$  - 3.8 on y voit d'ailleurs un pic très marqué sur lequel nous reviendrons par la suite). Alors que ceux associés aux fonctions propres des modes de gravité se situent là où  $\sigma^2 < L_l^2, N^2$  donc dans les régions profondes de l'astre.

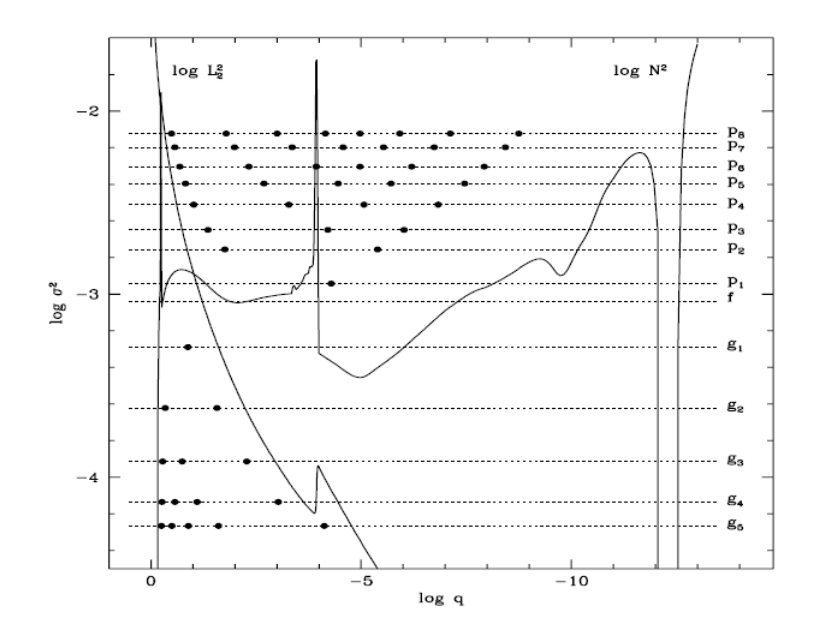

Figure 3 – Diagramme de propagation dans une sdB. La fréquence de Lamb y est tracé pour  $l = 2$  ainsi que la fréquence de Brunt-Väisälä. Les cercles noirs indiquent les nœuds des fonctions propres.

Le spectre de périodes des modes p est beaucoup plus dense que celui des modes g. En effet, l'espacement en périodes entre deux modes p successifs est beaucoup plus faible ( $\sim 15$  s) que celui des modes g ( $\sim 100$  s).

Nous pouvons également ajouter qu'à amplitude égale, un mode g sera plus demandeur d'énergie qu'un mode p. Cela provient du fait que l'énergie cinétique d'un mode est proportionnelle à la densité or cette densité est beaucoup plus faible dans l'enveloppe ( $\rho \approx 10^{-5} g/cm^3$ ) que dans les couches internes de l'astre  $(\rho \approx 10^3 g/cm^3).$ 

### 3.3 Nouvelle approche : les succès des modèles statiques

Les modèles utilisés pour la modélisation sismique des sdB sont des modèles dits statiques en opposition aux modèles évolutifs plus courants en astérosismologie. Les modèles évolutifs présentent en effet deux défauts majeurs : premièrement les temps de calculs des modèles évolutifs permettent peu de flexibilité aux changements de paramétrisation. L'exploration de l'espace des paramètres, même avec de gros dispositifs de calculs, est difficilement réalisable de façon suffisament fine par les modèles évolutifs.

Le second est que les modèles évolutifs tentent de reproduire toute la physique se produisant lors de l'évolution de l'étoile or il existe une série d'approximations non-négligeables particulièrement dans les étapes physiques extrêmes des derniers stades de l'étoile (en particulier au sommet de la branche des géantes rouges). Les modèles statiques aparaissent donc comme une bonne alternative cependant ils doivent être testés.

Une première validation qui doit être menée est de s'assurer que les modèles évolutifs et les modèles statiques sont concordants par rapport aux quantités qui vont définir le spectre de pulsation. Ce travail a été mené en détail dans Charpinet (1998) et nous n'allons ici qu'en présenter une partie.

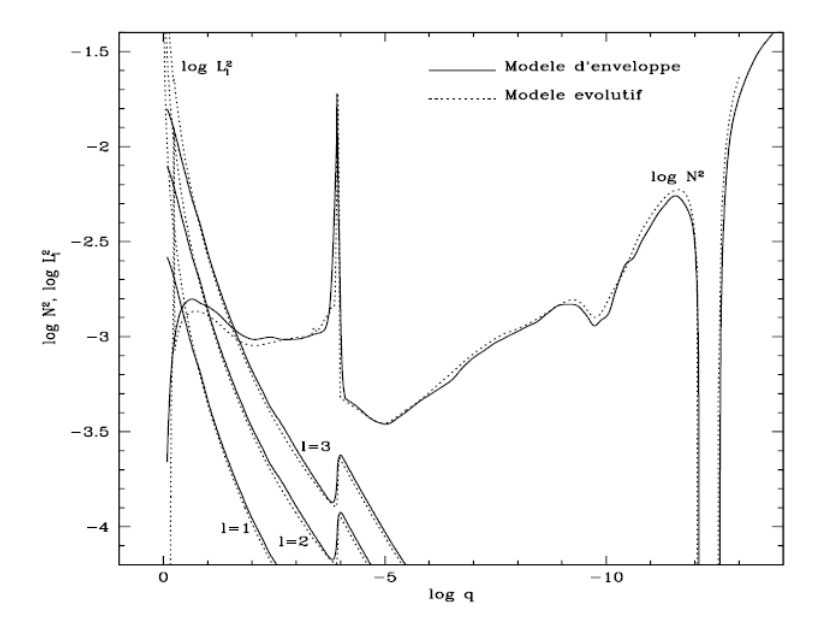

Figure 4 – Comparaison des profils de fréquences de Lamb et de Brunt-Väisälä entre les modèles évolutifs et les modèles statiques.

On voit dans dans la figure 4 qu'il n'existe pas de différences majeures entre les profils obtenus par les modèles statiques et ceux découlant des modèles évolutifs. Pour ces raisons, l'utilisation de modèles statiques sera choisie pour la tâche à mener. Il s'agit de modèles prenant directement en entrée des paramètres contraignant la structure de l'étoile et à partir duquel l'algorithme calcule dans cette structure le spectre de pulsation dans la fenêtre indiquée. L'objectif de la modélisation sismique est de trouver le modèle statique qui reproduit le plus fidèlement les périodes de pulsation observées. On obtient ainsi un modèle sismique optimal de l'étoile considérée. Cette approche a à son actif des succès remarquables : les modèles de deuxième génération (section 4) ont été validés par la modélisation de PG 1336-018 (section 5) ; les modèles dits de troisième génération (section 4) ont également été validés par la vérification de certains paramètres de ce système tels que le rayon ou la masse (Van Grootel et al., 2013) et la vérification de la quatrième génération fera l'objet de la section 5. Ajoutons enfin que reproduire ces modèles sismiques optimaux par des modèles d'évolution stellaire constitue une autre étape (qui dépasse le cadre de ce travail).

Dans la section suivante, nous nous consacrerons à une description détaillée des différents paramètres des modèles statiques de ces étoiles ainsi que l'impact que ceux-ci ont sur le spectre de pulsation.

## 4 Modèles statiques pour la sismologie d'étoiles sdB

Les différentes générations de modèles visent à améliorer la reproduction des pulsations observées dans les sdB. Pour ce faire, on introduit des paramètres reflétant la physique interne de ces étoiles et suceptibles d'impacter le spectre de pulsations. En partant de modèles se basant sur 4 paramètres, on a complexifié les structures en ajoutant par exemple des profils variables de transitions chimiques afin de se rapprocher au mieux de la structure réelle interne des sdB. Il est donc important de pouvoir déterminer si, théoriquement, un paramètre pourra avoir une influence observable dans le spectre de pulsations théoriques.

### 4.1 Présentation des générations de modèles sismiques

Le premier modèle mis au point pour l'étude des sous-naines de type B est issu des modèles évolutifs et reproduit l'intégralité de la structure de l'astre. Ce modèle, constituant ainsi la première génération (1G), possédait un profil de métallicité uniforme or, comme on l'a vu, ce n'est pas le cas dans les sdB. On est donc passé assez rapidement aux modèles de deuxième génération qui prenaient en compte le profil d'abondance non-uniforme du fer. Ces modèles sont des modèles d'enveloppe c'est-à-dire basés sur le fait que la luminosité totale de l'étoile à travers toute sa structure est considérée comme constante. Ceux-ci disposent de 4 paramètres indépendants : log g, la gravité à la surface de l'étoile,  $T_{eff}$  la température effective,  $M_*$  la masse totale de l'étoile et  $log q(H) = log(\frac{m(r_H)}{M_*})$  $\frac{\mu(r_H)}{M_*}$ où  $r_H$  est le rayon à partir duquel commence l'enveloppe d'hydrogène.

Les modèles d'enveloppe comportent cependant la faiblesse de ne pas représenter la transition C-O/He (le cœur de l'étoile est considéré comme une sphère dure). Ils sont donc "seulement" en mesure de décrire de façon quantitative suffisament performante les modes d'enveloppes c'est-à-dire les modes p.

Suite à la découverte en 2003 de sdB présentant des modes g (la première étant V1093 Her Green et al. 2003) mais surtout suite à l'augmentation de la qualité et du nombre d'observations de celles-ci grâce à la mission CoRoT (Charpinet et al., 2010) et la mission Kepler (Van Grootel et al., 2010a), les modèles de troisième génération (3G) ont vu le jour. Ces modèles comportent 4 paramètres :  $M_*$ ,  $l_{qenvl}$ , core $_{He}$  qui définissent la composition chimique du cœur et  $l_{qcore}$ qui contraint la taille du noyau. (Une explication plus approfondie de ces paramètres sera apportée par la suite.) Il s'agit de structures stellaires complètes qui assurent un équilibre thermique et dynamique. Ils sont maintenant en mesure de rendre compte de la structure interne de l'étoile et les modes de gravité sont donc calculables avec précision par ces modèles.

Pour passer aux modèles de quatrième génération (4G), une nouvelle amélioration fut apportée à ces modèles. Elle consiste en l'introduction de 2 paramétrisations structurelles supplémentaires. En premier lieu, la transition H/He est maintenant double. En d'autres termes, l'étoile possède un manteau d'hélium suivi d'une zone comportant de l'hélium et de l'hydrogène et pour finir l'enveloppe d'hydrogène pure. Ensuite, on prend en compte l'éventuelle pollution du manteau d'hélium par un pourcentage de carbone issu de la phase de l'Hélium-flash. A cela s'ajoute un facteur (pro\_f ac) pour paramétriser le profil de transition de chaque transition chimique.

Au final, cela nous permet d'obtenir un modèle plus complet que le précédent et jouant sur 13 paramètres qui peuvent être ramenés à 12 comme nous le verrons.

Nous allons ici expliciter en partant du centre vers la surface ce que représentent ces paramètres. Le texte qui suit peut être illustré par la figure ci-dessous extraite de Van Grootel et al. (2018).

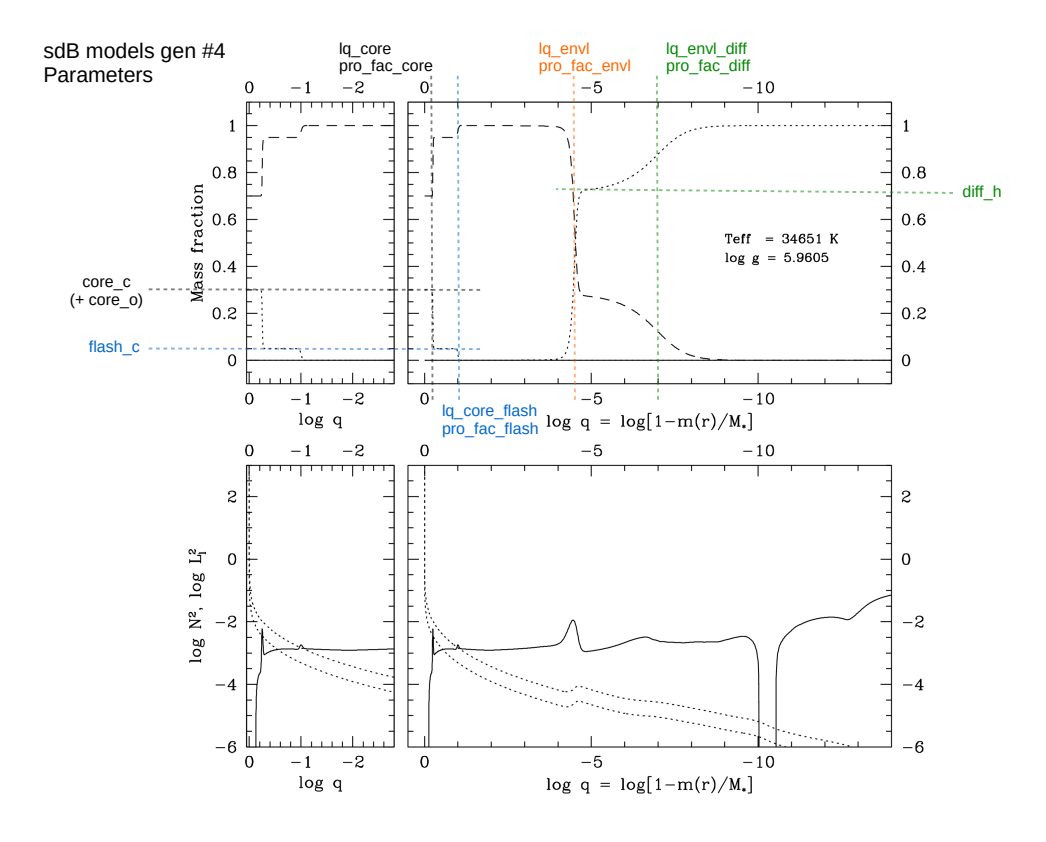

Figure 5 – Paramétrisation selon le modèle 4G.

 $\bullet$  core $_{He}$ 

Ce paramètre indique l'abondance d'hélium dans le cœur de l'étoile. A l'origine, ce paramètre provient du fait que la quantité de carbone et la quantité d'oxygène peuvent être incorporées dans un paramètre commun de composition étant donné qu'il a été montré que les pulsations ne sont pas sensibles à la répartition exacte entre carbone et oxygène dans le cœur de l'étoile (Van Grootel et al., 2010b). Dans notre travail, nous avons préféré garder cette ancienne notation. Ce paramètre sera donc écrit compo et il représente la quantité (généralement en pourcents) de carbone et/ou oxygène présent dans le cœur de la sdB. De la sorte, ce paramètre peut être directement mis en relation avec l'âge de la sdB. En effet, plus l'astre sera vieux, plus ce paramètre sera important. On a donc *compo*  $= 1$  core<sub>He</sub> qui découle du fait que  $X(C) + X(O) + X(He) + Z = 1.0$  dans le cœur de l'étoile et on considère dans les sdB que  $Z = 0$ .

### $\bullet$  lq<sub>core</sub>

Ce paramètre commande la taille du cœur de l'étoile. Il correspond à log  $q(core) = log(1 - \frac{m(r_{core})}{M})$  $\frac{r_{core}}{M_*}$ ) où  $r_{core}$  est le rayon du cœur de l'étoile.

L'abréviation  $lq_{core}$  sera abondament utilisé par la suite pour  $log q_{core}$ .

• pro fac core

C'est le profil de transition (i.e. le profil  $X$  de composition en fonction de  $m(r)/M_*$ ) entre le cœur et le manteau.

 $\bullet$  flash\_c

Il s'agit du paramètre ajouté pour tenir compte du fait que le manteau d'hélium peut avoir été pollué par une petite quantité de carbone (typiquement 0 ∼ 7 %). Lors de l'ignition des réactions de fusion de l'hélium en carbone, il est possible qu'une partie du carbone se retrouve propulsée dans le manteau. Ceci provoque l'apparition d'une zone d'He + C audessus du noyau. Rappelons en effet que cette phase, portant le nom de flash de l'hélium, est aussi brusque qu'intense pour l'étoile.

• lq core flash

Ce paramètre rend compte de la fraction en masse de la zone du manteau d'hélium pollué par le carbone. Selon la convention habituelle on peut écrire : log  $q_{core-flash} = 1 - \frac{m(r_{core-flash})}{M_{\star}}$  $\frac{re-flash)}{M_*}$ . Il marque la fin de la zone polluée par le carbone.

•  $pro\_fac\_flash$ 

C'est le profil de transition entre le cœur de l'étoile et la partie du manteau d'hélium polluée par le carbone.

 $\bullet$   $lq_{envl}$ 

Ce paramètre commande la taille de l'enveloppe de l'étoile.

Il correspond à log q(envl) =  $log(1 - \frac{m(r_{env}))}{M}$  $\frac{(r_{envl})}{M_*}$  où  $r_{envl}$  correspond au rayon de tout se trouvant sous l'enveloppe de l'étoile. Il marque donc le début de l'enveloppe.

L'abréviation  $lq_{envl}$  sera abondament utilisé par la suite pour log  $q_{envl}$ .

### • pro fac envl

C'est le profil de transition entre le manteau d'hélium pur vers la partie inférieure de l'enveloppe composée d'hélium et d'hydrogène. Cette partie est une zone de transition entre l'hélium et l'hydrogène et possède de ce fait une composition hybride.

 $\bullet$  diff  $\_\,h$ 

Il s'agit d'exprimer ici le pourcentage d'hydrogène de la zone inférieure de l'enveloppe c'est-à-dire la zone composée d'hydrogène et d'hélium.

 $\bullet$  lq envl diff

Ce paramètre indique la fin de la zone composée d'hydrogène et d'hélium vers l'enveloppe d'hydrogène pur.

 $\bullet$  pro fac diff

C'est le profil de transition entre la zone de composition mixte et la partie supérieure de l'enveloppe composée d'hydrogène pur.

•  $M_*$  ou m

Il s'agit de la masse totale de l'étoile.

Afin de résumer de façon la plus claire possible les différents paramètres des diverses générations de modèles, voici un tableau de synthèse :

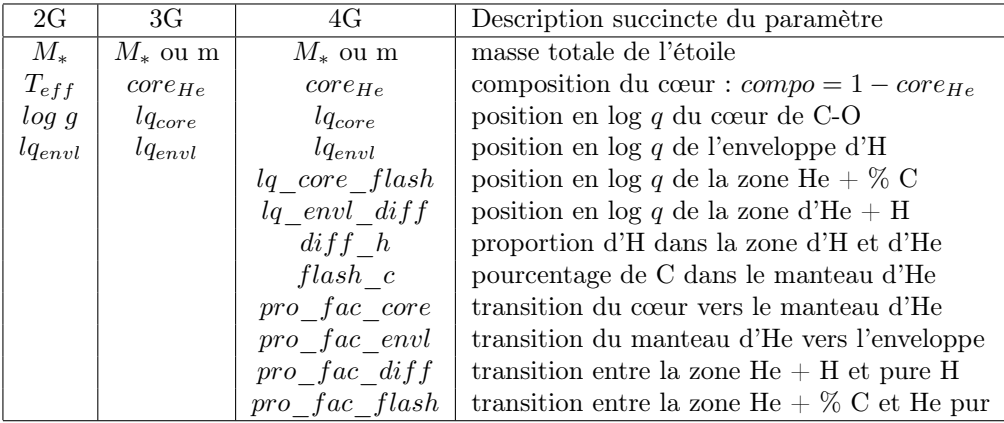

Nous pouvons ajouter qu'en principe les profils de transitions peuvent également être reliés à l'âge de l'étoile. En effet, plus une étoile sera vieillissante, plus les différents profils tenderont à s'adoucir et donc à prendre de petites valeurs (par la diffusion progressive ou la rotation de l'astre si celle-ci est importante).

#### 4.2 Modèles 3G : étude de l'influence des paramètres

Le code utilisé dans les sections qui suivent est le code Pulse. Ce code résout les 3 équations permettant d'obtenir le spectre de pulsation dans le cadre adiabatique. Ce code fournit en effet des périodes très proches de celles obtenues par une approche non-adiabatique pour un gain de temps considérable.

La fenêtre de calcul du spectre de période (dans un premier temps) est de 50 à 5000 s. Dans cette section, le modèle utilisé est le modèle 3G et donc l'étoile simulée est composée d'un cœur d'hélium et de carbone (la valeur d'oxygène est gardée = 0) surmonté d'un manteau d'hélium et de la fine enveloppe d'hydrogène pur. Il est important de souligner que les paramètres permettant de configurer les transitions entre les zones (pro  $fac\ core$  et pro $fac\ env$ ) sont également présents mais que leurs valeurs sont constantes. Ainsi, pro\_f ac\_core est fixé à 100 et pro $fac$  envl à 10.

L'exploration des paramètres a été effectuée selon les valeurs suivantes :  $0.3 \le m \le 0.7, 1.0 \ge core_{He} \ge 0.0, -0.5 \le lq_{core} \le -0.1$  et  $-5.0 \le lq_{envl} \le -2.0$ . Nous avons reproduit les pulsations des modes radiaux  $(l = 0)$  et non-radiaux  $(l = 1, 2 \text{ et } 3)$ . Voici un exemple de fichier pulse.out (partiel) qui a été obtenu :

| Results: PULSE-V3 dataset 2 (211) |   |       |   |               |               |                     |          |           |    |    |                |
|-----------------------------------|---|-------|---|---------------|---------------|---------------------|----------|-----------|----|----|----------------|
| ModeID                            | L | к     | м | Pad $(s)$     | Pnad $(s)$    | Sigma               | log Ekin | Ck1       | Кp | Kg | $Kp+Kg$        |
| 0001                              | ø | $+32$ | 0 | 52.677342567  | 52.677342567  | $0.000000000e + 00$ | 36.35449 | 0.0000000 | 32 | ø  | 32             |
| 0002                              | 0 | $+31$ | 0 | 54.292689789  | 54.292689789  | $0.000000000e + 00$ | 36.34908 | 0.0000000 | 31 | ø  | 31             |
| 0003                              | 0 | $+30$ | 0 | 56.006128808  | 56.006128808  | 0.000000000e+00     | 36.34061 | 0.0000000 | 30 | 0  | 30             |
| 0004                              | ø | $+29$ | ø | 57.838966433  | 57.838966433  | 0.0000000000+00     | 36.33598 | 0.0000000 | 29 | ø  | 29             |
| 0005                              | 0 | $+28$ | 0 | 59.808511910  | 59.808511910  | $0.000000000e + 00$ | 36.33080 | 0.0000000 | 28 | ø  | 28             |
| 0006                              | 0 | $+27$ | 0 | 61.932507362  | 61.932507362  | 0.000000000e+00     | 36.32772 | 0.0000000 | 27 | 0  | 27             |
| 0007                              | 0 | $+25$ | 0 | 66.683909743  | 66.683909743  | 0.000000000e+00     | 36.31991 | 0.0000000 | 25 | 0  | 25             |
| 0008                              | ø | $+24$ | 0 | 69.327351453  | 69.327351453  | $0.000000000e + 00$ | 36.32319 | 0.0000000 | 24 | ø  | 24             |
| 0009                              | 0 | $+23$ | 0 | 72.162643691  | 72.162643691  | 0.000000000e+00     | 36.34069 | 0.0000000 | 23 | 0  | 23             |
| 0010                              | 0 | $+22$ | 0 | 75.208794603  | 75.208794603  | $0.000000000e + 00$ | 36.36426 | 0.0000000 | 22 | 0  | 22             |
| 0011                              | 0 | $+21$ | 0 | 78.460875341  | 78.460875341  | $0.000000000e + 00$ | 36.38720 | 0.0000000 | 21 | 0  | 21             |
| 0012                              | 0 | $+20$ | 0 | 81.946697330  | 81.946697330  | $0.00000000000+00$  | 36.39692 | 0.0000000 | 20 | 0  | 20             |
| 0013                              | 0 | $+19$ | 0 | 85.726042738  | 85.726042738  | $0.000000000e + 00$ | 36.39242 | 0.0000000 | 19 | 0  | 19             |
| 0014                              | ø | $+18$ | 0 | 89.941277705  | 89.941277705  | $0.000000000e + 00$ | 36.36549 | 0.0000000 | 18 | 0  | 18             |
| 0015                              | ø | $+17$ | 0 | 94.714504317  | 94.714504317  | $0.000000000e + 00$ | 36.30301 | 0.0000000 | 17 | 0  | 17             |
| 0016                              | 0 | $+16$ | 0 | 100.133008770 | 100.133008770 | $0.000000000e + 00$ | 36.14148 | 0.0000000 | 16 | 0  | 16             |
| 0017                              | ø | $+15$ | 0 | 106.064428793 | 106.064428793 | $0.000000000e + 00$ | 35.80355 | 0.0000000 | 15 | 0  | 15             |
| 0018                              | 0 | $+14$ | 0 | 111.736435044 | 111.736435044 | $0.000000000e + 00$ | 35.23088 | 0.0000000 | 14 | 0  | 14             |
| 0019                              | ø | $+13$ | 0 | 116.235854899 | 116.235854899 | $0.000000000e + 00$ | 35.33256 | 0.0000000 | 13 | 0  | 13             |
| 0020                              | ø | $+12$ | 0 | 122.831947486 | 122.831947486 | 0.00000000000000000 | 36.21415 | 0.0000000 | 12 | 0  | 12             |
| 0021                              | ø | $+11$ | 0 | 131.420592862 | 131.420592862 | $0.000000000e + 00$ | 36.95290 | 0.0000000 | 11 | 0  | 11             |
| 0022                              | 0 | $+10$ | 0 | 140.037977040 | 140.037977040 | $0.000000000e + 00$ | 37.55112 | 0.0000000 | 10 | 0  | 10             |
| 0023                              | 0 | $+9$  | 0 | 148.043943967 | 148.043943967 | 0.00000000000000000 | 37.85392 | 0.0000000 | 9  | 0  | 9              |
| 0024                              | 0 | $+8$  | 0 | 159.369530243 | 159.369530243 | 0.0000000000000000  | 38.14950 | 0.0000000 | 8  | ø  | 8              |
| 0025                              | ø | $+7$  | ø | 174.296542803 | 174.296542803 | 0.00000000000000000 | 38.65037 | 0.0000000 | 7  | ø  | 7              |
| 0026                              | ø | $+6$  | 0 | 193.586001062 | 193.586001062 | 0.000000000e+00     | 39.28006 | 0.0000000 | 6  | ø  | 6              |
| 0027                              | ø | $+5$  | 0 | 219.493982091 | 219.493982091 | 0.000000000e+00     | 39.95022 | 0.0000000 | 5  | ø  | 5              |
| 0028                              | ø | $+4$  | ø | 252.844730116 | 252.844730116 | 0.0000000000000000  | 40.48591 | 0.0000000 | 4  | ø  | 4              |
| 0029                              | ø | $+3$  | ø | 297.451800659 | 297.451800659 | 0.00000000000000000 | 40.95907 | 0.0000000 | 3  | ø  | 3              |
| 0030                              | 0 | $+2$  | 0 | 351.963573992 | 351.963573992 | 0.000000000e+00     | 41.26314 | 0.0000000 | 2  | ø  | $\overline{2}$ |
| 0031                              | 0 | $+1$  | 0 | 434.665107386 | 434.665107386 | $0.000000000e + 00$ | 41.72686 | 0.0000000 | 1  | ø  | 1              |
| 0032                              | ø | $+0$  | ø | 514.952976183 | 514.952976183 |                     | 42.35232 | 0.0000000 | 0  | ø  | ø              |
| 0033                              | 1 | $+33$ | ø | 51.905794800  | 51.905794800  | $0.00000000000+00$  | 36.35082 | 0.0064056 | 33 | ø  | 33             |
| 0034                              | 1 | $+32$ | ø | 53.505652364  | 53.505652364  | $0.000000000e + 00$ | 36.34265 | 0.0064031 | 32 | ø  | 32             |
| 0035                              | 1 | $+31$ | ø | 55.209866565  | 55.209866565  | 0.000000000e+00     | 36.33471 | 0.0066042 | 31 | ø  | 31             |

Figure 6 – Sortie typique du programme Pulse

Afin d'exploiter ces résultats, une première étape a été de séparer les modes de pression des modes de gravité. Pour ce faire, il suffit généralement de regarder le signe attribué à l'indice radial  $k$  (les modes g possèdent un  $k$  négatif). Ce signe est une convention interne au programme. Nous avons ensuite codé un programme qui permet de relier les points de même ordre radial entre-eux (figure 7).

Voici ce qui a été obtenu pour la masse dans le cadre des modes de pression ra-

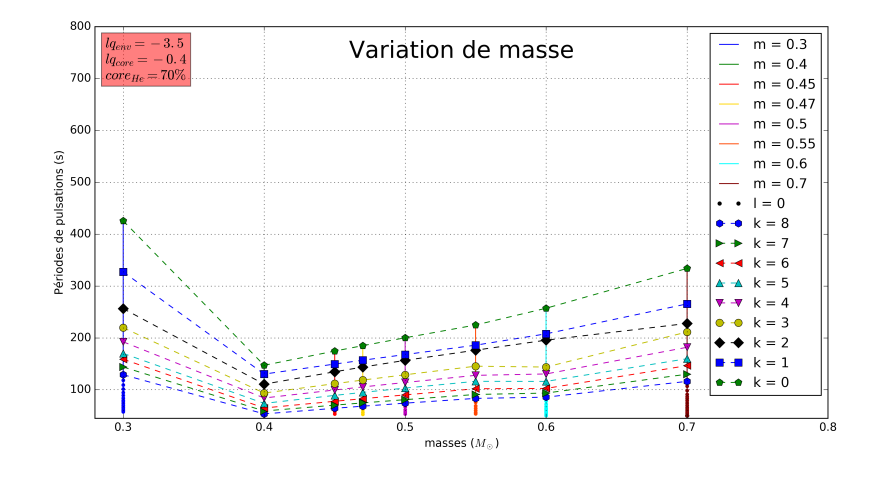

diaux et non-radiaux. L'encadré rouge indique les valeurs des paramètres fixés.

FIGURE 7 – Variation de la masse pour  $l = 0$ . Les modes de même k sont reliés entre-eux par des lignes pointillées.

Cette figure montre explicitement l'ordre radial k. Par la suite, afin d'alléger les graphiques, nous ne les indiquerons plus.

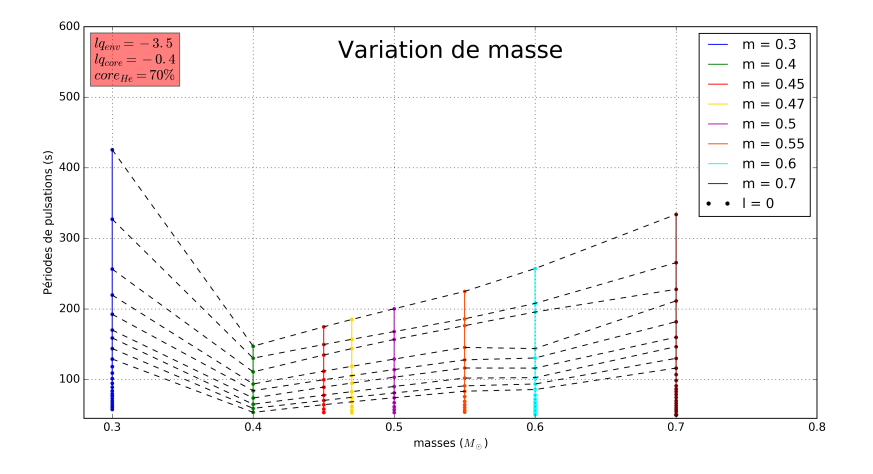

Figure 8 – Version allégée du graphique de la figure 7.

Une première constation pouvant être faite concerne l'espacement en périodes ou period spacing. On voit que globalement il diminue lorsque k augmente (k est positif comme il s'agit d'un mode p). Ce comportement est conforme à ce que prédit la théorie pour les modes de pression. En supposant l'indice radial très grand et dans l'approximation asymptotique (i.e.  $k \gg l$ ) on peut utiliser les conditions aux frontières dans le cadre de l'approximation JWKB ce qui conduit à la relation suivante :

$$
\Delta \nu \simeq 2 \left( \int_0^R \frac{\mathrm{d}r}{c_s} \right)^{-1}
$$

ainsi que

$$
\nu_{k,l}\simeq\left(k+\frac{l}{2}+\frac{1}{4}+\alpha\right)\Delta\nu
$$

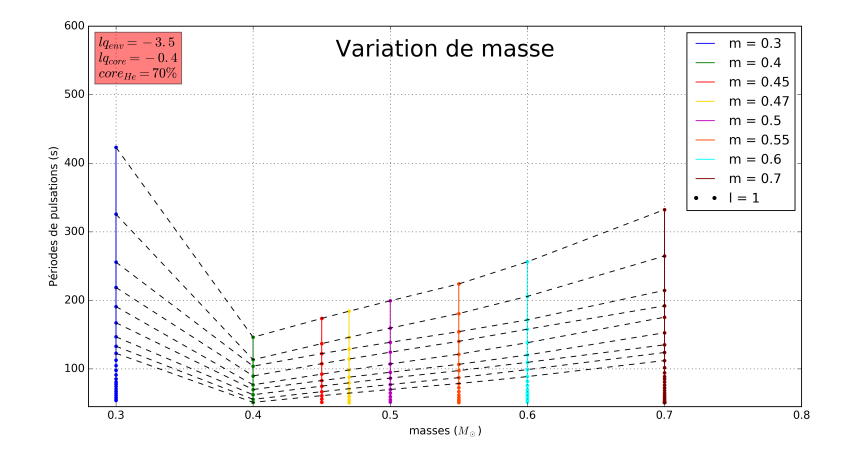

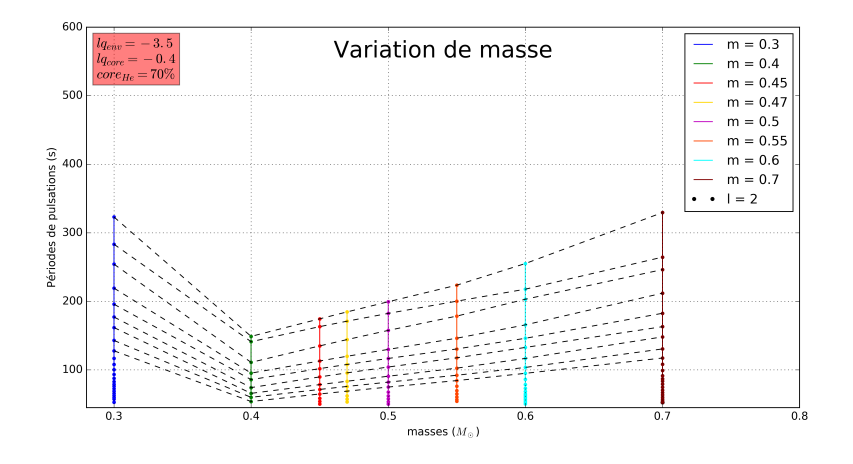

FIGURE 9 – Versions similaires à la figure 8 pour  $l = 1$  (haut) et  $l = 2$  (bas).

Ici nous sommes avec un espacement exprimé en périodes donc on a

$$
\Delta P = P_{k+1,l} - P_{k,l} = \frac{1}{\nu_{k+1,l}} - \frac{1}{\nu_{k,l}} \sim \frac{-\Delta \nu}{(\nu_{k,l})^2} \sim \frac{\Delta \nu}{k^2 \Delta \nu} \sim \frac{1}{k^2 \Delta \nu} \sim \frac{\left(\int_0^R \frac{dr}{c_s}\right)^2}{k^2}
$$

Au final, on explique donc bien que lorsque k augmente, l'intervalle entre 2 périodes globalement diminue (alors que l'intervalle entre 2 fréquences est approximativement constant et correspond au rayon acoustique).

Ce calcul, très approximatif, révèle aussi une autre tendance : on voit en effet par l'expression de  $\nu_{k,l}$  que, à k fixé, lorsque l'indice angulaire l augmente, la fréquence augmente ou la période diminue. Cette tendance est bien en accord avec les représentations graphiques de la figure 8 ( $l=0$ ) et 9 ( $l=1$  et 2).

Maintenant nous allons exposer les graphiques de variation de masse pour les modes de gravité. De manière analogue aux modes p, nous débutons par une figure où les ordres radiaux sont explicitement mentionnés.

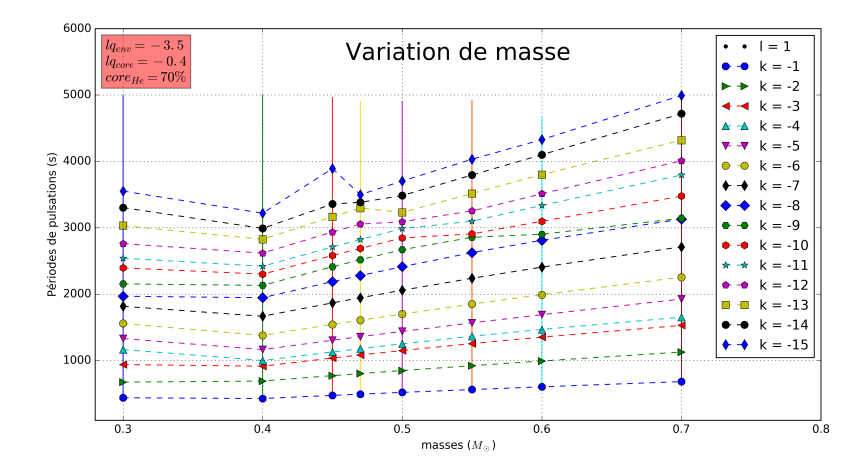

FIGURE 10 – Impact de la variation de la masse sur les modes g pour  $l = 1$ . Les modes de mêmes ordres radiaux sont reliés entres eux par des pointillés.

Pour une question de place, les légendes indiquant les masses ont été supprimées néanmoins les couleurs sont identiques à celles de la figure 11.

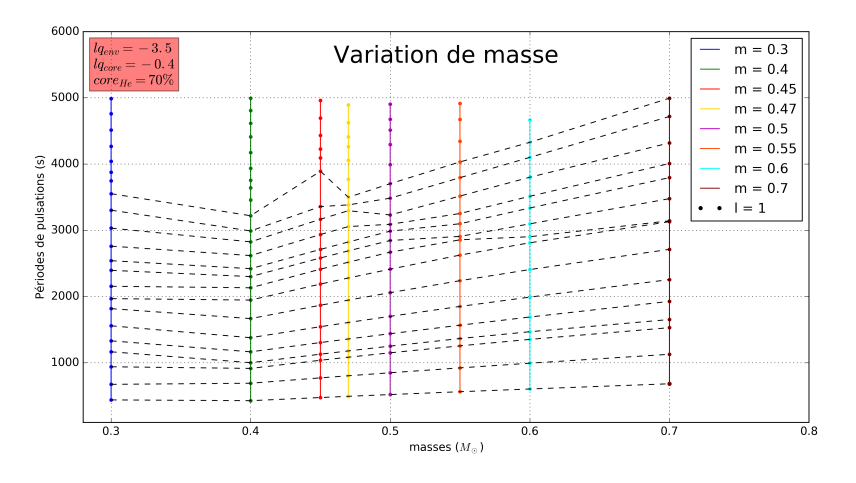

Figure 11 – Version allégée de la figure 10.

Ici on remarque que l'espacement en périodes semble être à peu près constant (hormis quelques structures que nous commenterons plus loin). Cette propriété se justifie en effet par un raisonnement analogue à celui établi

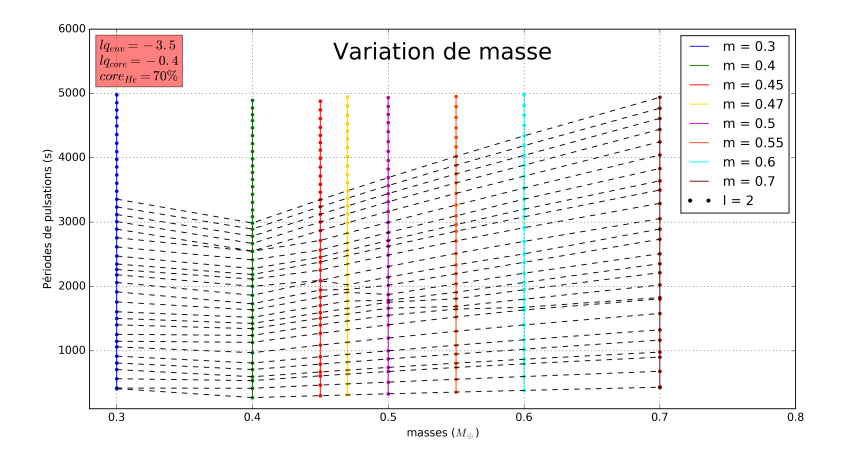

FIGURE 12 – Impact de la variation de la masse sur les modes g pour  $l = 2$ .

juste avant. Dans le cas d'un mode de gravité, on a  $k_r^2 \simeq l(l+1) \frac{N^2}{\sigma^2 r^2}$ . Ce qui nous permet d'écrire sous l'approximation JWKB :

$$
\int_{r_{t_1}}^{r_{t_2}} k_r(r) dr \simeq \frac{\sqrt{l(l+1)}}{\sigma} \int_{r_{t_1}}^{r_{t_2}} \frac{N(r)}{r} dr \simeq (k+1/2)\pi
$$

où  $r_{t_1}$  et  $r_{t_2}$  représentent les bords de la cavité de propagation du mode.

Et comme  $\sigma = 2\pi \nu$ , on peut écrire

$$
P_{k,l} \simeq \frac{k + 1/2}{\sqrt{l(l+1)}} \frac{2\pi^2}{\int_{r_{t_1}}^{r_{t_2}} \frac{N(r)}{r} dr}
$$

On a donc un espacement en périodes qui est :

$$
\Delta P_{k,l} = P_{k+1,l} - Pk, l \simeq \frac{2\pi^2}{\sqrt{l(l+1)}} \left( \int_{r_{t_1}}^{r_{t_2}} \frac{N(r)}{r} dr \right)^{-1}
$$

Par le fait que  $N^2 \simeq \frac{\rho g^2}{P}(\nabla_{ad}-\nabla+\nabla_{\mu})$  par un jeu de réécriture et le fait que r ne varie pas énormément, si |k| est grand, on obtient un espacement en périodes constant. C'est effectivement approximativement le cas dans les graphiques. De plus, on voit que plus l sera élevé, plus l'espacement en périodes deviendra petit. On retrouve bien ces 2 tendances dans les graphiques des figures 11 et 12.

Ces graphiques bruts, bien que non-négligeables, ne peuvent pas être utilisés pour isoler un effet remarquable. En effet, lorsqu'on augmente la masse, on ne sait pas dans quelle mesure le rayon de l'étoile va varier par exemple. Pour découpler ces influences, nous allons exprimer les variations rescalées. Pour ce faire, on va diviser la période pour les modes p par le temps typique d'une oscillation c'est-à-dire le temps dynamique. On a donc

$$
P_{resc} = \frac{P}{\sqrt{\frac{R^3}{GM}}} = \frac{P}{t_{dyn}}
$$

avec  $G = 6.674 \times 10^{-11} m^3 kg^{-1} s^{-2}$ , R le rayon de l'étoile et M sa masse. Nous avons présenté les modes radiaux car les graphiques pour d'autres  $l$  ne présentent pas de caractéristiques différentes de celles mises en avant ici.

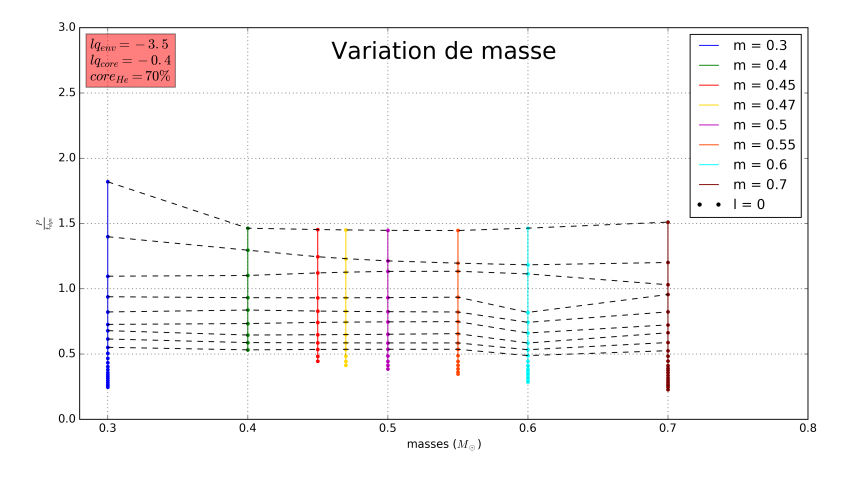

Figure 13 – Périodes des modes p adimensionnées en fonction de la masse de l'étoile.

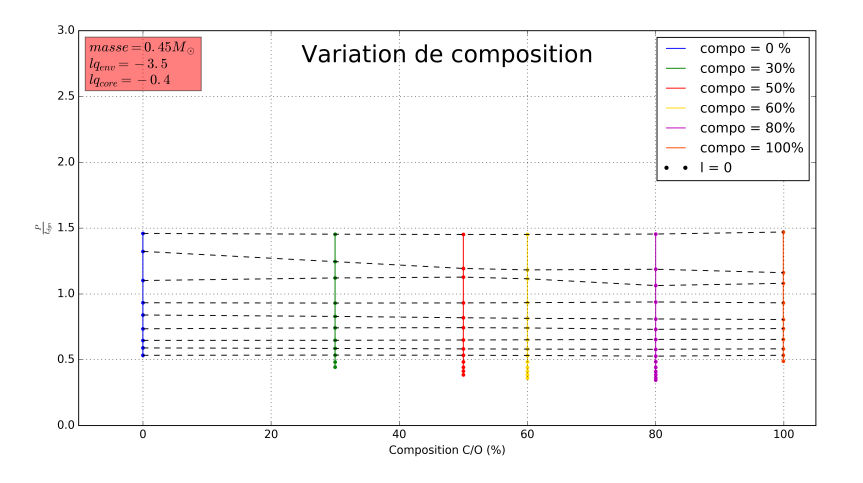

Figure 14 – Périodes des modes p adimensionnées en fonction du pourcentage de C/O au cœur.

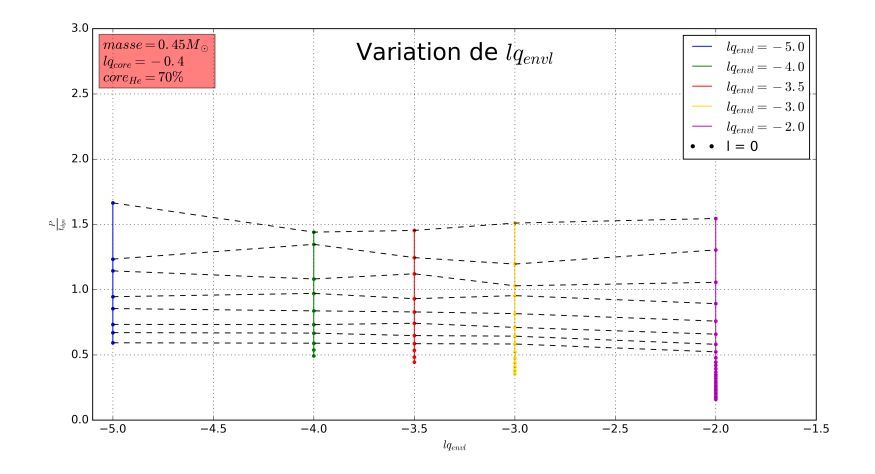

Figure 15 – Périodes des modes p adimensionnées en fonction de la taille de l'enveloppe.

Dans l'approximation asymptotique, on a P ~  $\frac{\int_0^R \frac{dr}{c_s}}{k}$  or  $\int_0^R \frac{dr}{c_s} \sim \left(\frac{GM}{R^3}\right)^{-1/2}$ . On comprend ainsi en quoi la division par  $t_{dyn}$  remet les variations "à l'échelle" et les adimensionne.

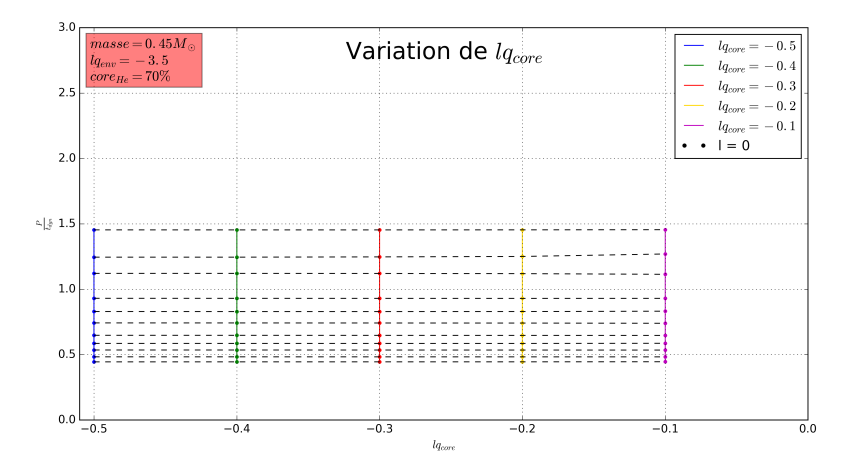

Figure 16 – Périodes des modes p adimensionnées en fonction de la taille du cœur de l'étoile.

On observe également que le changement de la taille du cœur n'impacte pas significativement les modes de pression (figure 16) alors que la masse, la composition et la taille de l'enveloppe ont une influence sur les périodes (figures 13, 14 et 15).

#### 4.2.1 Mise en lumière de croisements évités dans les sdB

Les structures de "lignes brisées" observées dans les figures 13 à 15 sont typiques d'un phénomène de croisements évités.

Voici une illustration de ce phénomène mis en avant dans les  $\delta$  Scuti (figure 17). Les  $\delta$  Scuti sont des pulsateurs situés sur la séquence principale et dont la masse est légérement supérieure à celle du Soleil.

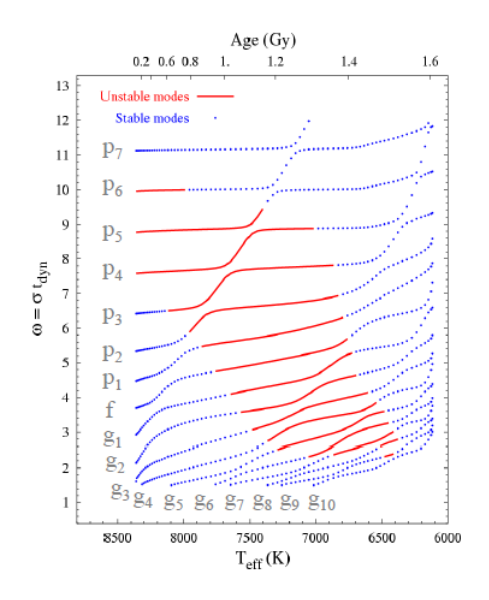

Figure 17 – Cette figure, issue du cours du Pr. Dupret, illustre le phénomène de croisements évités présent dans les  $\delta$  Scuti.

En quoi nos changements de paramètre peuvent-ils être comparables à un phénomène observé lors de l'évolution d'une étoile ?

Les croisements évités sont dus au fait qu'un mode mixte avec une certaine dominance va voir cette dernière changée au cours de l'évolution stellaire. En effet, comme d'une part  $L_l = \frac{l(l+1)c_s^2}{r^2}$  et que le rayon de l'enveloppe augmente, on a déplacement de la cavité et un mode présentant une dominance de type pression peut devenir à dominance g.

Une autre façon de l'exprimer est de dire que :

$$
\sigma_p \sim \left(\int_0^R \frac{\mathrm{d}r}{c_s}\right)^{-1} \sim \frac{1}{\sqrt{\bar{\rho}}} \sim R^{-3/2}
$$

où  $\bar{\rho}$  est la densité moyenne de l'étoile alors que :

$$
\sigma_g \sim \int_0^R \frac{N}{r} \mathrm{d}r
$$

donc d'une part la dilatation de l'enveloppe provoque une augmentation de  $\sigma_p$ , d'autre part la contraction du cœur provoque une diminution de  $r$  et donc une augmentation de  $\sigma_q$ .

Autrement dit, la fréquence du mode p va tendre vers la fréquence du mode g.

Les 2 modes ne pouvant se croiser, cela provoque un changement de la nature de ces derniers. Ce décalage se répercute alors dans tout le spectre et le mode  $p_2$  (c'est-à-dire le mode de pression avec l'ordre radial  $k = 2$ ) par exemple se retrouve avec une fréquence amplifiée  $p_3$  (c'est à dire avec un ordre radial décalé) à la surface de l'étoile.

Dans notre modélisation, en augmentant le pourcentage de C/O dans le cœur, cela revient à augmenter le stade évolutif de l'étoile. (Sauf que nous ne permettons pas la contraction du cœur puisque  $lq_{core}$  est fixé.) Cette augmentation se traduit alors par des croisements évités (figure 14).

On observe également des croisements évités lorqu'on augmente la taille de l'enveloppe (i.e.  $lq_{envl}$  comme le montre la figure 15). La variation de la masse provoque également des croisements évités (figure 13). Au vu des paramètres que nous gardons fixes, cette variation de masse est associée à une variation du poids du manteau d'hélium (mais sans en augmenter la taille).

La variation de la taille du cœur, quant à elle n'influence pas les modes de pression (figure 16). Cela parait plutôt logique étant donné la forte dominance de ce type de mode dans les couches supérieures de l'astre.

En résumé, l'analyse que nous venons de mener montre l'existence possible de mode mixte au sein des sdB. Afin d'aller plus loin, une mise en graphique des fréquences de Lamb et de Brunt-Väisälä permettrait de comprendre exactement d'où proviennent ces croisements évités. Il semblerait également qu'ils ne soient perceptibles qu'à k faible et très précis.

#### 4.2.2 Analyse des structures présentes dans les modes g

Lors de la réalisation des graphiques "bruts", on a mis au jour des structures particulières présentes dans les modes g.

A titre d'illustration, la figure 18 expose le genre de structures découvertes :

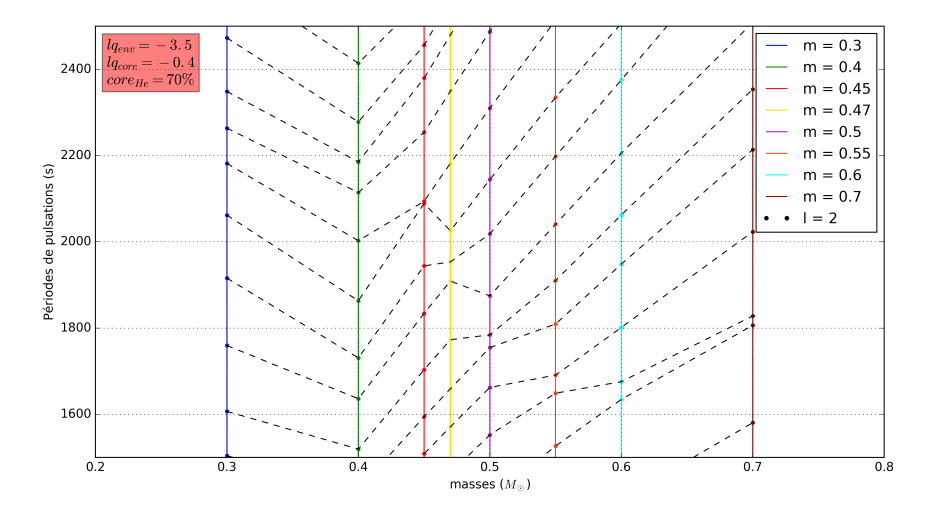

Figure 18 – Mise en avant d'une structure particulière dans le spectre de pulsation des modes g pour  $l = 2$  en zoomant dans la figure 12.

Afin de voir plus précisement ces structures, nous avons exprimé l'espacement

en périodes en fonction de l'indice radial k et augmenté l'intervalle des périodes à calculer jusqu'à 10 000 s afin de mieux voir le comportement asymptotique (à grand  $k$ ).

Le period spacing est l'espacement en périodes entre le mode d'ordre radial k et celui d'ordre  $k + 1$ . Il se calcule donc comme suit :

$$
\Delta P_{k,l} = P_{k+1,l} - Pk, l \simeq \frac{2\pi^2}{\sqrt{l(l+1)}} \left( \int_{r_{t_1}}^{r_{t_2}} \frac{N(r)}{r} dr \right)^{-1}
$$

avec  $r_{t_1}$  et  $r_{t_2}$  les points de retournement c'est-à-dire les points situés aux bords de la cavité.

Nous avons donc représenté ce period spacing noté  $\Delta P$  en fonction de k. Par la suite, nous présenterons les graphiques pour  $l = 2$  qui, par leur densité de modes plus importante dans l'intervalle considéré, permettent de mieux mettre en évidence le comportement des modes g.

Voici ce qui a été obtenu par cette mise en graphiques (figures 19 à 22) : A ce stade, on peut distinguer plusieurs catégories de structures :

- Des period spacing  $(\Delta P)$  constants comme par exemple celui présent dans la figure 21 lorsque  $lq_{core} = -0.1$  ou encore figure 20 lorsque  $compo = 0$ .
- De légères oscillations très présentes dans la figure 19 par exemple.
- De fortes oscillations comme l'illustre par exemple la valeur de composition égale ou supérieure à 50% dans la figure 20.
- De forts dips vers le bas comme ceux de la figure 22 (en mauve et bleu), surtout présents à faible  $k$ , mais parfois à plus haut  $k$  comme ceux visibles lorsque la composition en C/O au cœur vaut 100% dans la figure 20.

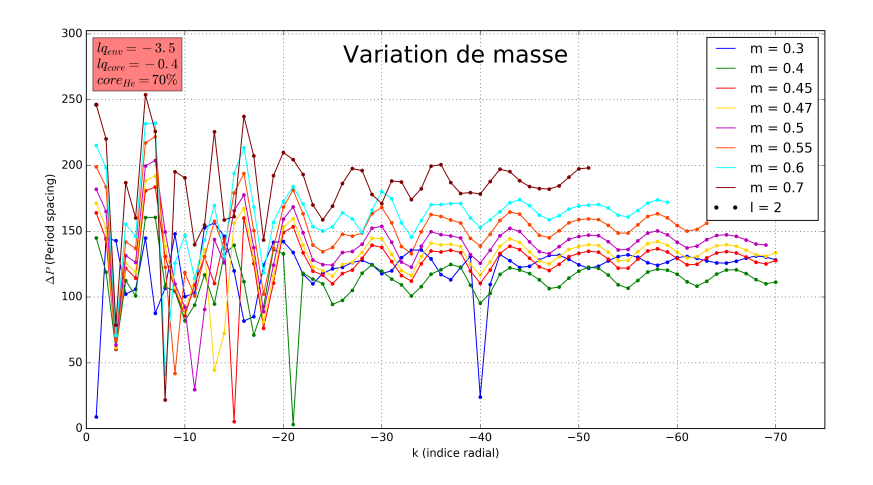

FIGURE 19 – Period spacing des modes g pour  $l = 2$  selon la variation de masse de l'étoile.

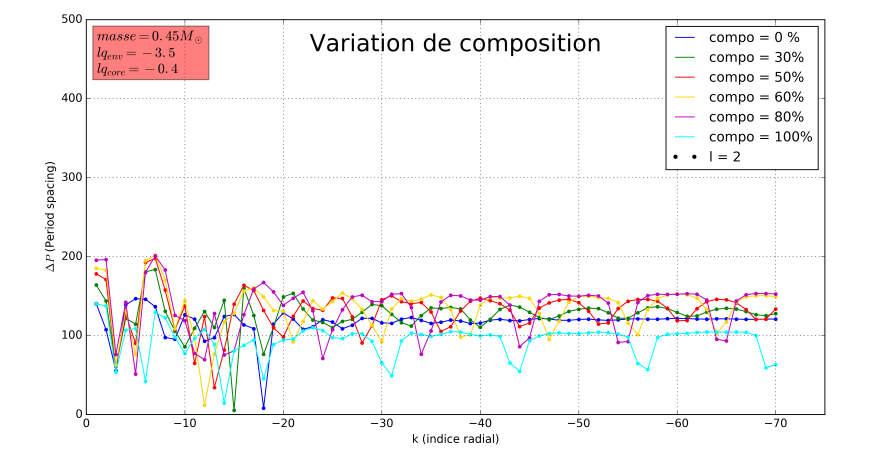

FIGURE 20 – Period spacing des modes g pour  $l = 2$  selon la variation de la composition du cœur.

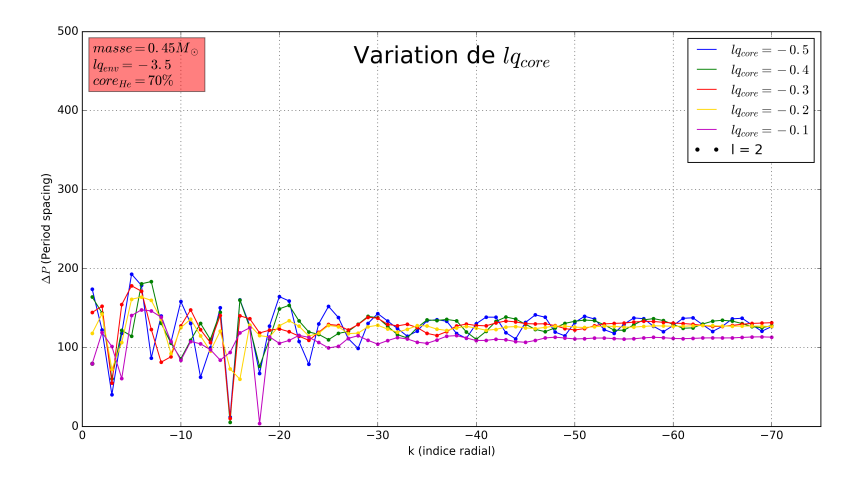

FIGURE 21 – Period spacing des modes g pour  $l = 2$  selon la variation de la taille du cœur.
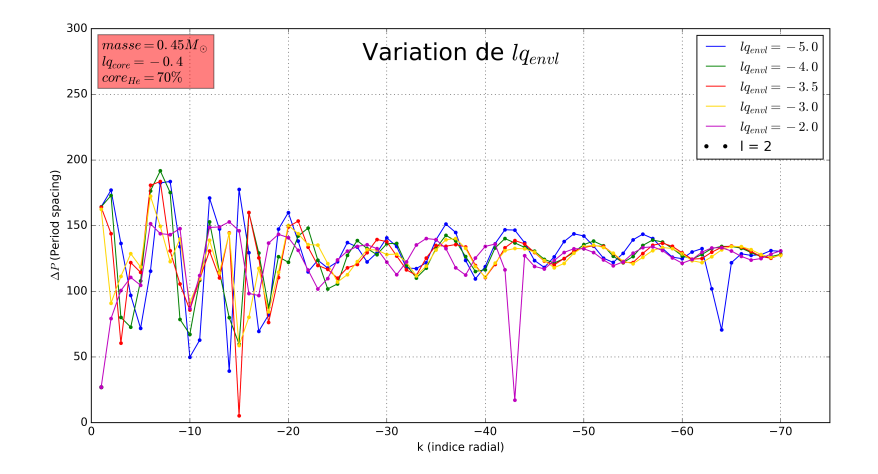

FIGURE 22 – Period spacing des modes g pour  $l = 2$  selon la variation de la taille de l'enveloppe.

Pour tenter de comprendre ces comportements, nous allons revenir sur le résultat de la définition et du calcul effectué en introduction de cette section. Dans l'introduction de la section 4, nous avons estimé N comme constante or ceci est un résultat très approximatif. Nous avons en effet :

$$
N^{2} = \frac{Gm}{r^{2}} \left( \frac{1}{\Gamma_{1}} \frac{dlnP}{dr} - \frac{dln\rho}{dr} \right) \simeq \frac{\rho g^{2}}{P} (\nabla_{ad} - \nabla + \nabla_{\mu})
$$

Or,  $\nabla_{\mu} = \frac{d \ln \mu}{d \ln P}$  est le gradient du poids moléculaire moyen.

Autrement dit, les transitions chimiques entre les différentes zones de l'étoile vont influencer la fréquence de Brunt-Väisälä. On voit en effet que dans l'illustration de la fréquence de Brunt-Väisälä (figure 3) se trouve un pic qui peut être mis en relation avec la transition entre le cœur et le manteau d'hélium et un second pic marquant la transition entre le manteau d'hélium et l'enveloppe d'hydrogène.

On voit également qu'il existe des points où la fréquence de Brunt-Väisälä s'annule puisque log  $N^2$  ≈ −∞. Ces points sont dus au critère de Schwartzchild qui, pour rappel, mentionne que lorsque  $\nabla - \nabla_{ad} > 0$  nous sommes dans une zone convective. On peut donc réexprimer le period spacing comme suit :

$$
P_{k+1,l} - P_{k,l} = \frac{2\pi^2}{\sqrt{l(l+1)}} \left( \int_{r_c}^R \frac{N(r)}{r} dr \right)^{-1}
$$

où  $r_c$  est la position entre le cœur convectif et le reste de l'étoile (on est donc sûr d'être en bord de cavité) et R le rayon de l'étoile.

On constate donc que si le period spacing est constant, c'est que cette intégrale vaut une constante (puisque nous sommes à  $l = 2$ ). Ce type de comportement est observé dans les figures 20 et 21 lorsque le cœur est très petit ou lorsque compo  $= 0$  (car il y a alors peu ou pas de transition chimique, d'où ce  $\Delta P$  constant). Etant donné que  $\nabla_{\mu}$  est dans l'expression de N, les transitions chimiques ont un fort impact sur les modes g. On peut montrer que, par la transition He/H en particulier, il est possible que certains modes de gravité se trouvent "piégés" (Charpinet, 1998). Le piégeage se produit lorsque la zone de transition a une taille approximativement égale à la longueur d'onde du mode. Celui-ci rentre alors en résonance et dissipe énormément d'énergie (ce qui implique qu'il perde en amplitude près du cœur). Ces modes piégés se caractérisent par une énergie cinétique plus basse que les modes normaux et un  $\Delta P$  très faible. Ceux-ci se traduisent donc sur nos graphiques par les dips mis en avant au préalable sur la figure 22 par exemple.

Pour finir, afin de comprendre la présence des structures périodiques oscillantes à grand k (comme dans la figure 21), nous allons mener une réflexion théorique analogue à celle se trouvant dans Miglio et al. (2008).

Pour commencer, nous allons supposer que la fonction de Brunt-Väisälä possède un pic (dû à une transition chimique) et nous allons paramétrer ce pic par un delta de dirac. Ce pic possède une certaine hauteur  $\Delta N_{\mu}$  et une position  $r_{\mu}$  tel que  $r_1 < r_\mu < r_2$  avec  $r_1$  et  $r_2$  les bords de la cavité.

A gauche et à droite de  $r_{\mu}$ , l'approximation JWKB permet d'exprimer les solutions car la longueur d'onde  $\gg$  taille de la structure mais à l'emplacement du pic, ceci n'est plus valable. On a donc 2 modes de part et d'autre du pic qui sont séparés par le "mur" situé en  $r_u$  ce qui signifie qu'il peut y avoir un déphasage entre les 2 modes.

En introduisant les grandeurs suivantes :

$$
P_{k,l} \simeq \frac{k + 1/2}{\sqrt{l(l+1)}} \frac{2\pi^2}{\int_{r_1}^{r_2} \frac{N(r)}{r} dr}
$$

$$
\Delta P_{k,l} \approx \frac{2\pi^2}{\sqrt{l(l+1)}} \left( \int_{r_1}^{r_1} \frac{N(r)}{r} dr \right)^{-1}
$$

Comme  $\Delta P_{k,l}$  ne dépend plus de k, on peut écrire

$$
\Delta \Pi_1 = \left( \int_{r_1}^{r_1} \frac{N(r)}{r} dr \right)^{-1} \frac{2\pi^2}{\sqrt{l(l+1)}}
$$

On introduit ensuite les notations suivantes :

$$
L = \sqrt{l(l+1)}
$$

$$
(\Pi_r)^{-1} = \int_{r_1}^r \frac{N}{r'} dr'
$$

$$
(\Pi_0)^{-1} = \int_{r_1}^{r_2} \frac{N}{r'} dr'
$$

$$
(\Pi_\mu)^{-1} = \int_{r_1}^{r_\mu} \frac{N}{r'} dr'
$$

Ensuite, on a l'approximation  $P_k \approx k \Delta \Pi_1$  dans la théorie asymptotique. Sous l'hypothèse que  $\Delta N_{\mu}$  constitue une perturbation suffisament faible, on peut développer une approche linéaire et utiliser le principe variationnel (cf Miglio et al. 2008).

$$
\frac{\delta P_k}{P_k} = 2.\Pi_0 \times \int_0^{(\Pi_0)^{-1}} \frac{\delta N}{N} \cos\left(\frac{L}{\pi} \frac{P_k}{\Pi_r} + \frac{\pi}{2}\right) d(\Pi_r)^{-1}
$$

Par définition, on a :

$$
d(\Pi_r)^{-1} = \frac{N}{r} dr \text{ et } \delta N = \Delta N_\mu . \delta_{Dirac}(r - r_\mu)
$$

En substituant ces 2 quantités dans l'expression, de  $\frac{\delta P_k}{P_k}$  on obtient,

$$
\frac{\delta P_k}{P_k}=2\Pi_0\times\int_{r_1}^{r_2}\frac{\Delta N_{\mu}}{N}\delta_{Dirac}(r-r_{\mu})cos\left(\frac{L}{\pi}\frac{P_k}{\Pi_r}+\frac{\pi}{2}\right)\frac{N}{r}\mathrm{d}r
$$

Or l'intégrale d'un produit d'une distribution par une fonction vaut l'image de cette fonction calculée en la valeur du décalage de la distribution de Dirac c'està-dire, ici, en  $r_{\mu}$ .

On a donc :

$$
\frac{\delta P_k}{P_k} = 2\Pi_0 \times \Delta N_\mu \cos\left(\frac{L}{\pi} \frac{P_k}{\Pi_{r_\mu}} + \frac{\pi}{2}\right) \frac{1}{r_\mu}
$$

Et comme  $\Delta \Pi_1 = \left(\int_{r_1}^{r_2} \frac{N}{r} dr\right)^{-1} \frac{2\pi^2}{L} = \Pi_0 \frac{2\pi^2}{L}$  $\frac{d\pi}{L}$  ce qui nous permet d'écrire :

$$
P_k \approx k.\Delta\Pi_1 = k.\frac{2\pi^2}{L}\Pi_0
$$

En remplaçant cette expression, on trouve

$$
\frac{\delta P_k}{P_k} = 2\Pi_0 \times \Delta N_\mu \cos\left(\frac{L}{\pi} \frac{k \cdot \frac{2\pi^2}{L} \Pi_0}{\Pi_{r_\mu}} + \frac{\pi}{2}\right) \frac{1}{r_\mu}
$$

Ce qui nous permet d'obtenir l'expression finale :

$$
\frac{\delta P_k}{P_k} = \frac{L}{\pi^2} \Delta \Pi_1 \frac{\Delta N_\mu}{r_\mu} \cos \left( k. 2\pi \frac{\Pi_0}{\Pi_\mu} + \frac{\pi}{2} \right)
$$

Ce qui donne :  $\delta P_k = k \frac{L}{\pi^2} (\Delta \Pi_1)^2 \frac{\Delta N_\mu}{r_\mu} \cos \left(2. k \pi \frac{\Pi_0}{\Pi_\mu} + \frac{\pi}{2}\right)$ Cette expression nous permet donc de constituer le second ordre de l'expression en périodes. On suppose ici que  $\Delta N_{\mu}$  est faible ce qui permet de développer une approche linéaire.

$$
\Delta P \approx \Delta \Pi_1
$$

Sur notre graphique, nous observons l'espacement entre 2 points de ∆P ce qui conduit à :

$$
\delta \Delta P \approx \delta \Delta \Pi_1 + \delta (\Delta P)
$$

 $\delta(\Delta P)$  est identifié au terme de second degré trouvé précédemment.

Or  $\delta \Delta \Pi_1 = 0$  puisque  $\Delta \Pi_1$  ne dépend plus de k.

Comme,  $\delta P_k$  s'exprime comme une fonction périodique de k, on comprend donc d'où proviennent les motifs périodiques apparaissant lorsqu'on regarde l'espacement en périodes. Ils proviennent du terme de second ordre qui est, dans cette approche linéaire, causé par la variation périodique dans le cosinus.

Comme  $k$  est entier, et cosinus une fonction  $2\pi$ -périodique, la distance entre 2 maxima est obtenue de telle sorte que  $2{\rm k}\pi \frac{\Pi_0}{\Pi_\mu} = 2\pi$ donc

$$
\Delta k = \frac{\Pi_{\mu}}{\Pi_{0}}
$$

Cette réflexion est en mesure d'expliquer les motifs de variations quasi sinusoïdales comme, par exemple, ceux observables dans la figure 19 ou la figure 22 quand k devient grand et hors des dips (imputés quant à eux aux modes piégés) ou encore dans la figure 20 lorsque la composition vaut 30% .

On peut ajouter que lors de l'évolution de l'astre,  $r_{\mu}$  augmente donc l'intégrale située au numérateur de k augmente aussi.

On voit également des structures oscillantes plus complexes, en forme d'"arches" avec plusieurs minima de  $\Delta P$ , par exemple à la figure 20 pour une composition égale ou supérieure à 50%. Expliquer en détail ces structures avec plusieurs minima par une approche théorique simple va au-delà de ce travail de mémoire.

De manière générale, les dérivations qui précèdent doivent être prises avec précautions car elles ne consistent qu'à l'effleurement des phénomènes. Pour analyser ces structures, il faudrait procéder au calcul des fréquences de Brunt-Väisälä et à celui des fonctions propres pour voir exactement où les modes se propagent. Cette tâche va au-delà du cadre de ce mémoire.

# 4.3 Conclusion sur l'influence des paramètres

#### 4.3.1 Tableau de variations relatives des paramètres

Lors de notre étude de l'influence des paramètres, nous avons aussi réalisé des graphiques afin de déterminer la variation relative engendrée par le changement d'une valeur de notre espace des paramètres. Nous avons compilé ces résultats sous la forme d'un tableau présentant, pour chaque mode, l'influence maximale que ce paramètre peut avoir en fonction du type de mode (toutes valeurs de l autorisées confondues). Nous les avons présenté dans l'ordre partant du cœur vers la surface de l'étoile (table 1).

Etant donné que le cas m = 0.3  $M_{\odot}$  présente un comportement vraiment particulier, nous avons scindé l'influence de la masse en 2 cas. Le second (dernière ligne du tableau) ne prend pas en compte cette valeur de m.

|                         | influence maximale           | influence maximale           |
|-------------------------|------------------------------|------------------------------|
|                         | sur les modes $p$ (en $\%$ ) | sur les modes $g$ (en $\%$ ) |
| $core_{He}$             | $\sim 35\%$                  | $\sim$ 36\%                  |
| $lq_{core}$             | $\sim 5\%$                   | $\sim 14\%$                  |
| $lq$ envl               | $\leq 150\%$                 | $< 12\%$                     |
| $M_{*}$                 | $\sim 65\%$                  | $< 35\%$                     |
| $M_*$ - 0.3 $M_{\odot}$ | $\sim 48\%$                  | $\sim 15\%$                  |

Table 1 – Tableau représentant l'impact de la variation des différents paramètres selon le type de mode et en grandeurs relatives (%) pour le modèle 3G  $(pro\_fac\_core = 100$  et  $pro\_fac\_envl = 100)$ .

En conclusion, nous pouvons affirmer que les périodes des modes p sont influencées, dans leur ordre d'importance, par les variables suivantes :  $lq_{envl}$ , m et *compo* alors que  $lq_{core}$  n'a que peu d'influence.

On peut comprendre cet ordre par les interprétations suivantes :

## • influence de la taille de l'enveloppe

Les périodes des modes p sont influencées par la taille de l'enveloppe. Ceci peut être expliqué par le fait qu'en augmentant la taille de l'enveloppe, on augmente la taille de  $\int_{r_\mu}^{r_{surf}} \frac{dr}{c_s^2}$ . De façon simplifiée en augmentant la taille de la "boîte de résonance" du mode, on change sa période. On comprend ainsi son influence prépondérante sur les périodes des modes p.

#### • influence de la masse totale de l'étoile

La masse, bien qu'étant un paramètre clé (car liée à la densité et que  $t_{dyn} \approx \sqrt{\frac{1}{\bar{\rho}}},$  n'apparait qu'en seconde position. Rappelons que le rayon total de l'étoile n'est pas contraint. Vu que la composition et la taille du cœur sont fixés et que l'enveloppe a une masse négligeable, augmenter la masse revient à augmenter la masse du manteau d'hélium. On voit que l'augmentation de cette masse influence les pulsations des modes p.

# • influence de la composition dans le cœur

Ce paramètre est un proxy du stade évolutif de l'étoile. On voit que nos graphiques rescalés sont effectivement influencés par la variation de ce paramètre.

#### • influence de la taille du cœur

On voit que l'augmentation de la taille du cœur est gommée par le changement du rayon puisque, lorsqu'on rescale les variations, elles apparaissent comme des droites. Donc la période y est quasi-égal au temps dynamique.

Concernant les modes g, nous avons mis en lumière les possibilités théoriques de divers phénomènes allant des plus simples (∆P constant, piégeage en surface, faibles oscillations) aux plus complexes (fortes oscillations avec plusieurs minima) qu'un glitch (déphasage présent entre 2 cavités à cause d'une transition chimique) seul ne peut aisément expliquer. Le résultat de notre travail est que tous les paramètres ont un impact sur la structure du spectre de pulsation des modes g et leurs périodes. Ils peuvent donc tous potentiellement être contraints par l'astérosismologie. Nous allons maintenant passer aux modèles 4G, en particulier pour regarder ce que la variation des profils des diverses transitions peut avoir comme conséquence sur les spectres de pulsation des modes p et g.

# 4.4 Modèles 4G : étude de l'influence des paramètres

### 4.4.1 Etude des modes de pression

Dans cette section, nous allons appliquer la même méthode d'étude que celle utilisée dans le point précédent pour les modèle 3G mais sur les 12 paramètres (nous invitons le lecteur à se référer à la section 4.1 ainsi qu'à la figure 5 pour une meilleure compréhension de ce qui va suivre) que comportent les modèles 4G. L'espace des paramètres est donc le suivant :

•  $0.3M_{\odot} \leq m \leq 0.7M_{\odot}$ 

- 1.0  $\geq core_{He} \geq 0.0$  i.e. 0%  $\leq compo \leq 100\%$
- $-0.5 \leq l q_{core} \leq -0.1$
- $-5.0 \leq lq_{envl} \leq -2.0$
- $-10 \leq lq$  envl diff  $\leq -4$
- $-3.5 \leq lq$  core  $flash \leq 0.5$
- 70%  $\lt diff \; h \lt 76\%$
- 0%  $\leq$  flash  $c \leq 7\%$
- 1.0  $\leq pro$  fac  $core \leq 150$
- 1.0  $\leq$  pro fac envl  $\leq$  10
- $10 \leq pro$  fac flash  $\leq 50$
- $1 \leq pro\quad fac\;diff \leq 10$

Nous rappelons que l'étude de l'influence sur le spectre de pulsations des modes p se fait en adimensionnant les périodes. Pour ce faire, nous divisons les périodes obtenues par le temps dynamique. Enfin, ajoutons que les paramètres communs avec les modèles 3G nous ont redonné les tendances déjà mises en avant dans la section 4.2.1.

Nous allons commencer par étudier les influences des paramètres de transitions ensuite nous regarderons ce qu'on peut obtenir comme contraintes (sur base des modes p) sur la zone de composition mixte  $(He + H)$  et pour finir si nous parvenons à avoir des renseignements sur la pollution par le carbone du manteau d'hélium (pollution qui serait provoquée, rappelons-le, par l'hélium-flash).

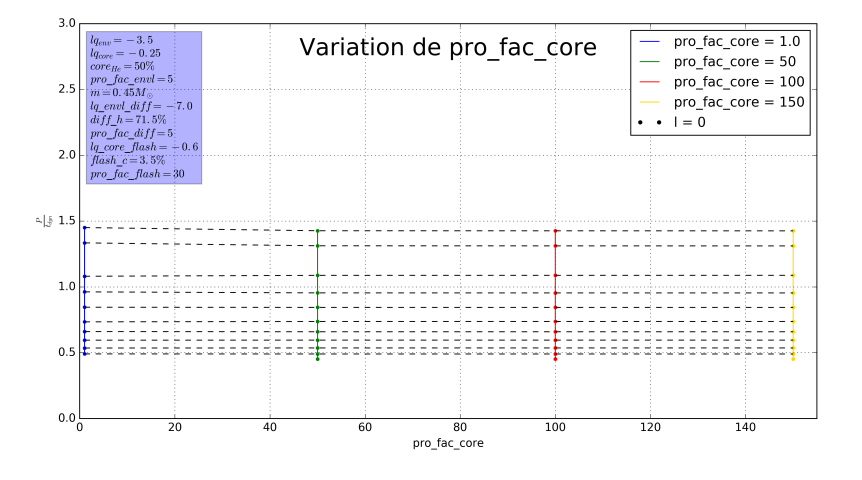

Figure 23 – Influence sur les périodes adimensionnées de la variation du profil de transition entre le cœur et le manteau d'hélium.

Par la figure 23, nous constatons que la variation du profil de transition entre le cœur et la base du manteau d'hélium (potentiellement pollué par du carbone) n'a pas d'impact sur les périodes de pulsations des modes p.

En revanche, la variation du profil de transition de l'enveloppe (figure 24) a une influence, bien que peu marquée, sur le spectre des modes p mais cette influence s'atténue (voire disparait) lorsque  $l = 1$  (figure 25).

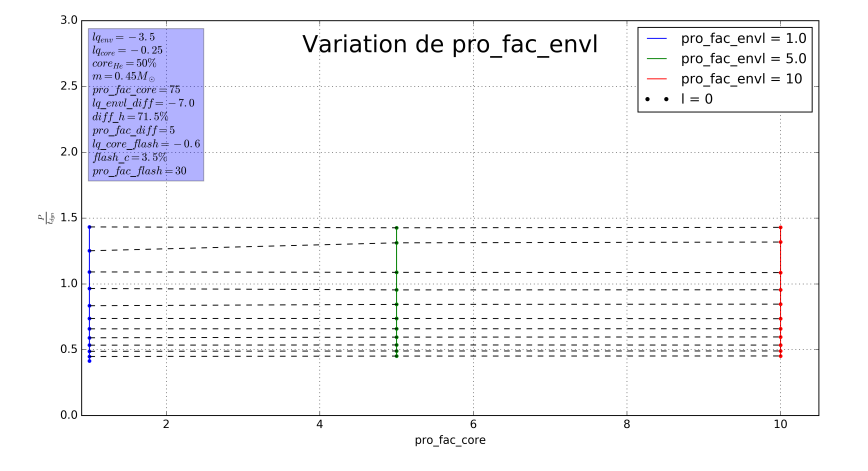

Figure 24 – Influence sur les périodes adimensionnées de la variation du profil de transition entre le manteau d'hélium et l'enveloppe pour  $l = 0$ .

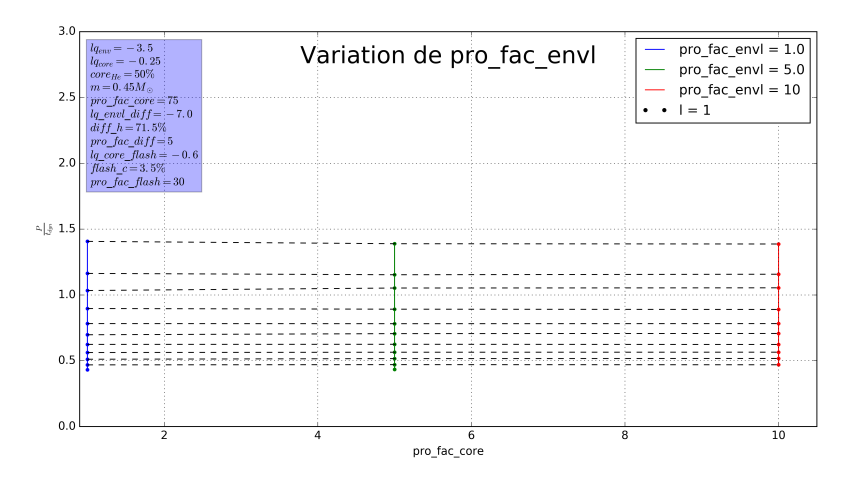

Figure 25 – L'influence de la variation du profil de transition de l'enveloppe sur le spectre des modes p est moins marquée pour  $l = 1$ .

Regardons maintenant quelles informations peut-on obtenir sur la double transition entre le manteau d'hélium et l'enveloppe d'hydrogène pur.

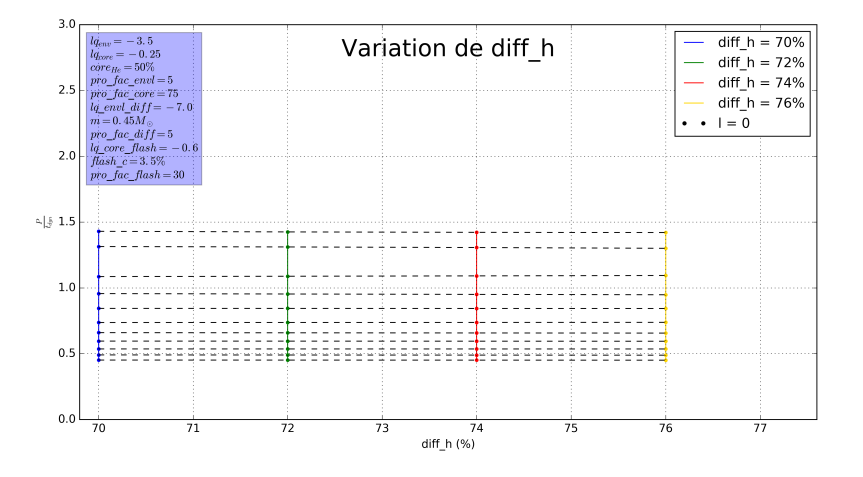

Figure 26 – Influence sur les pulsations adimensionnées du pourcentage d'hydrogène présent dans la zone de transition.

La plage de variation, choisie autour de la composition de l'enveloppe d'hydrogène d'une étoile de type solaire en phase de séquence principale (à savoir ∼ 74% d'H pour ∼ 25% d'hélium selon Ramírez et al. 2009) ne semble pas être suffisante pour jouer un rôle sur les périodes des modes p.

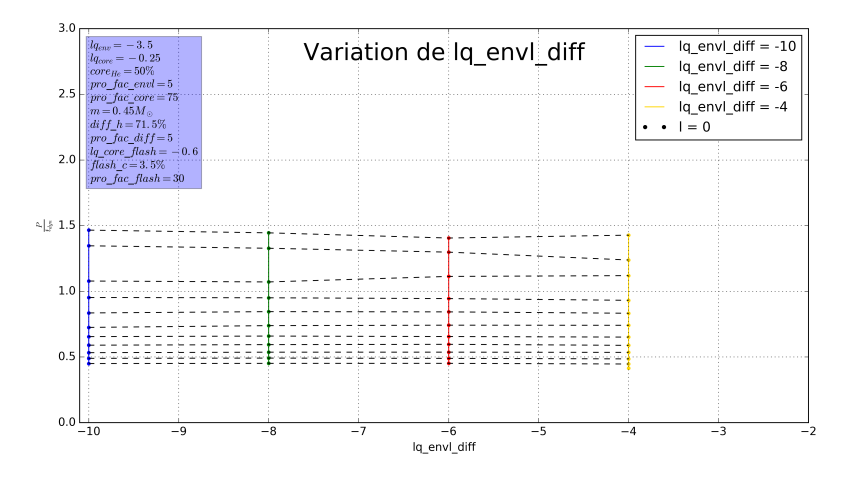

Figure 27 – Impact de la taille de la zone de transition sur les périodes adimensionnées. Les plus grandes sont à gauche et les plus petites se situent à droite.

Ce graphique (figure 27) est remarquable car, non seulement il atteste de l'impact de la taille de la double zone sur les modes de pression mais en plus il fait apparaitre à nouveau le pattern de croisements évités. De plus, cette influence reste présente même pour les degrés l supérieurs (figure 28).

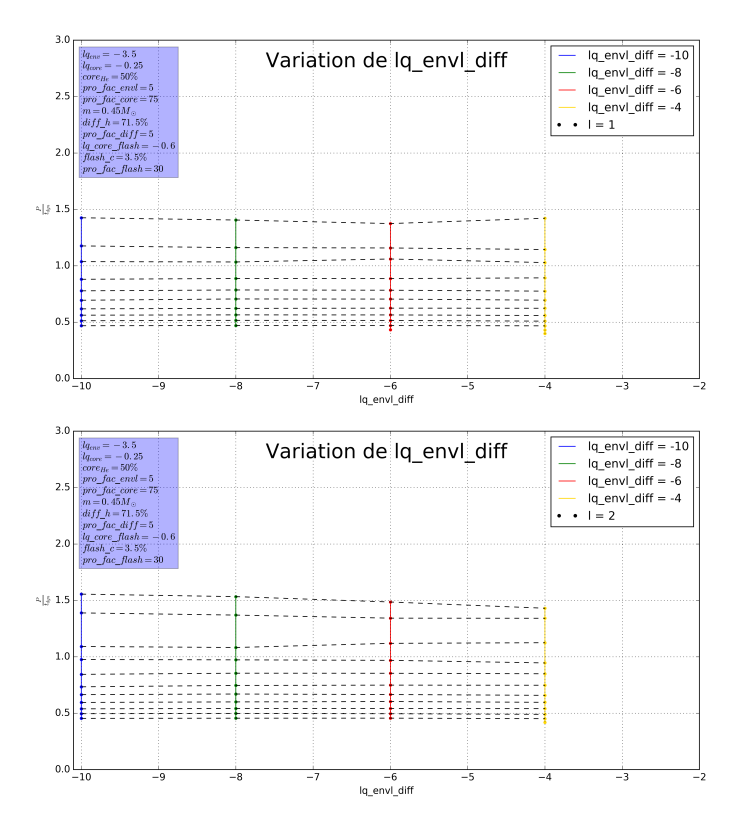

Figure 28 – Impact de la taille de la zone de transition sur les périodes adimensionnées pour  $l = 1$  (haut) et  $l = 2$  (bas).

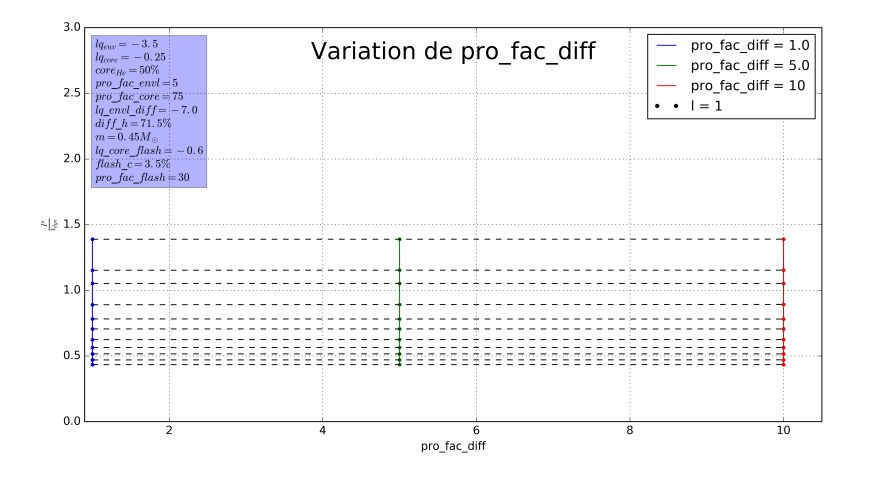

Figure 29 – Effet sur le spectre des périodes de la variation du profil de transition de la zone He + H vers la zone H.

Enfin, la figure 29 montre que le spectre des modes de pression n'est pas influencé par la raideur de la transition chimique entre les deux régions de l'enveloppe (La figure 29 pour  $l = 0$  et  $l = 2$  présente les mêmes caractéristiques).

Pour finir cette étude, nous allons regarder les implications que peut avoir la zone du manteau d'hélium polluée par le carbone sur les périodes des modes de pression. Intuitivement on aurait tendance à dire qu'il ne va pas y avoir d'impact étant donné la propension de ces modes à se développer plutôt dans l'enveloppe.

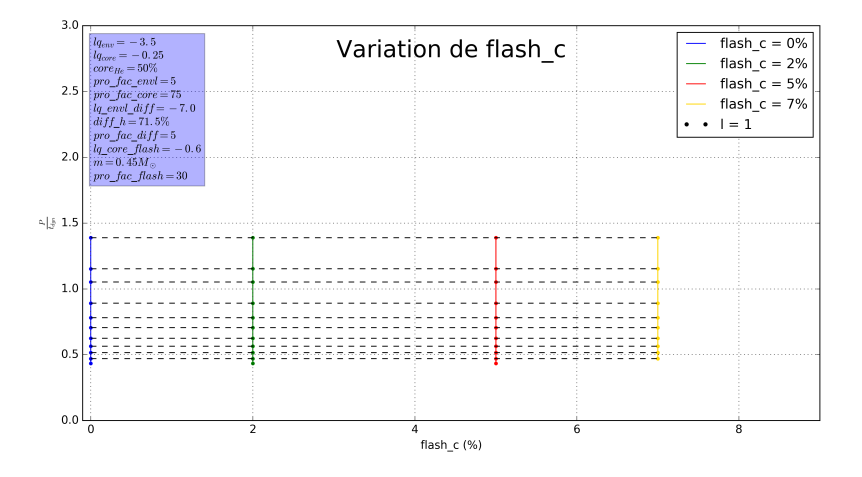

Figure 30 – Influence du pourcentage de carbone présent dans le manteau d'hélium sur les périodes adimensionnées.

La figure 30 ne laisse rien transparaitre quant à un éventuel lien entre la pollution de carbone et le spectre des modes de pression.

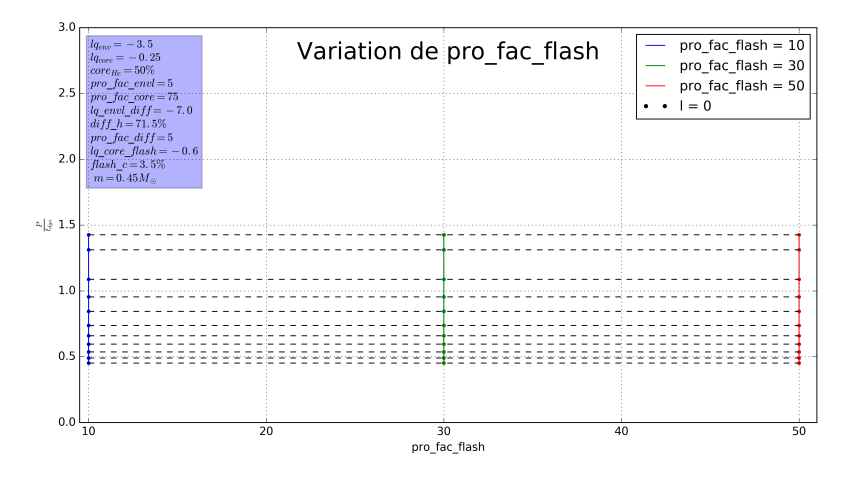

Figure 31 – Influence du profil de transition dans le manteau entre la région polluée et la partie d'hélium pur.

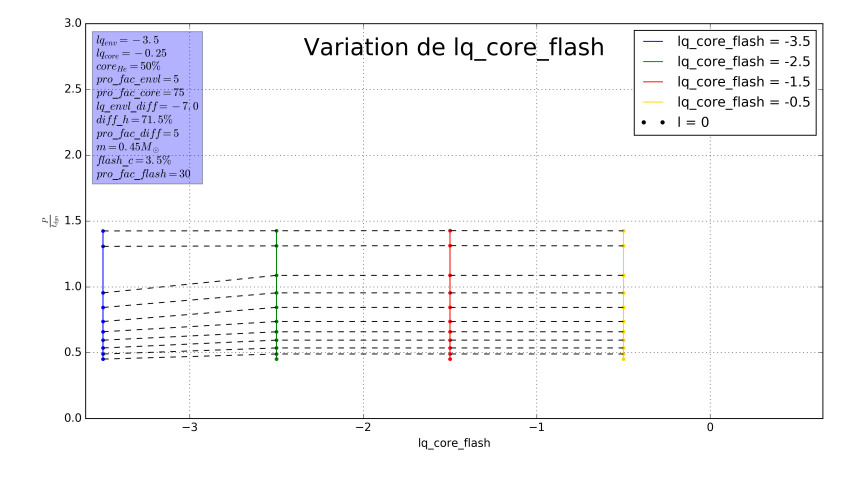

Figure 32 – Influence entre la taille de la région polluée du manteau d'hélium et les modes de pression.

Le profil de transition pro fac flash ne joue pas de rôle dans le spectre du mode de pression par contre la figure 32 semble montrer une petite influence lorsque la pollution est vraiment importante et impacte la presque totalité du manteau d'He.

On constate cependant que cette influence disparait lorsque le degré angulaire augmente (figure 33).

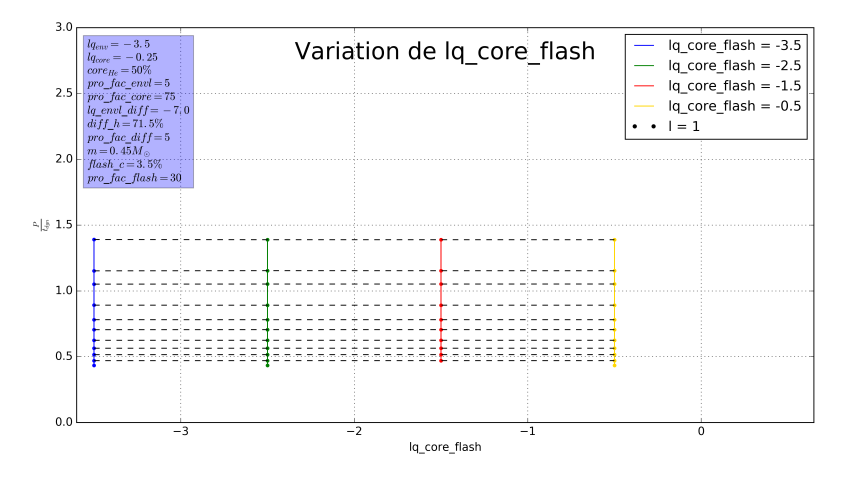

Figure 33 – L'influence entre la taille de la zone polluée et le spectre de pulsations des modes p disparait lorsque  $l = 1$  (ou 2).

## 4.4.2 Analyse des structures pour les modes g

La paramétrisation des profils de transitions chimiques étant maintenant une variable du modèle, que va-il advenir des structures présentes dans les modes g repérées précédemment par les modélisations 3G ?

Afin d'étudier l'influence des modes de gravité sur les divers paramètres du modèle 4G, nous allons adopter une démarche analogue et exprimer le period spacing en fonction de k. Nous rappelons que de petites valeurs du profil de transitions correspondent à des transitions douces et les plus grandes à des transitions plus abruptes.

Voici ce qui a été obtenu concernant les profils de transitions principaux :

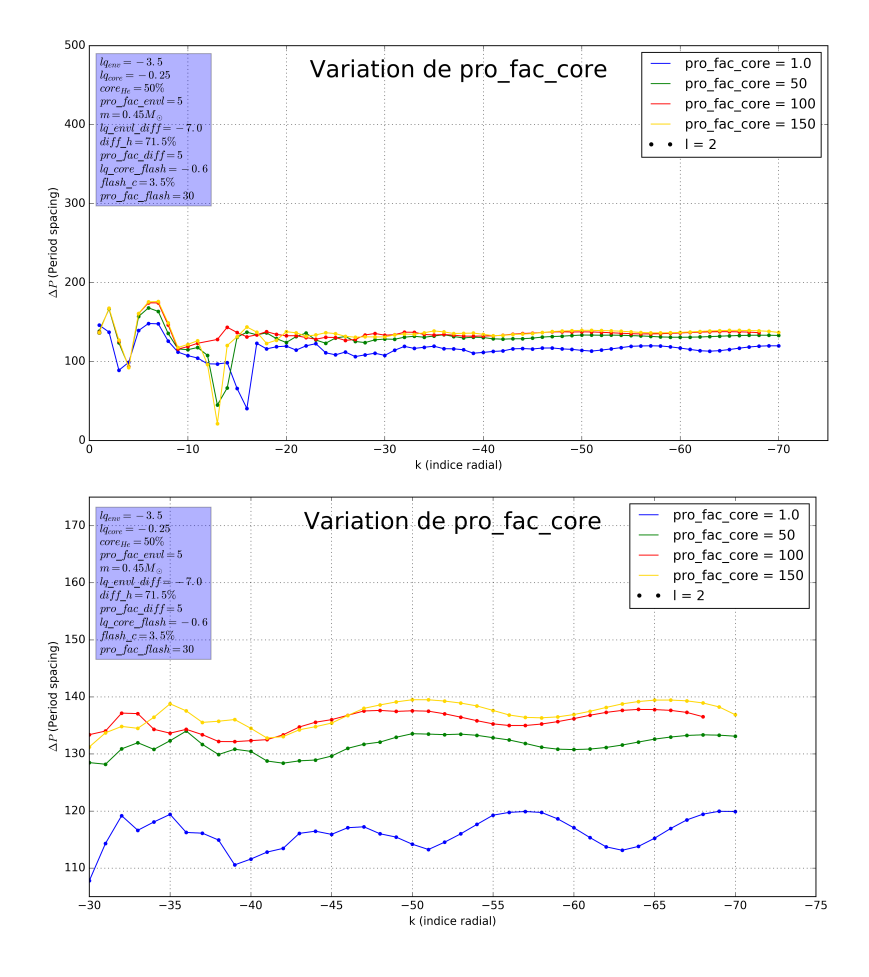

Figure 34 – Haut : Influence de la variation du profil de transition entre le cœur et le manteau sur ∆P. Bas : Zoom sur le comportement oscillant repéré à grand |k| dans la partie du haut.

On constate une augmentation progressive du period spacing allant de paire avec l'augmentation de la raideur des profils de transition comme on peut le voir respectivement sur la figure 34 pour  $pro$   $fac$   $core$  et sur la figure 36 pour  $pro\_fac\_diff.$ 

On remarque également que la variation du profil de transition entre le cœur et le manteau d'hélium (figure 34) provoque de petites oscillations (comme celles explicables par le terme de second ordre) alors que la variation du profil entre le manteau d'hélium et la zone de composition mixte (He + H) provoque un changement plus marqué dans la nature des oscillations (figure 35).

De plus il semblerait que la transition valant 1.0 possède des caractéristiques discernables des autres. Son  $\Delta P$  est en effet en moyenne plus faible que pour les autres valeurs du profil de transition. (figure 34 et 35).

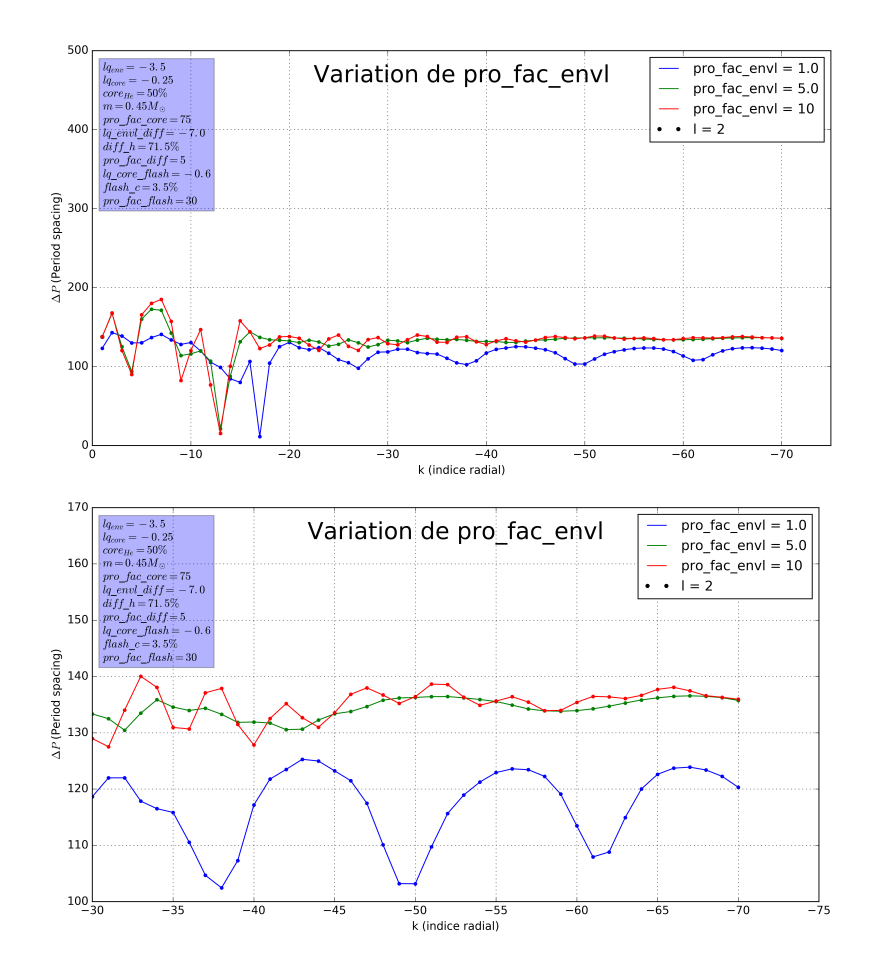

Figure 35 – Haut : Influence de la variation du profil de transition entre le manteau d'hélium et la région mixte composée d'H et d'He sur ∆P. Bas : Zoom sur le comportement oscillant repéré à grand k dans la figure du haut.

De façon générale, les modes g (et surtout la fréquence de Brunt-Väisälä) sont très sensibles aux transitions (comme on l'a vu au point 4.2.2) il n'est donc pas étonnant de trouver qu'en faisant varier la raideur de celles-ci, on en retrouve une signature dans les modes g.

Cela se confirme bien par l'apparition de signaux périodiques complexes dans les figures 36 et 37.

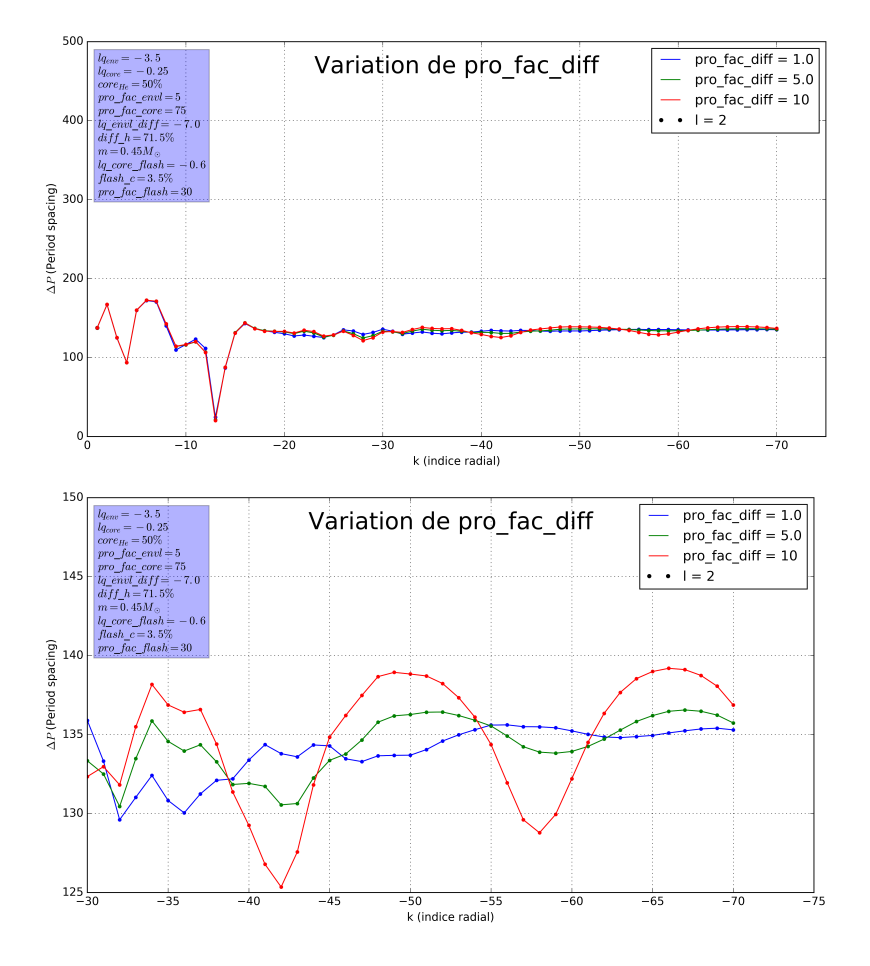

FIGURE  $36$  –  $Haut$ : Influence de la variation du profil de transition entre la région mixte composée d'H et d'He et la partie d'hydrogène pur dans l'enveloppe sur ∆P. Bas : Zoom sur le comportement oscillant repéré à grand k dans la figure du haut.

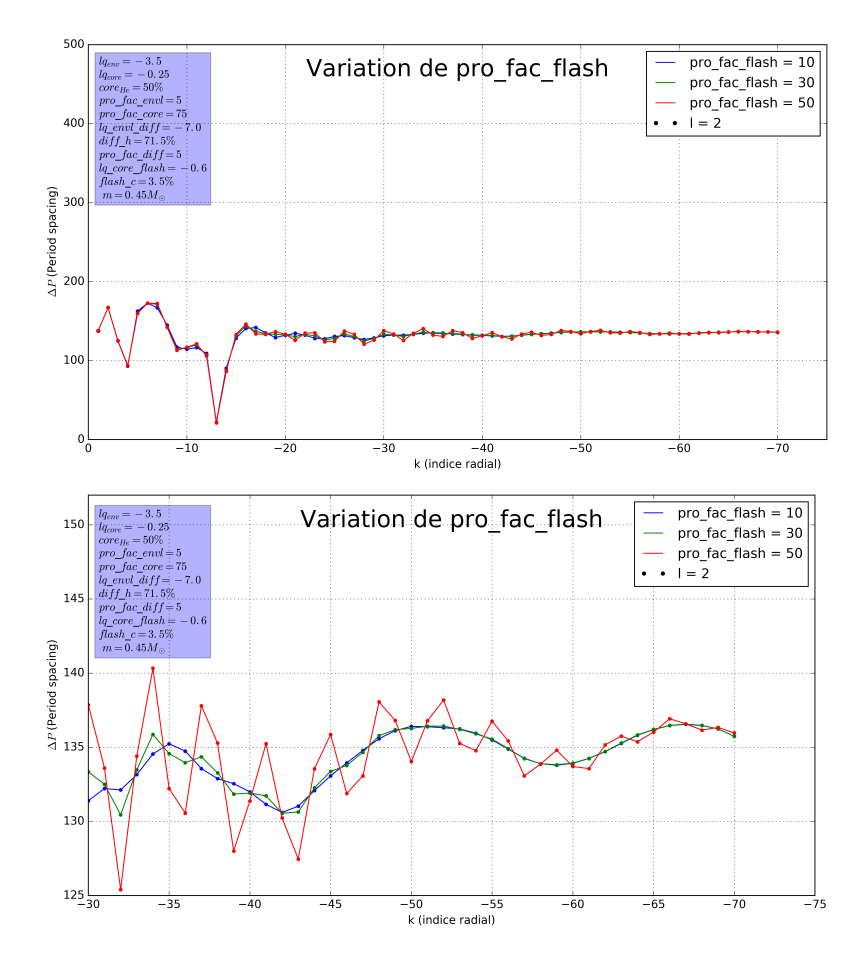

Figure 37 – La variation du profil de transition entre la région polluée et le manteau composé d'hélium pur provoque un comportement périodique tout à fait particulier.

On observe, sur la figure 38, que la variation du taux d'hydrogène présent dans la région de transition avec l'enveloppe impacte le ∆P, néanmoins très faiblement (voir l'échelle de la figure "zoom").

On remarque par, la figure 39, que plus la région de composition mixte (He + H) est étendue, plus les oscillations du  $\Delta P$  semblent perdurer à grand k.

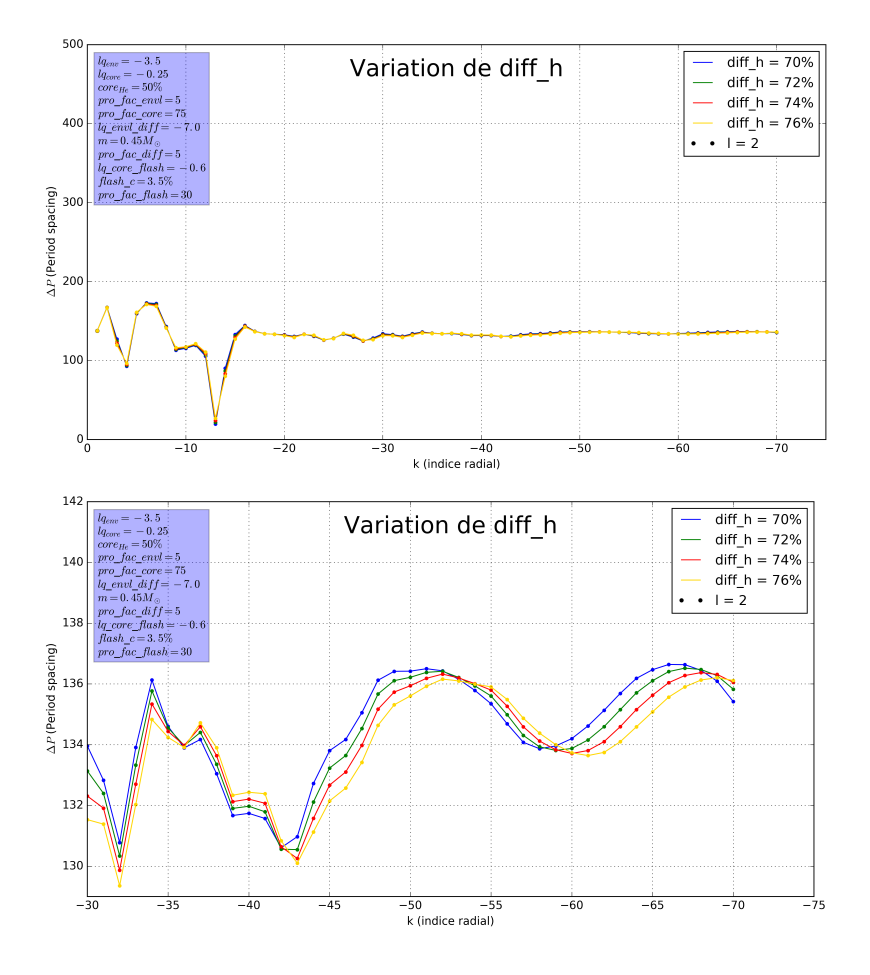

FIGURE 38 – Haut : Influence de la variation du pourcentage de carbone dans le manteau d'hélium sur ∆P. Bas : Zoom sur le comportement oscillant repéré à grand k dans la figure du haut.

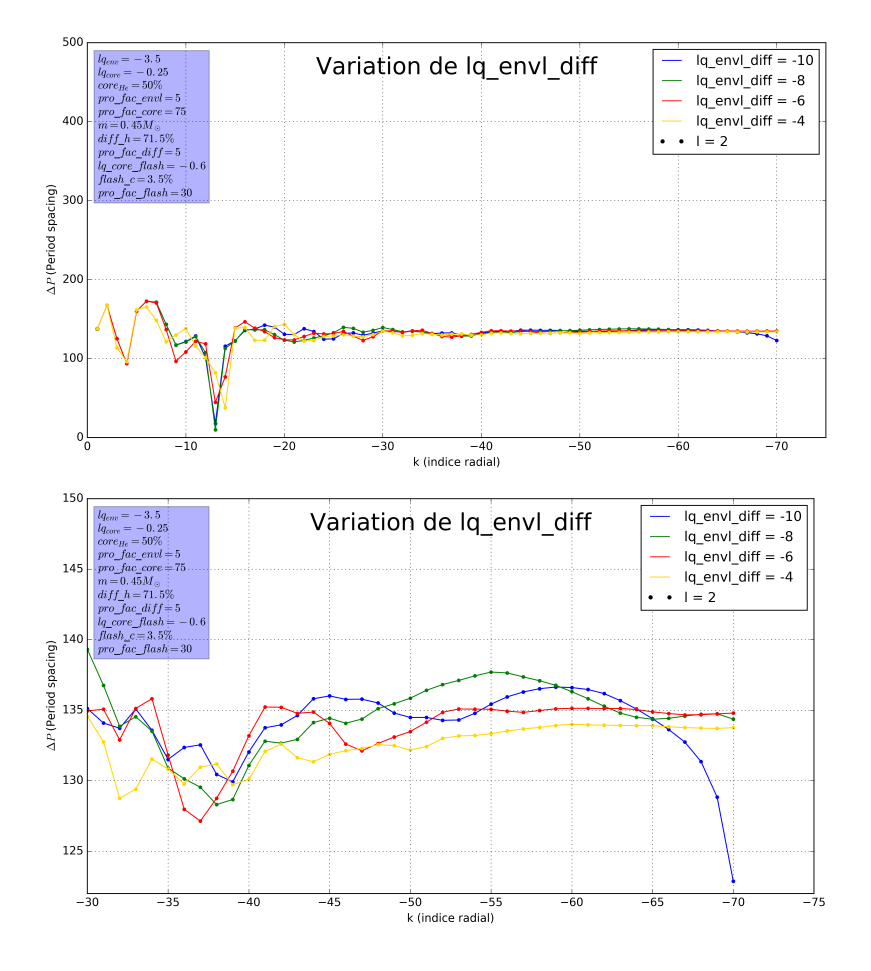

Figure 39 – Haut : Influence de la taille de la région de composition mixte sur  $\Delta P.$   $Bas$ : Zoom sur le comportement oscillant repéré à grand  $k$  dans la figure du haut.

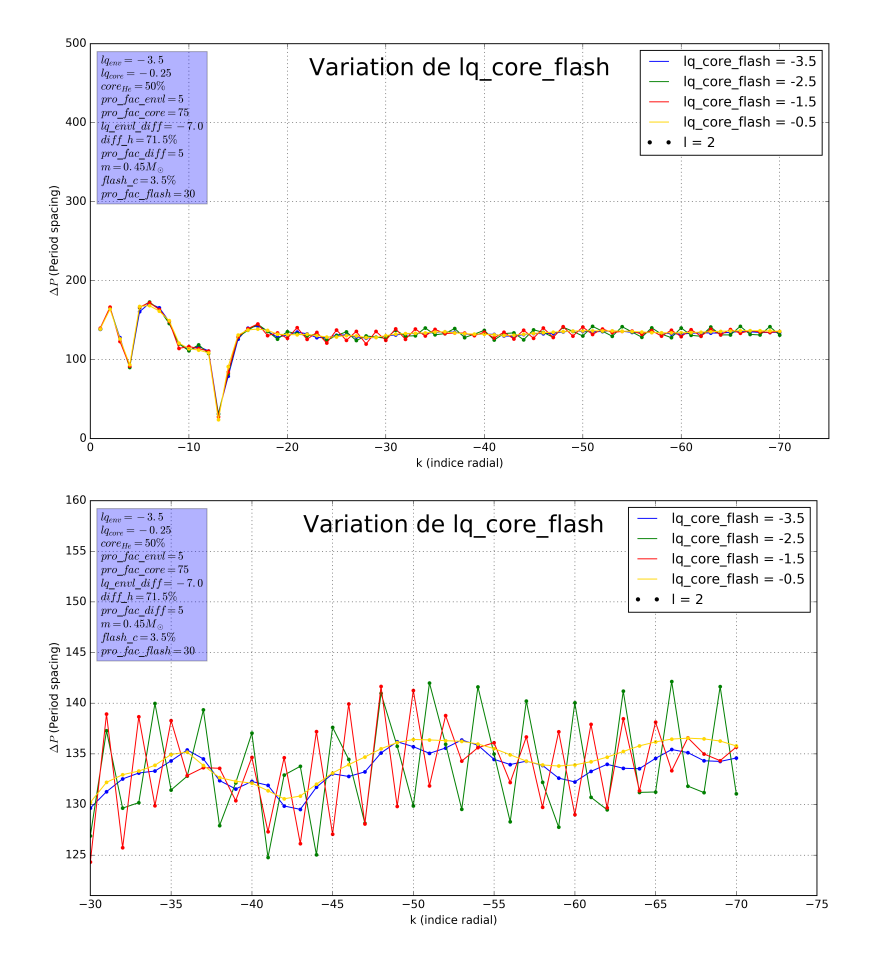

FIGURE 40 – Influence de la taille de la zone polluée sur le period spacing.

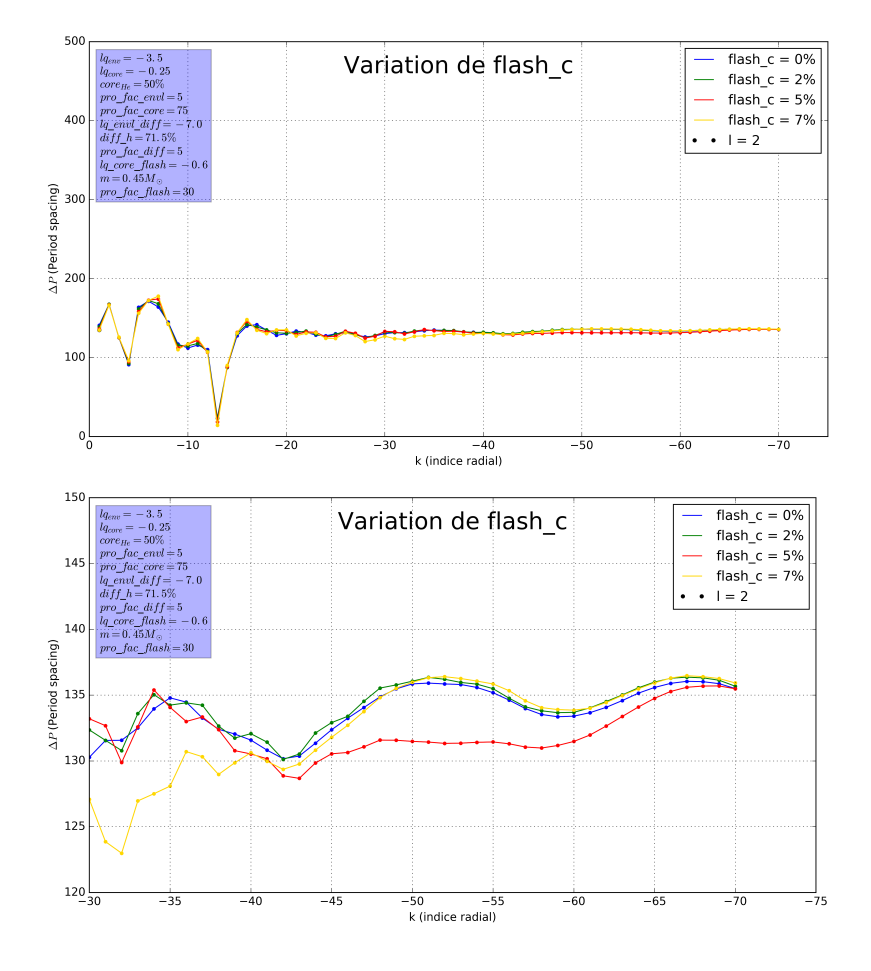

Figure 41 – Mise en évidence d'un comportement asymptotique ne dépendant pas de la valeur de  $flash\_c$ .

Pour finir, la figure 40 montre que plus la taille de la région polluée dans le manteau d'hélium est vaste, plus le comportement asymptotique du ∆P présentera des oscillations (mais de faible amplitude) et la figure 41 nous indique que, même à travers les modes g et la variation du period spacing, il sera probablement très difficile d'obtenir des informations sur la quantité de carbone présent dans l'éventuelle région polluée étant donné la similitude des courbes.

#### 4.4.3 Conclusion sur l'influence des paramètres

Dans notre étude de l'influence des paramètres, nous avons aussi réalisé des graphiques afin de déterminer la variation relative engendrée par le changement d'une valeur de notre espace des paramètres. Nous avons compilé ces résultats sous la forme d'un tableau présentant pour chaque mode l'influence maximale que ce paramètre peut avoir en fonction du type du mode. Nous les avons présentés dans l'ordre partant du cœur vers la surface de l'étoile (table 2).

|                         | influence maximale           | influence maximale           |
|-------------------------|------------------------------|------------------------------|
|                         |                              |                              |
|                         | sur les modes $p$ (en $\%$ ) | sur les modes $g$ (en $\%$ ) |
| $core_{He}$             | $\sim 35\%$                  | $\sim 35\%$                  |
| $lq_{core}$             | $\sim 8\%$                   | $\sim 15\%$                  |
| pro fac core            | $< 9\%$                      | $\sim 16\%$                  |
| $flash \ c$             | ${}< 0.2\%$                  | $\sim 1.3\%$                 |
| lq core flash           | $\sim 14\%$                  | $< 0.6\%$                    |
| pro fac flash           | $\ll 0.001\%$                | $< 0.25\%$                   |
| $lq$ envl               | $\sim 80\%$                  | $\sim 15\%$                  |
| pro fac envl            | $\sim 6\%$                   | $\sim 11\%$                  |
| $diff$ h                | $\sim 1.3\%$                 | $< 0.4\%$                    |
| $lq$ envl diff          | $< 13\%$                     | $\sim 3.7\%$                 |
| $pro\_fac\_diff$        | $\leq 1\%$                   | $\sim 0.55\%$                |
| $M_*$                   | $\sim 65\%$                  | $< 37\%$                     |
| $M_*$ - 0.3 $M_{\odot}$ | $\sim 25\%$                  | $\sim 15\%$                  |

Table 2 – Tableau représentant l'impact de la variation des différents paramètres selon le type de mode et en grandeurs relatives (%).

Etant donné que le cas  $m = 0.3 M_{\odot}$  présente un comportement vraiment particulier, nous avons scindé l'influence de la masse en 2 cas. Le second (dernière ligne du tableau) ne prend pas en compte ce cas.

En conclusion, nous pouvons affirmer que les périodes des modes p sont influencées, dans leur ordre d'importance, par les variables suivantes :  $l_{q_{envl}}$ , m, compo, lq envl diff, lq core flash et pro fac envl. Les autres paramètres ont une influence négligeable.

Ajoutons enfin que les graphiques de  $\Delta P$  pour les paramètres communs avec les modèles 3G sont joints à ce travail dans les annexes (Partie II).

On peut comprendre ça par les interprétations suivantes :

# • influence de la taille de l'enveloppe

De manière analogue à la modélisation 3G, nous trouvons que le paramètre le plus influant sur le spectre des modes p est la taille de l'enveloppe. On constate en effet que lorsque l'enveloppe devient très étendue( $lq_{envl}$  < -2.5), son influence devient vraiment importante. Ceci peut être expliqué par le fait que les modes de pression sont majoritairement des modes de surface et donc, en augmentant la taille de l'enveloppe, on augmente de façon non linéaire le nombres d'oscillations des modes.

#### • influence de la masse totale de l'étoile

La masse est un paramètre clé. Rappelons que le rayon total de l'étoile n'est pas contraint. Vu que la composition et la taille du cœur sont fixés et que l'enveloppe a une masse négligeable, augmenter la masse revient à augmenter la masse du manteau d'hélium. On voit que l'augmentation de cette masse influence fortement les pulsations des modes p.

### • influence de la composition dans le cœur

Ce paramètre est un proxy du stade évolutif de l'étoile. On voit que nos graphiques rescalés sont effectivement influencés par la variation de ce paramètre et que son impact en % est relativement important.

#### • influence de la taille de la zone d'hélium et d'hydrogène

Cette zone appartient à l'enveloppe. On comprend donc que l'augmentation de la taille de cette zone de transition est perceptible dans les modes p pour des raisons similaires à celle expliquant l'influence de la taille de l'enveloppe. C'est également le seul paramètre spécifique des modèles 4G à faire apparaitre le pattern de croisements évités vu dans la section (4.2.1). Rappelons que les graphiques concernant les paramètres communs avec le modèle 3G nous ont égalalement permis de mettre en avant de tels patterns mais nous avons choisi de ne pas les présenter par souci de concision.

#### • influence de la taille de la zone polluée au cœur

Malgré le pourcentage relativement élévé du paramètre lq core flash (table 2), nous l'avons mis après la taille de la zone de double transition. En effet, premièrement l'influence dans les graphiques rescalés était minime et disparaissait pour d'autres modes que les modes radiaux, ensuite seule la première variation de ce paramètre (de -2.5 à -3.5) semble avoir une forte incidence. Ce passage correspond en effet à l'agrandissement de cette zone jusqu'à ce qu'elle occupe entièrement le manteau d'hélium.

# • influence de la valeur des transitions principales

(i.e.  $pro$   $fac$   $core$  et  $pro$   $fac$   $envl$ )

Ces 2 profils de transitions ne semblent pas impacter ou très peu le spectre des modes de pression dans les sdB. En effet les valeurs de la table 2 sont très faibles et nous n'avions pas décelé d'influence notoire lors de notre étape de rescaling (figures 23 et 24).

L'exploration des modes g fut fructueuse puisque nous avons découvert des structures complexes mais qui permettraient en théorie de pouvoir avoir accès à une opportunité de contrainte sur ces paramètres.

Etudier les causes de ces structures en détail, à l'aide de la fréquence de Brunt-Väisälä en fonction du rayon et des diverses fonctions propres est une voie prometteuse mais comprendre ces structures sort du cadre de ce travail. Néanmoins nous avons mis en évidence que les modes g sont sensibles, selon leur ordre d'importance, aux paramètres suivants : compo, pro $fac\ core, m, lq_{core}$ , pro fac envl, lq<sub>envl</sub> et lq envl diff. Les autres paramètres ont un impact négligeable.

### • influence de la composition chimique du cœur

On voit qu'il s'agit du paramètre ayant la plus forte influence sur le spectre des modes g. En effet, la fréquence de Brunt-Väisälä est très sensible à la densité. La densité du cœur augmente lorsque l'hélium est transformé en carbone/oxygène donc plus  $core_{He}$  diminuera, plus les modes g de l'étoile seront impactés.

#### • influence de la valeur des transitions principales

(i.e. pro fac core et pro fac envl)

Nous avons vu que la fréquence de Brunt-Väisälä est également proportionnelle au gradient du poids moléculaire. Ainsi, la variation des profils de transition joue un rôle important dans le spectre des modes g.

#### • influence de la masse de l'étoile

Nous avons rangé ce paramètre en 3ème étant donné que la valeur de la masse m =  $0.3 M_{\odot}$  présentait sur les modes de gravité un impact anormalement élevé. Sans tenir compte de celui-ci, on comprend que la masse ait un impact étant donné que N est proportionnelle à la densité. Ce paramètre possède donc un impact significatif.

# • influence de la taille du cœur

Ce paramètre possède un impact sur les modes g qui, bien que faible, reste conséquent. On comprend que les modes g puissent donner des renseignements sur la taille du cœur étant donné qu'ils ont tendance à être plus présents à cet endroit de l'étoile.

### • influence de la taille de l'enveloppe

Ce paramètre est plutôt surprenant, en effet il est courant de penser que l'enveloppe n'influence pas les modes g or, même si cette influence est faible, elle est pourtant bien présente et semble s'accroitre avec l.

#### • influence de la taille de la région de composition mixte (He  $+$  H)

Cette zone étant une région où la densité varie beaucoup, cela parait cohérent de constater qu'elle possède un impact sur le spectre des modes g.

Enfin de façon transverse à ces 2 types de modes, il semble que ce qui se joue au sein des sdB soit de nature plus complexe que ce que notre modeste étude met en lumière dans ce travail. A titre d'exemple les modes p, censés sonder les parties superficielles de l'astre semblent pourtant être sensibles à la taille de la zone polluée du manteau qui se situe pourtant tout près du cœur.

Afin de comprendre plus en détails ces effets, un travail de grande ampleur (peut-être permettant de calculer un grand nombre de spectres de pulsation simultanément) ainsi qu'une étude des fonctions propres dans l'étoile pourraient être en mesure d'expliquer ces comportements tout à fait remarquables sur lesquels nous avons attiré l'attention au cours de ce travail de mémoire.

# 5 Application au système PG 1336-018

Le système PG 1336-018 est l'une des deux seules binaires à éclipses où la sdB présente des pulsations (l'autre ayant été récemment découvert par Kepler ). Ce système permet donc de confronter les résultats obtenus par l'astérosismologie à ceux obtenus, de façon indépendante, par la modélisation orbitale. A ce titre, ce système peut être considéré comme une pierre de Rosette étant donné l'opportunité exceptionnelle qu'il offre en permettant de mettre à l'épreuve les modélisations sismiques, il constitue une étape obligatoire dans la validation des modèles.

# 5.1 Méthode pour l'analyse sismique d'étoiles sdB

Le principe de l'analyse sismique qui a été menée dans le cadre de ce travail repose sur la minimisation d'une fonction de mérite qui mesure l'écart entre les périodes théoriques (à calculer à partir des modèles) et les périodes observées. Cette méthode porte le nom de forward modeling en anglais.

Afin d'explorer l'espace des paramètres des modèles et de trouver les minima de la fonction de mérite, nous avons utilisé un algorithme génétique mis au point par Stéphane Charpinet (Charpinet et al., 2008) qui assure la génération d'une population (d'un certain nombre d'individus) et l'évolution (par des facteurs sélectifs) au travers d'un certain nombre de générations suivantes. Dans nos modélisations, nous avons pris une taille de population de 480 et un nombre de générations de 1000.

Les contraintes observationnelles supplémentaires (comme les paramètres atmosphériques de l'étoile obtenus par spetroscopie ou l'identification des modes) sont couplées à la fonction de mérite, la dégradant artificiellement si les valeurs

des modèles ne respectent pas ces contraintes. Dans notre cas, les conditions sont :

- 1. La température effective de l'étoile (mesure issue d'observations spectroscopiques). On calcule, à partir des données des paramètres du modèle, une température effective que l'on compare ensuite à cette valeur.
- 2. La gravité de surface de l'étoile (donnée issue de la spectroscopie également). On calcule, sur base des valeurs des paramètres du modèle, le logarithme de la gravité de surface que l'on compare à la valeur observationnelle.

Un seuil de tolérance (allant de  $3\sigma$  à  $1\sigma$ ) peut être appliqué selon la qualité des observations spectroscopiques. La définition de la fonction de mérite est la suivante :

$$
S^2 = \sum_{i=1}^{N_{obs}} \left(\frac{P_{obs}^i - P_{th}^i}{\sigma_i}\right)^2
$$

où  $P_{obs}$  sont les périodes observées,  $P_{th}$  les périodes théoriques,  $\sigma_i$  correspond à un poids associé à chaque couple  $\{P_{obs}, P_{th}\}.$  (Nous l'avons pris comme valant 1 partout).

Les minima de cette fonction de mérite dans l'espace des paramètres constituent les solutions sismiques de l'étoile considérée. Généralement une solution unique, avec un minimum global clair, est obtenue ; mais il arrive que deux ou plusieurs minimas correspondant à des structures stellaires bien distinctes soient obtenus (ce sont des cas rarement publiés, voir un exemple dans Charpinet et al. 2011b). La figure 42 montre un exemple d'une carte de solutions, numérotées dans l'ordre de leur fonction de mérite, dans l'espace des deux paramètres m $lq_{envl}$  (dans la suite, les numéros des solutions ne seront plus affichés).

# 5.2 Présentation du système PG 1336-018

Le système PG 1336-018 (NY Virginis) est constitué d'une étoile sdB et d'une naine rouge en orbite serrée  $(P_{orb} \simeq 2.5 \text{ h})$ , dont l'étoile sdB est un pulsateur présentant des modes de pression (On ne pourra sans doute pas contraindre les paramètres qui sont surtout sensibles aux modes g, voir section 4.4.3.).

Ce système présente la particularité d'être en rotation synchronisée, c'est-à-dire que l'étoile tourne comme un corps solide (au moins dans la moitié extérieure de l'étoile ; Charpinet et al. 2008) avec une période de rotation égale à la période orbitale du système, qui est de 8727.78 s ce qui correspond approximativement 2.5 h.

La première analyse sismique détaillée du système PG 1336-018 fut conduite par S. Charpinet en 2008 (Charpinet et al., 2008). Elle consistait en une détermination des paramètres structurels internes par une exploration de l'espace des paramètres à la recherche, par minimisation d'une fonction de mérite, des solutions optimales. Les périodes théoriques utilisées pour cette fonction de mérite étaient issues des modèles 2G et les périodes observationnelles provenaient de la campagne d'observation de Kilkenny et al. (2003). Cette campagne, entreprise en avril 1999, a consisté en une série d'observations sur plusieurs sites afin de couvrir, de façon la plus continue possible pendant environ 2 semaines,

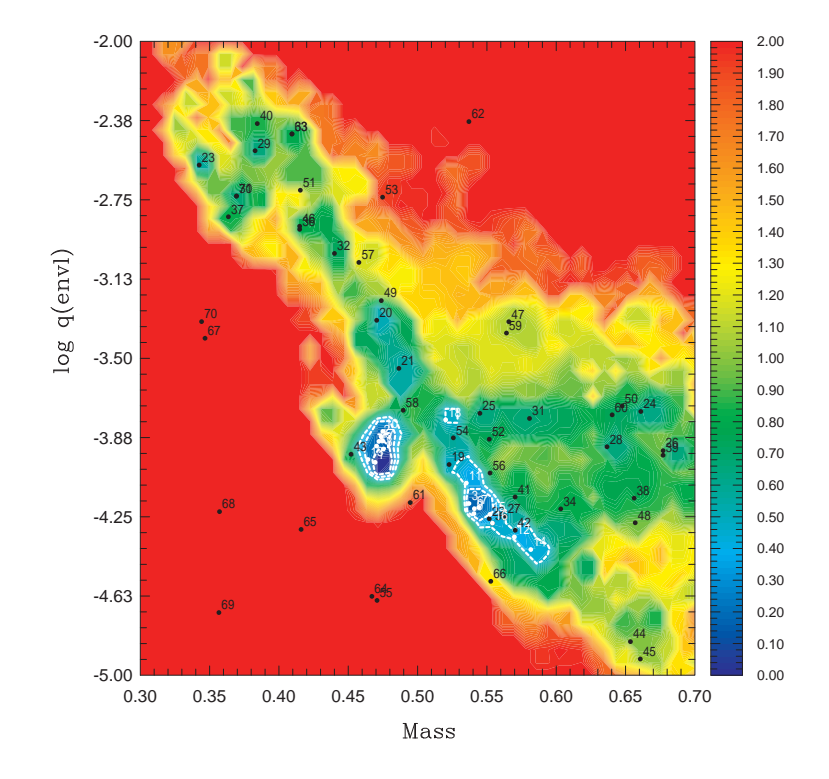

Figure 42 – Carte générée par le logiciel Lucy et représentant la projection de la fonction de mérite sur le plan masse- $lq_{envl}$ . Les régions en bleu correspondent aux plus faibles valeurs de la fonction de mérite, i.e. à un modèle dont les périodes théoriques reproduisent bien les périodes observées. Les minimas y sont numérotés par ordre croissant de la fonction de mérite.

les cibles PG 1336-018 et BPM37093. Elle a permis de déterminer 28 fréquences de pulsations pour PG 1336-018 suite à ∼ 172 h d'observation.

La modélisation de Charpinet et al. (2008), prenant en compte le splitting des modes dû à la rotation, a permis de contraindre  $T_{eff}$  (~ 32740 K), log g (∼ 5.739),  $lq_{envl}$  (∼ -4.54) mais surtout la masse valant  $0.459 \pm 0.005$   $M_{\odot}$ et le rayon de  $0.151 \pm 0.001$   $R_{\odot}$  de façon très précise. Cette estimation de la masse et du rayon était en effet en accord avec une des solutions orbitales (la plus probable car correspondant à la masse canonique) determinée dans Vučković et al. (2007). Ces solutions orbitales ont été calculées à partir de la détermination de la vitesse radiale par une analyse des décalages dans les raies spectrales de l'étoile et l'utilisation de courbes de lumière. Une des difficultés a été de séparer les effets des pulsations du comportement général de l'étoile. Cette tâche fut menée par un processus itératif qui consiste en la soustraction d'une solution orbitale jugée satisfaisante à la courbe de lumière. Cette courbe réduite est ensuite utilisée pour extraire les fréquences de pulsation des données. Par une opération de prewhitening sur la courbe de lumière (rendre un signal à intensité constante pour différentes fréquences), on obtient les données d'entrée pour calculer la seconde ittération de la solution orbitale.

A partir d'un fit croisé sur base de la courbe de vitesse radiale et des courbes de lumière, Vučković et al. (2007) ont obtenu les masses et rayons des étoiles M et sdB par analyse des profondeurs des premières et secondes éclipses. Les valeurs sismiques du rayon et de la masse sont en-déans  $1\sigma$  de la solution orbitale la plus probable, ce qui a constitué un succès remarquable de la modélisation des étoiles sdB et a permis de valider les modèles 2G (Charpinet et al., 2008).

Plus récemment une nouvelle analyse sismique, sur base cette fois-ci des périodes théoriques obtenues par les modèle 3G, a été menée dans Van Grootel et al. (2013) et à nouveau la masse et le rayon se situent bien en-déans  $1\sigma$  des valeurs de la solution orbitale la plus probable obtenue dans Vučković et al. (2007). Cette étape a constitué une validation importante des modèles 3G.

# 5.3 Analyse sismique de PG 1336-018 par les modèles 4G

En guise de familiarisation avec ces logiciels, nous avons reproduit en premier lieu cette modélisation 3G (la modélisation 3G est relayée en annexe) et ensuite à l'aide des modèles 4G. Nous avons par la suite réalisé la modélisation 4G sur les 4 paramètres en commun avec le modèle 3G (i.e. 3G-like) et enfin nous avons utilisé l'entiereté des 12 paramètres du modèle 4G pour réaliser notre analyse sismique de PG 1336-018.

Ces résultats sont présentés dans les sections 5.3.1 et 5.3.2 respectivement.

# 5.3.1 A quatre paramètres

L'espace des paramètres à explorer est le suivant :

 $0.3 \le m \le 0.7$   $M_{\odot}$ ,  $1.0 \ge core_{He} \ge 0.0$ ,  $-0.5 \le lq_{core} \le -0.1$  et  $-5.0 \le lq_{envl} \le$ - 2.0. Il correspond donc à l'espace choisi lors de notre étude de l'influence des paramètres.

Les périodes observationnelles sont celles obtenues dans Kilkenny et al. (2003) et les données spectroscopiques  $T_{eff} = 32\,807 \pm 82\,\mathrm{K}$  et log  $g = 5.771 \pm 0.015$ (en unités cgs) proviennent de (Van Grootel et al., 2013). Une tolérance de  $3\sigma$ est choisie pour ces contraintes spectroscopiques pour l'analyse sismique.

Les figures 43 et 44 montrent ce qui a été obtenu par la méthode décrite au point 5.1.

Ces cartes représentent une projection de l'espace des paramètres en 2D. Ainsi on voit dans cette carte (figure 43) que la fonction de mérite  $(S^2)$  présente 1 grande et 2 petites zones minimales (régions de couleur bleue). Ces zones sont marquées de contours blancs. Ces contours blancs représentent la tolérance de  $1\sigma$  acceptée autour de la solution. Ces minimas constituent les meilleurs fits de la fonction de mérite c'est-à-dire les valeurs les plus probables pour la masse et  $lq_{envl}$ .

On voit à travers la figure 44 que la valeur de  $lq_{core}$  n'est pas ou très peu contrainte par la modélisation. Les modes de pression dans PG 1336-018 ne fournissent pas assez d'informations sur l'intérieur de l'étoile. En effet la zone minimale bleue est parallèle à l'échelle de  $lq_{core}$ , ce qui signifie que, peu importe la valeur prise par la taille du cœur, on se trouvera dans une zone minimale de la fonction de mérite.

Il existe une autre manière de mettre en avant la contrainte sur ces paramètres : sous forme d'histogramme. Cette représentation (figure 45) exprime une densité de probabilité du paramètre considéré. L'histogramme (en haut de la figure 45) nous indique que la masse de PG-1336 est bien contrainte. La modélisation sismologique de PG-1336 constitue donc un moyen fiable de déterminer la masse de l'astre.

A l'opposé, on voit par l'étalement de la densité de probabilité que la valeur présentée par l'histogramme (bas de la figure 46) pour  $lq$  core n'est pas suffisament précise. La modélisation sismique de PG 1336 ne permet pas d'obtenir des renseignements sur la taille du cœur de l'étoile.

Par contre, le pourcentage d'hélium dans le cœur de l'étoile est assez bien contraint (figure 46 partie haute). Ces constatations rejoignent tout à fait les conclusions obtenues à la section 4.2 sur l'influence des différents paramètres 3G sur les périodes des modes p.

Le tableau suivant propose une comparaison entre les valeurs issues de Van Grootel et al. (2013) et les valeurs que nous avons obtenues.

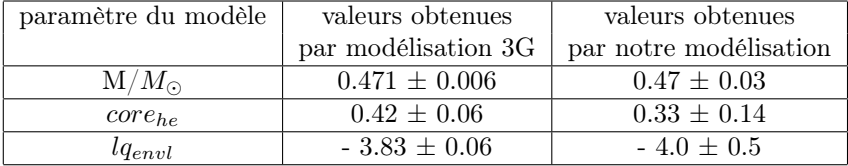

On constate que, de manière générale, les résultats sont en accord avec ceux obtenus dans Van Grootel et al. (2013). Les estimés de Van Grootel et al. (2013) sont globalement plus précis, car nous nous sommes contentés d'une optimisation moins agressive faute de temps et de puissance de calcul disponible. Nous ne sommes pas non plus parvenus à contraindre la taille du cœur. Cependant, avec un  $\frac{dP}{dP} \approx 0.1507$  % et une différence absolue moyenne entre les périodes théoriques et observationnelles de 0.2419 s pour un  $\chi^2$  de 0.9231, notre fit semble être correcte.

De plus, ces valeurs sont en accord avec la solution la plus probable de Vučković

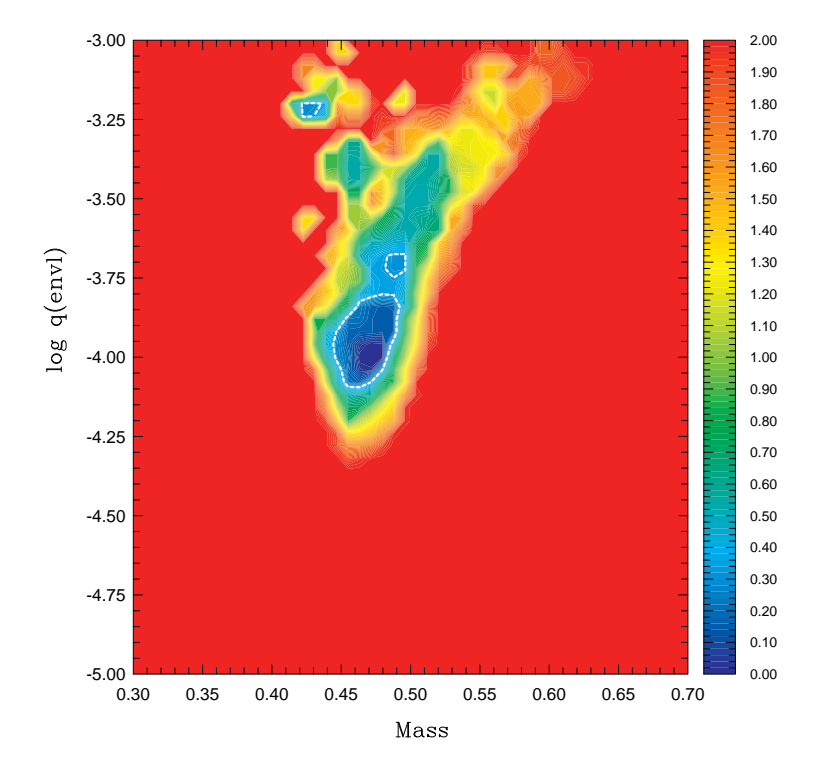

FIGURE 43 – Projection de la fonction de mérite dans le plan  $m$  et  $lq_{envl}$  de l'espace des paramètres. Les minimas sont indiqués par des zones bleues et le seuil de tolérance $1\sigma$  par un contour blanc.

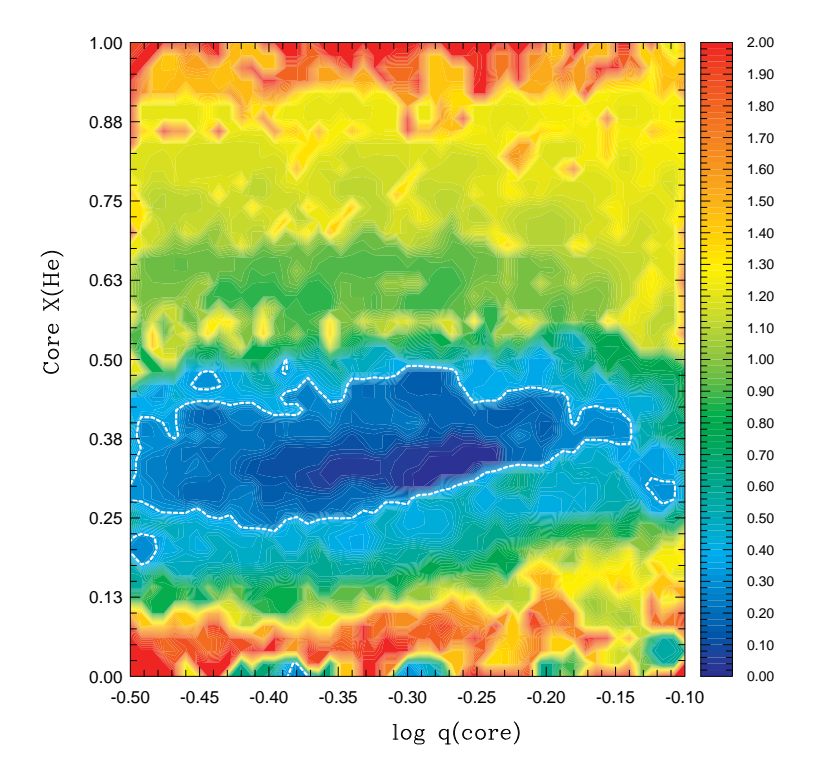

FIGURE 44 – Carte des solutions obtenues dans le plan  $lq_{core}\mbox{-}core_{he}$  par modélisation sismique de PG1336-018. Les zones bleues minimisent la fonction de mérite et les contours blancs y indiquent le seuil de tolérance  $(1\sigma)$ .

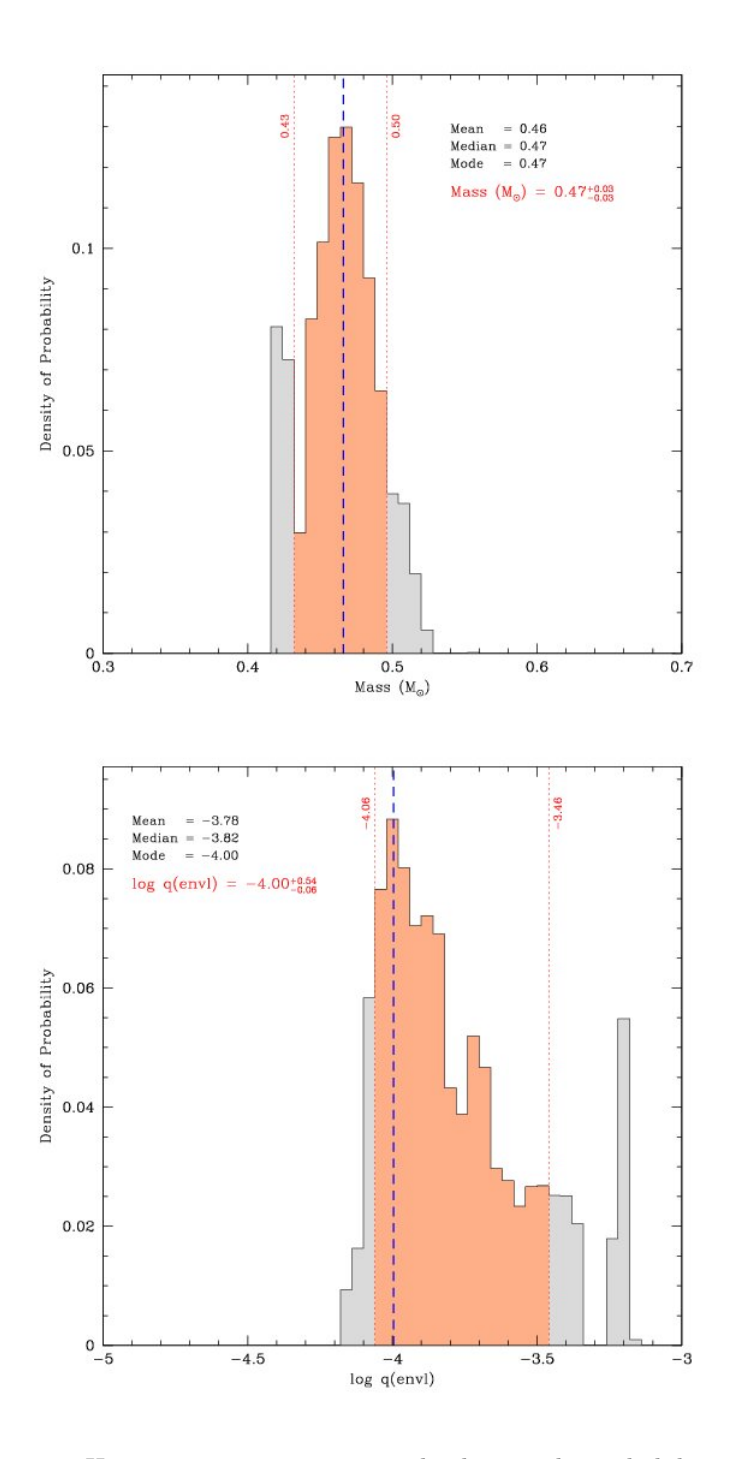

Figure 45 – Histogrammes représentant la densité de probabilité pour (en haut) la masse et (en bas) la taille de l'enveloppe. La partie hachurée en rouge représente la zone contenant 68.3% de la distribution de ce paramètre  $(1\sigma)$ .

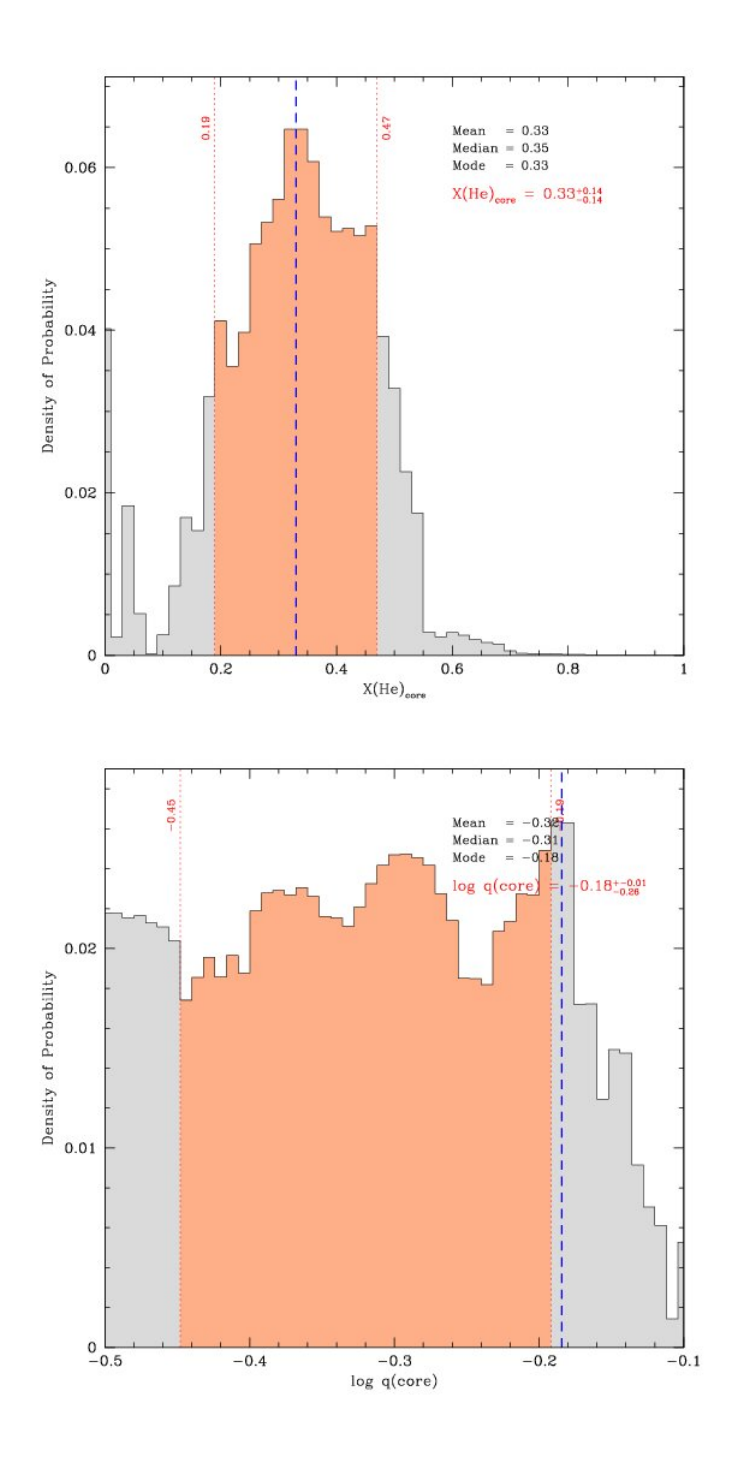

Figure 46 – Histogrammes représentant la densité de probabilité pour (en haut) la composition du cœur et (en bas) sa taille. La partie hachurée en rouge représente la zone contenant 68.3% de la distribution de ce paramètre  $(1\sigma)$ .

et al. (2007) i.e.  $R = 0.15 \pm 0.01$   $R_{\odot}$  et  $M = 0.466 \pm 0.006$   $M_{\odot}$ . Nous avons en effet obtenu 0.47 ± 0.03  $M_{\odot}$  pour la masse et ~ 0.1474  $R_{\odot}$  pour le rayon

#### 5.3.2 A douze paramètres

Nous allons procéder à l'analyse sismique sur l'ensemble des 12 paramètres du modèle 4G du système PG 1336-018.

L'espace des paramètres est choisi comme étant le suivant :

- 0.3  $M_{\odot} \leq m \leq 0.7$   $M_{\odot}$
- 1.0  $\geq core_{He} \geq 0.0$  ou  $0\% \leq compo \leq 100\%$
- $-0.5 \leq l q_{core} \leq -0.1$
- $-5.0 \leq lq_{envl} \leq -3.0$
- $-10 \leq lq$  envl diff  $\leq -4.2$
- $-3.0 \leq lq$  core flash  $\leq -0.5$
- 70%  $\leq$  diff  $h \leq 75\%$
- 0%  $\leq$  flash  $c \leq 7\%$
- $50 \leq pro$  fac  $core \leq 150$
- $1.0 \leq pro\$ fac\_envl  $\leq 20$
- $10 \leq pro\quad fac\; flash \leq 50$
- 1  $\leq pro$  fac diff  $\leq 5.0$

Nous allons d'abord présenter les cartes des diverses projections de la fonction de mérite ainsi que les histogrammes portant sur les mêmes paramètres. Nous les avons classés par ordre de niveau de contrainte sur le paramètre voulu :

#### • Masse et taille de l'enveloppe

On voit dans la figure 47 que la masse et la taille de l'enveloppe sont bien contraints par la modélisation sismique de PG 1336-018, comme c'était déjà le cas par la modélisation précédente. On peut remarquer toutefois que la contrainte sur ces paramètres est plus forte que précédemment (figure 46), par une amélioration globale de la fonction de mérite ( $\chi^2 \sim 0.7391$ ). La masse observée dans la figure 48 (haut) est bien en accord avec celle de  $0.471 \pm 0.006$  $M_{\odot}$  obtenue par la modélisation 3G et avec la masse trouvée précédemment. La taille de l'enveloppe est également bien contrainte. Ce résultat n'est pas sur-

prenant étant donné que ces 2 paramètres étaient parmi les plus influencés par les modes de pression.

# • Pourcentage d'hélium dans le cœur et profil de transition entre le cœur et le manteau d'hélium.

Dans un premier temps, on remarque que le pourcentage d'hélium au cœur de l'étoile est bien contraint par notre modélisation (figure 50 haut). On voit également dans la figure 49 que les régions correspondant aux minima de la fonction de mérite ne sont pas trop étendus selon cette grandeur.

En revanche, on voit que la carte de la figure 49 est assez similaire à celle présentée dans la modélisation 4G du point précédent (figure 44) et donc, le profil de transition entre le cœur et le manteau n'est pas bien contraint par les modes de pression de PG 1338. On arrive à la même conclusion en regardant la figure 50 (partie basse).

# • Taille de la zone de transition composée d'hydrogène et d'hélium et composition en hydrogène de celle-ci.

Dans la figure 51, on constate qu'il y a d'importantes régions représentées en bleu. Cela signifie, vu le contour blanc très diffus, que ces paramètres ne sont pas bien déterminés par notre modélisation. On voit cependant sur la figure 52 (haut) que la taille de la région de composition mixte  $(He + H)$  est relativement bien contrainte. Cela est en accord avec l'effet qu'on avait perçu sur les modes p à la section 4.4.1.

La composition en hydrogène de cette zone est faiblement contrainte (figure 52 bas). On voit en effet que les modes p sont peu sensibles à la composition en H de cette région, également comme perçu lors de notre étude théorique.

# • Taille du cœur et profil de transition entre le manteau d'hélium et la zone de composition mixte  $(He + H)$ .

On sait, par les sections précédentes, que théoriquement la taille du cœur ne joue quasi-aucun rôle dans le spectre de pulsation des modes p. La figure 53 est donc conforme avec le comportement attendu.On voit par la figure 54 (partie inférieure), que  $lq_{core}$  reste indéterminé avec une modélisation reposant sur des modes p.

On constate (figure 54 haut) que le profil de la transition entre manteau d'hélium vers la zone de composition mélangée ( $He + H$ ) est faiblement contraint par notre modélisation par les modes de pression. Ceci est en accord avec ce qui a été obtenu à la section 4.4.1.

# • Taille de la zone du manteau polluée par le carbone et profil de transition entre la zone hybride vers l'enveloppe d'hydrogène pur.

Les paramètres regardés ici relèvent de la composition profonde de l'étoile. Intuitivement ils ne devraient pas être contraints par les modes p. La figure 55 montre en effet de larges étendues succeptibles d'être solution et donc ces 2 paramètres ne sont pas contraints par notre modélisation. comme le montre également les histogrammes de la figure 56.

# • Taux de carbone polluant le manteau d'hélium et profil de transition de cette zone et le manteau d'hélium pur.

Cette carte (figure 57) ainsi que la figure 58 montrent que les paramètres liés à l'intérieur de l'astre restent hors de portée d'une modélisation sismique basée sur les modes de pression. Cela est donc bien en accord avec notre étude de l'impact des modes de pression et plus particuliérement avec la table 2.

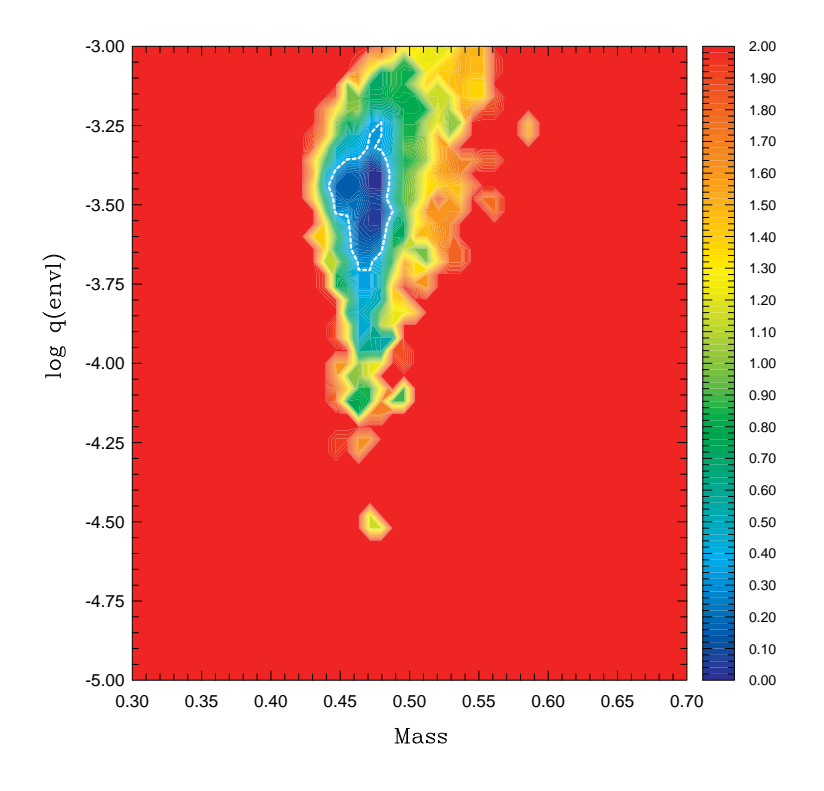

Figure 47 – Projection de la fonction de mérite de l'espace à 12 dimensions dans le plan  $m, lq_{envl}$ . Pour chaque couple  $\{m, lq_{envl}\}$  la valeur donnée dans cette carte est celle qui minimise la projection de la fonction de mérite.

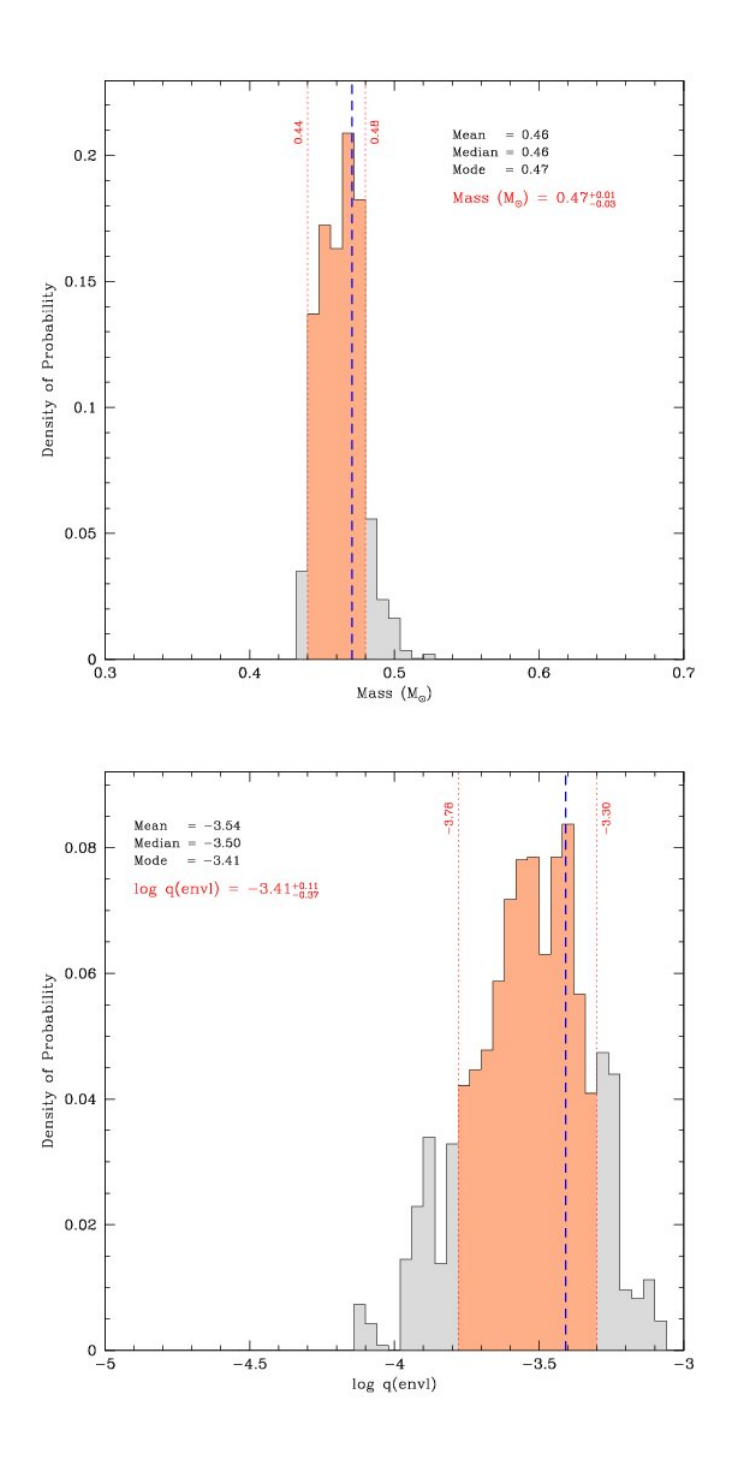

Figure 48 – Histogrammes représentant les densités de probabilité pour, en haut, la masse de l'étoile et en bas, la taille de l'enveloppe.

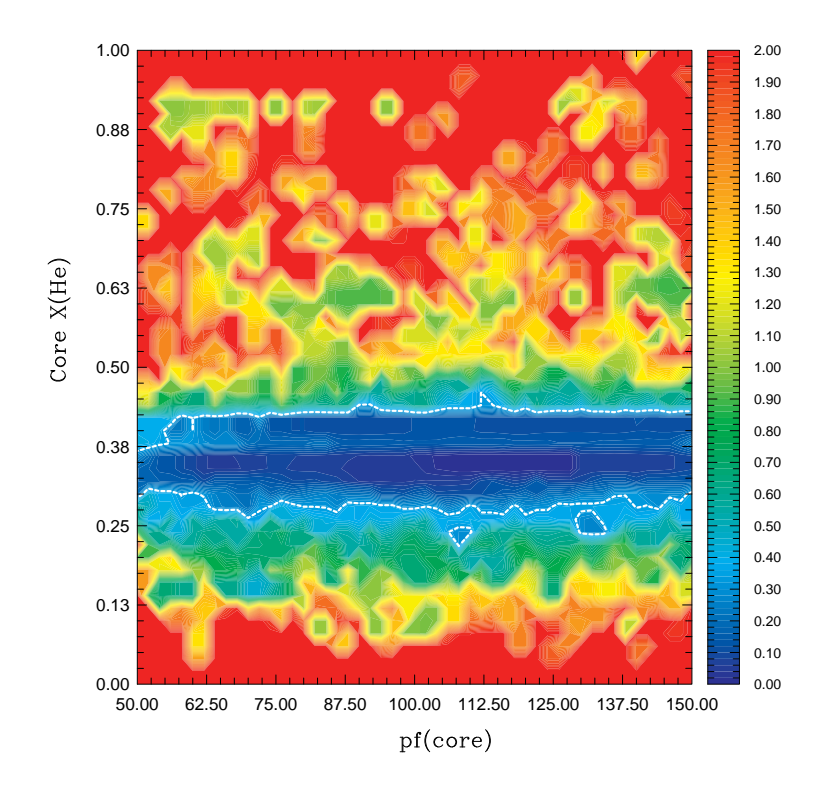

Figure 49 – Sur cette carte, les zones en bleu représentent les régions où la fonction  $S<sup>2</sup>$  est minimale. Les solutions se trouvent dans ces zones encerclées dans la zone de tolérance (fixée à  $1\sigma$ ).
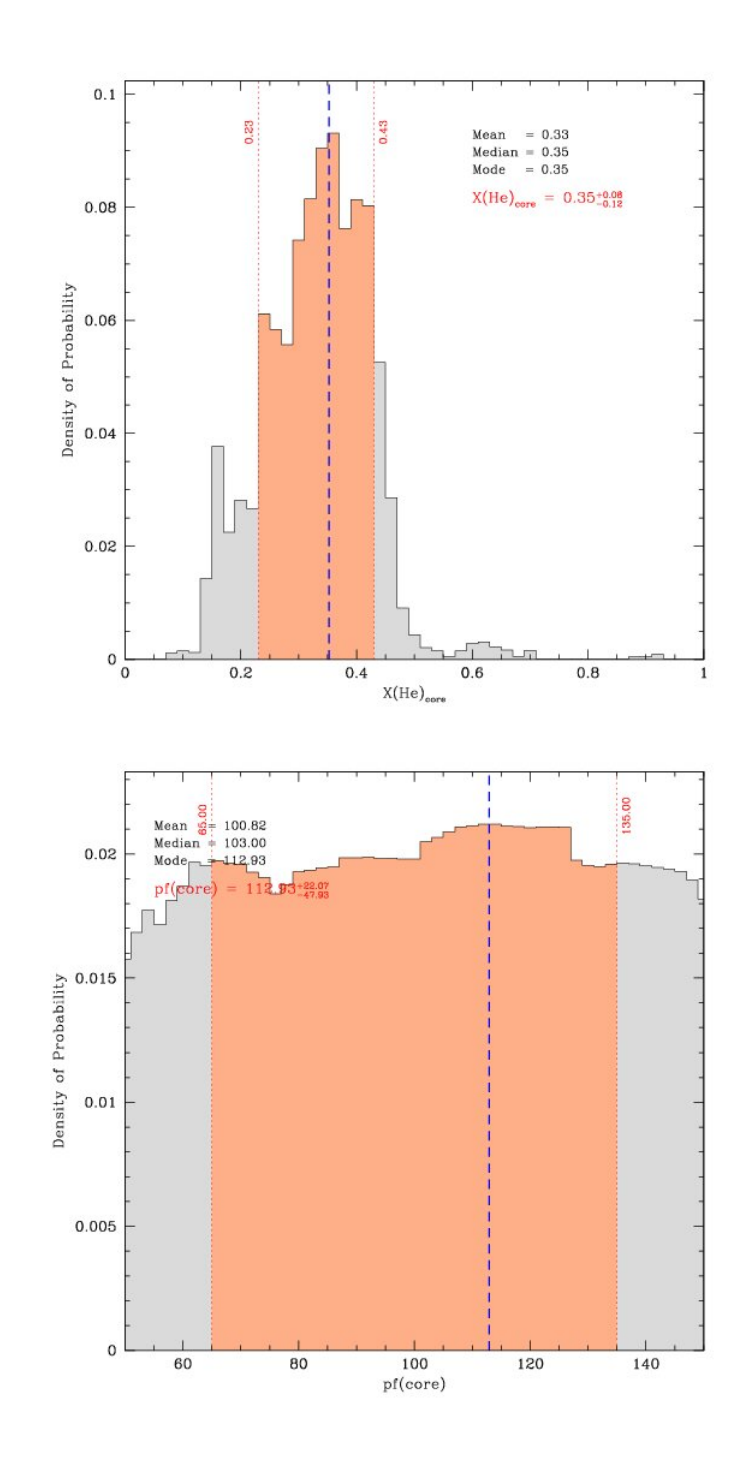

Figure 50 – Histogrammes représentant les densités de probabilité pour, en haut, la composition chimique du cœur et, en bas, le profil de transition entre le cœur et le manteau d'hélium.

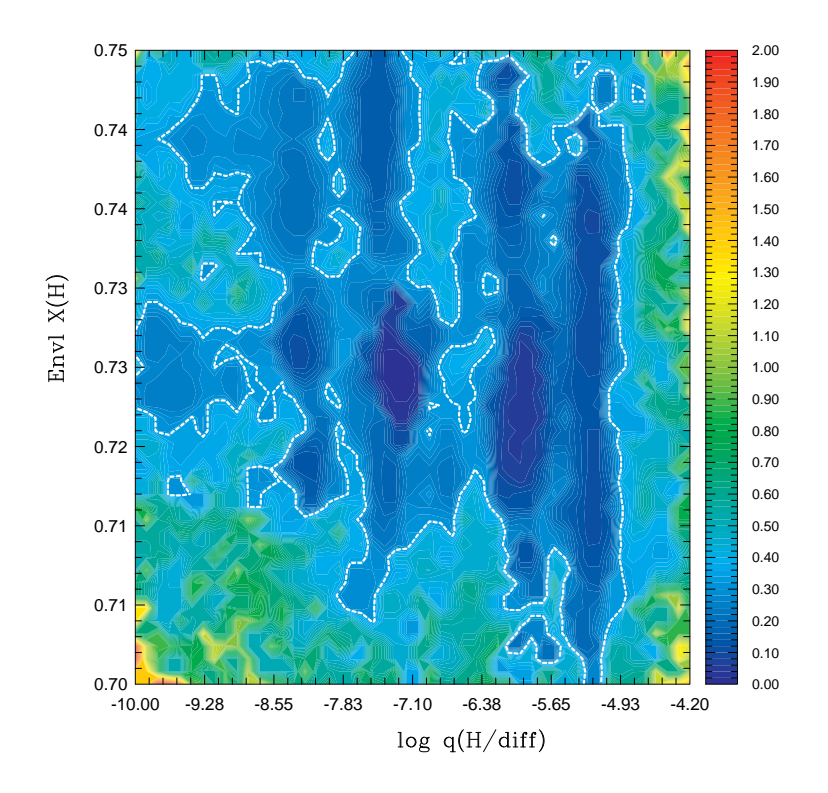

Figure 51 – Cette carte présente les solutions minimisant la fonction de mérite dans le plan  $lq_{envl}$  -  $diff_h$ .

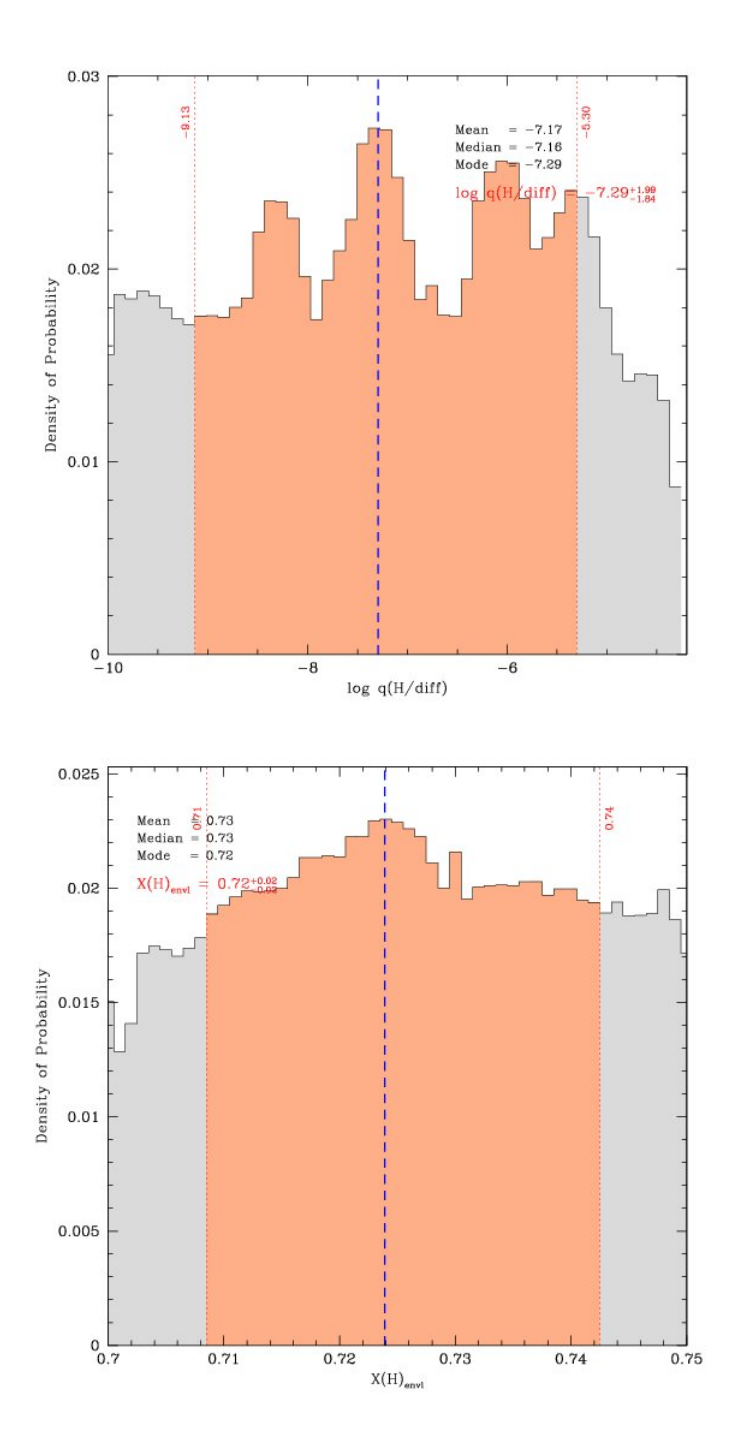

Figure 52 – Histogrammes représentant les densités de probabilité pour, en haut, la taille de la région de composition  $H + He$  et, en bas, le pourcentage d'hydrogène dans cette zone.

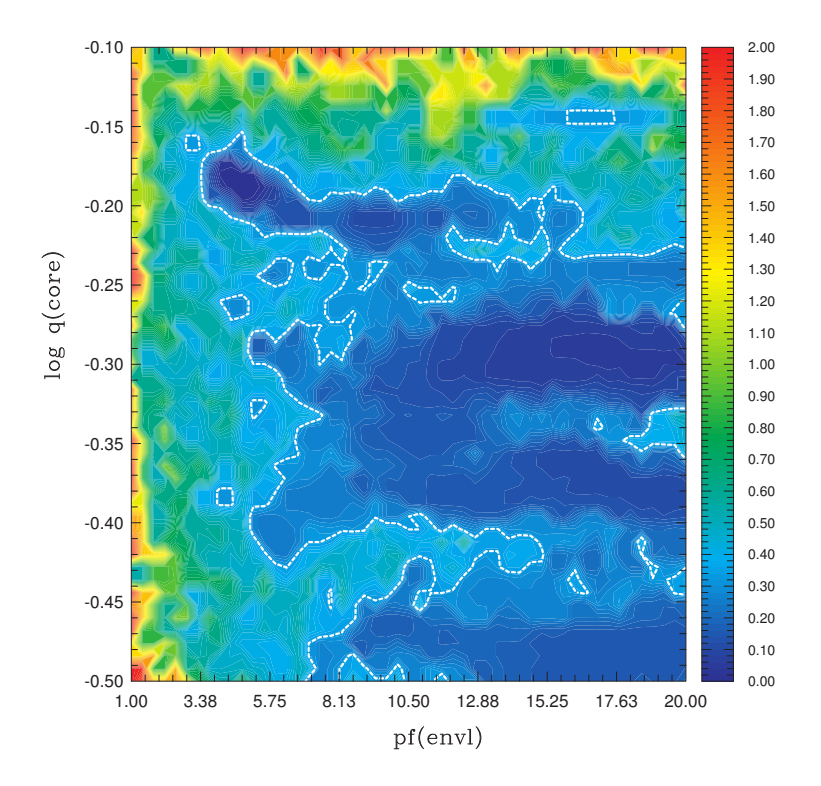

Figure 53 – Sur cette carte, les zones en bleu représentent les régions où la fonction  $S<sup>2</sup>$  est minimale. Les solutions se trouvent dans ces zones encerclées dans la zone de tolérance (fixée à  $1\sigma$ ).

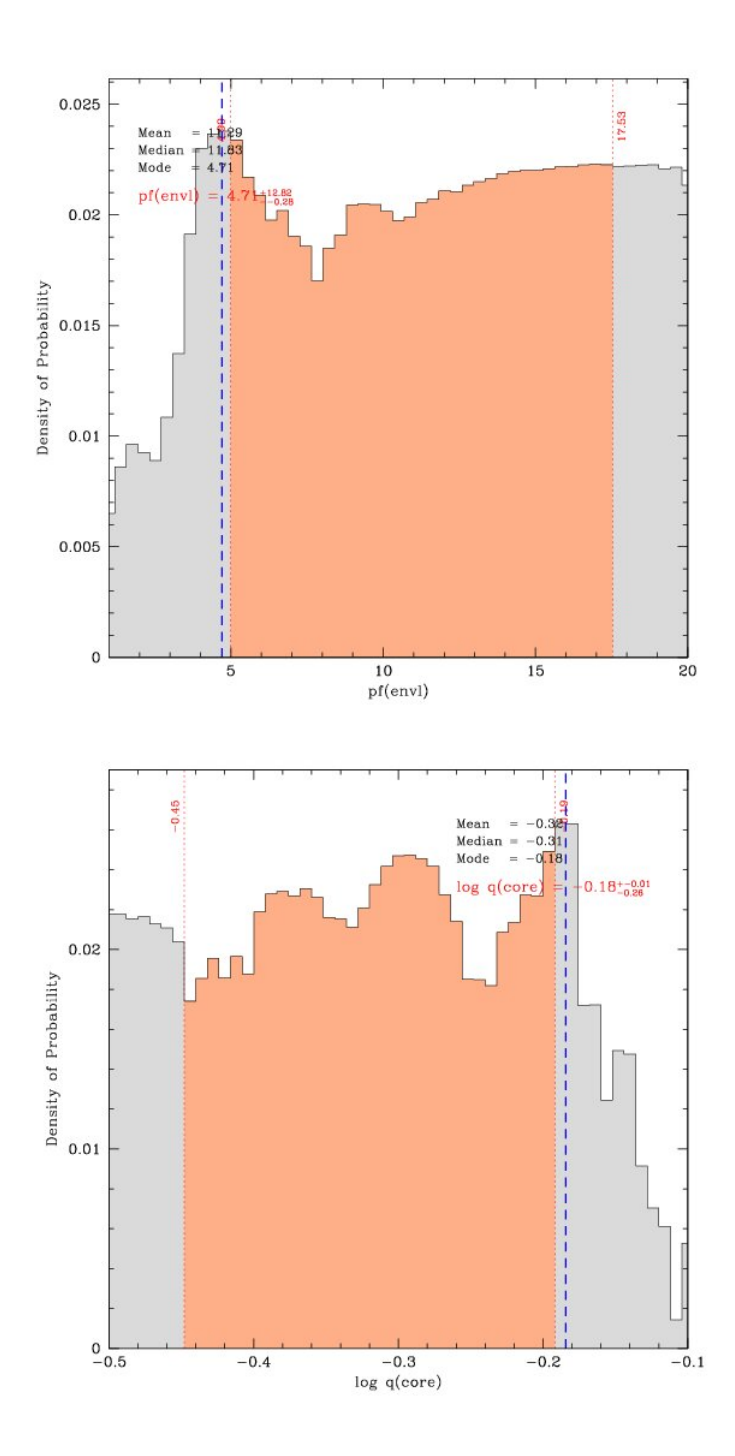

Figure 54 – Histogrammes représentant les densités de probabilité pour, en haut, le profil de transition entre le manteau d'hélium et la zone  ${\rm He}+{\rm H}$ et, en bas, la taille du cœur de l'étoile.

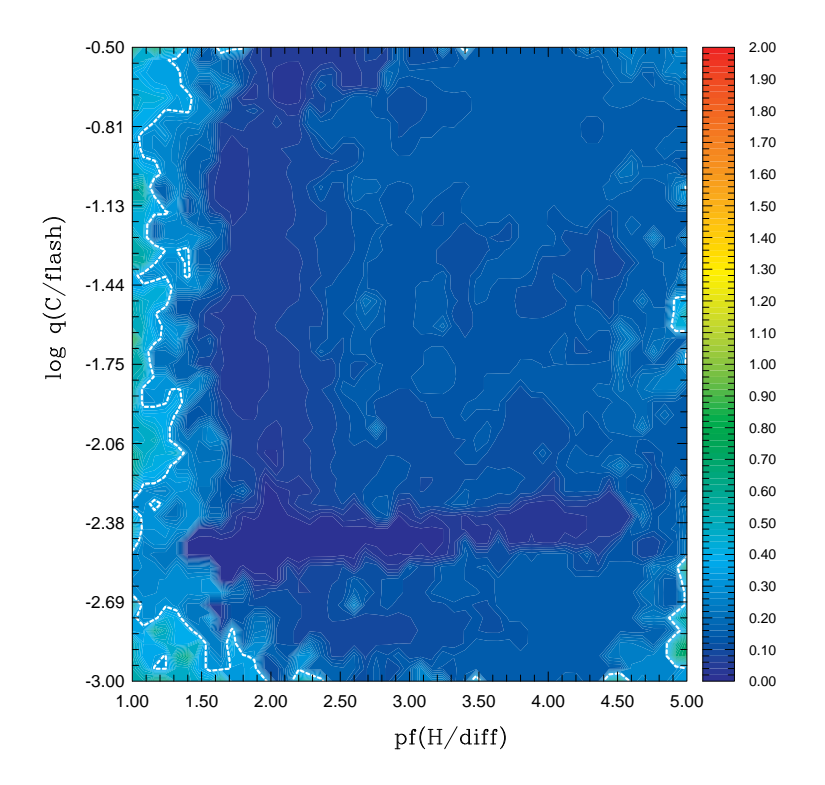

FIGURE 55 – Projection de la fonction de mérite dans le plan pro fac diff lq\_core\_flash. Cette carte ne montre pas de convergence vers une zone minimale.

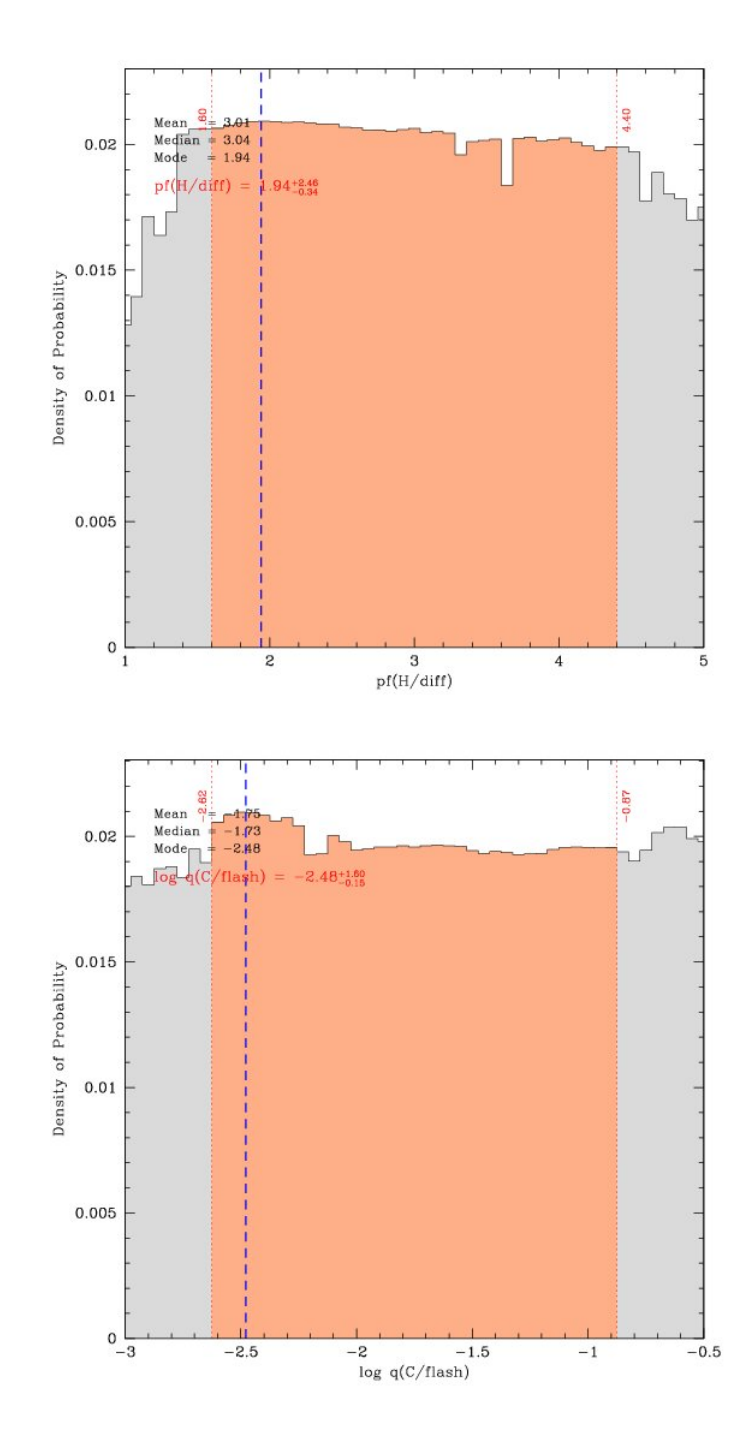

Figure 56 – Histogrammes représentant les densités de probabilité pour, en haut, la transition de la zone He + H vers l'enveloppe d'H pur et, en bas, la taille de la zone polluée par un pourcentage de C.

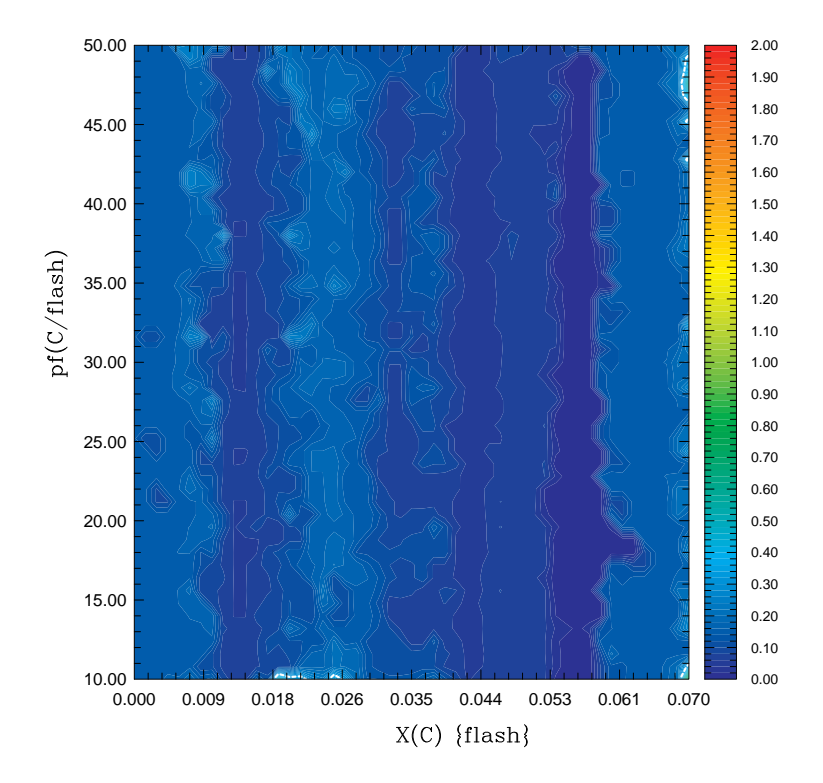

FIGURE 57 – Projection de la fonction de mérite dans le plan  $flash$  c pro\_f ac\_flash. Cette carte ne montre pas de convergence vers une zone minimale.

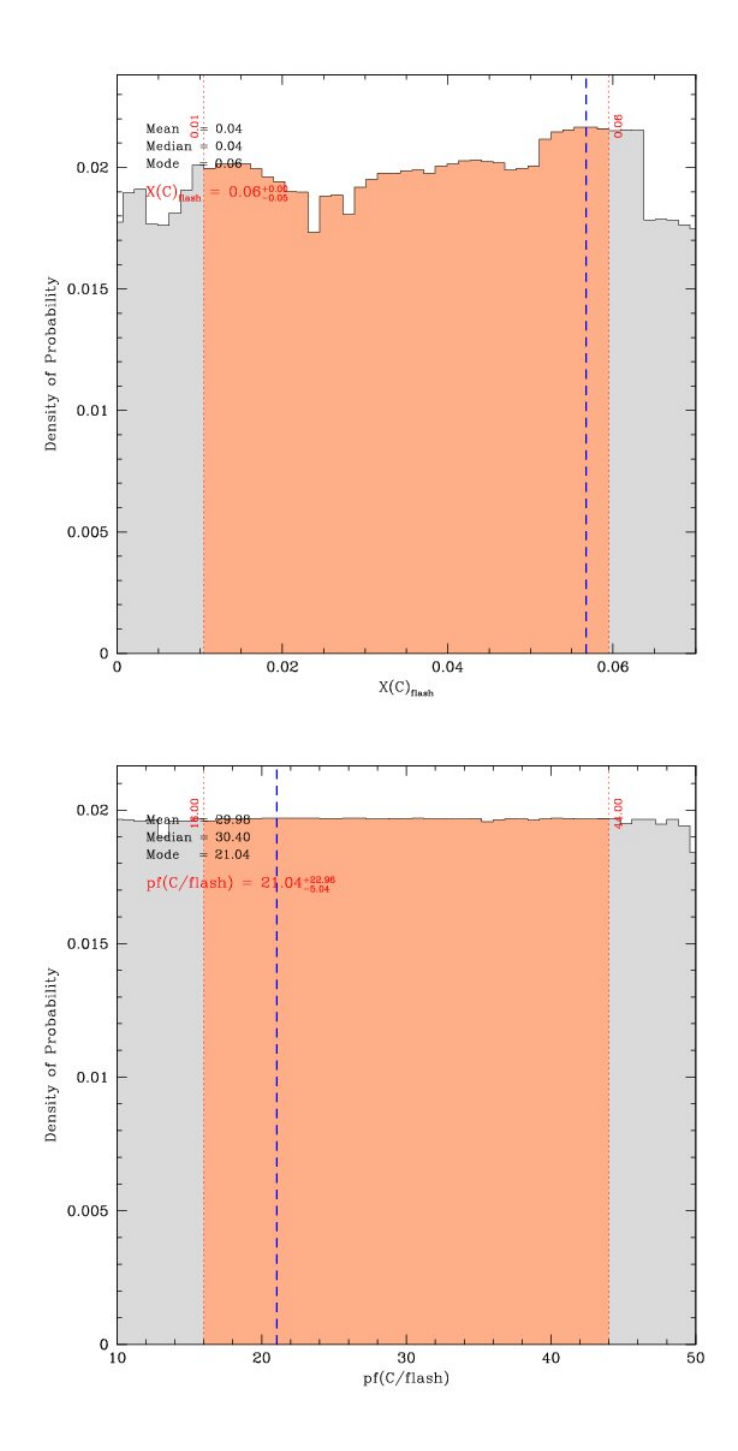

Figure 58 – Histogrammes représentant les densités de probabilité pour, en haut, le taux de carbone présent dans le manteau d'hélium et, en bas, le profil de transition entre la région polluée et le manteau d'hélium.

Nous allons maintenant, à l'aide d'un tableau, comparer les valeurs obtenues ci-dessus aux solutions de Van Grootel et al. (2013) et également aux solutions orbitales de Vučković et al. (2007).

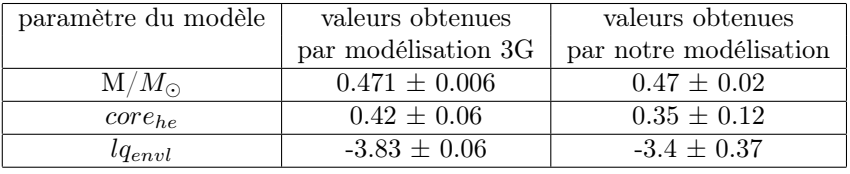

En conclusion, avec un  $\frac{dP}{P} \approx 0.1438$  % et une différence absolue moyenne entre les périodes théoriques et observationnelles de 0.23827 s pour un  $\chi^2$ 0.7391, notre fit ne semble pas être le problème. Soulignons en effet que nous obtenons bien une masse en-déans le  $1\sigma$  de la solution orbitale de Vučković et al. (2007) (i.e. 0.466  $\pm$  0.006  $M_{\odot}$ ) et un rayon de 0.1471  $R_{\odot}$  également en accord avec la solution orbitale de Vučković et al. (2007) (i.e.  $0.15 \pm 0.01$ ). De plus comme les résultats concordent avec ceux obtenus grâce aux modèles 3G, il s'agit d'une première validation des modèles 4G. On constate qu'on ne contraint rien d'autre comme nouveau paramètre même si on aurait pu s'y attendre compte tenu des résultats de la section 4.

Néanmoins cette modélisation de PG 1336-018 n'est qu'un travail préliminaire et il reste des possibilités d'approfondir les résultats de notre modélisation. Par exemple, une des techniques consiste à utiliser d'autres possibilités de Lucy pour affiner les solutions se trouvant dans une zone minimale de la fonction de mérite, ce que nous n'avons pu effectuer faute de puissance de calcul et de temps dans le cadre de ce travail de mémoire.

De plus, l'hypothèse de rotation synchronisée que nous avons faite a récemment été remise en cause par Preece et al. (2019). Des calculs sophistiqués de synchronisation par dissipation suite aux forces de marée ont échoué à synchroniser l'étoile sdB de PG 1336-018 en-déans la durée de vie de la phase sdB (∼ 150 Myr). PG 1336-018 reste donc plus que jamais la pierre de Rosette de l'astérosismologie des étoiles sdB !

#### 5.4 Formation de PG-1336 et formation des sdB

Même si on comprend à peu près d'où proviennent ces étoiles (cf section 2), il y a une question que nous n'avons pas abordée et sur laquelle nous allons nous pencher rapidement dans les quelques lignes qui suivent.

On a en effet très peu d'informations sur les raisons qui mènent une étoile à perdre la quasi-totalité de son enveloppe. Il existe quelques scénarios que nous allons décrire dans les grandes lignes mais cette question est à l'heure actuelle non résolue et constitue l'un des derniers grands mystères de l'évolution stellaire. Un des premiers indices qui peut permettre d'apporter une réponse à cette question est le fait que le nombre de sdB appartenant à un système double est relativement élevé (∼ 50%). Plusieurs scénarios de formations binaires ont été modélisés (Han et al., 2002). Parmi ceux-ci citons la formation via une phase d'enveloppe commune CE, un processus de remplissement stable du Lobe de Roche RLOF ou encore la fusion de deux naines blanches (qui mène à la formation d'une étoile solitaire). Par contre, il est très difficile d'expliquer la perte d'une grosse partie de l'enveloppe d'une seule étoile lors de son évolution. Une possibilité envisagée récemment consiste en une phase d'enveloppe commune entre une géante rouge et un compagnon substellaire comme une planète ou une naine brune (figure 59). Ce scénario a été suggéré suite à l'observation de petites planètes de la taille de la Terre orbitant autour de la sdB KPD1943+4058. Ce système pourrait en effet être les restes d'une phase d'évolution entre une planète géante qui serait engloutie par l'enveloppe de la géante rouge comme suggéré dans Charpinet et al. (2011a).

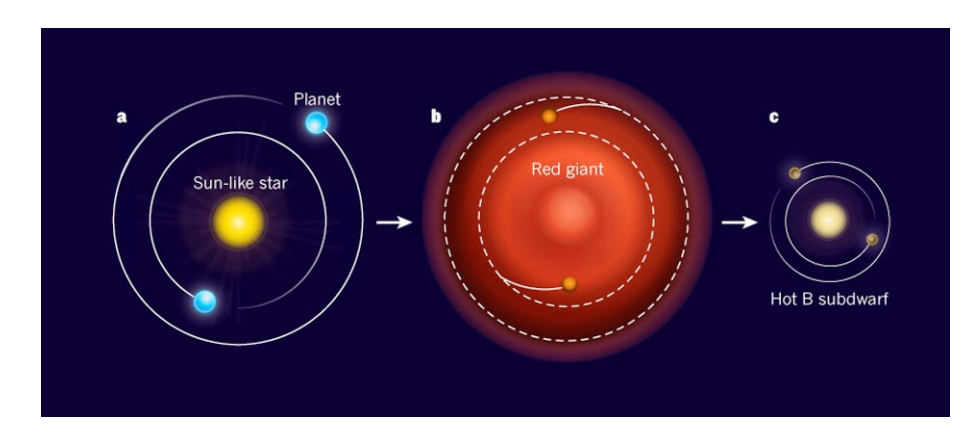

Figure 59 – Un des scénarios possibles de formation des sdB issu de Charpinet et al. (2011a). Cette étude suggère un scénario où des planètes de type géante formeraient une phase d'enveloppe commune avec une géante rouge.

L'astérosismologie permettra sans doute dans un avenir proche de pouvoir discriminer ces différents scénarios théoriques de formation. En effet, chacun d'eux possède une distribution de masse et d'épaisseur d'enveloppe spécifique. Ainsi, en comparant les distributions prévues selon le scénario envisagé et en recoupant statistiquement ces informations avec les distributions obtenues par les études sismiques sur un très grand nombre d'étoiles, on sera en mesure de tester les différents scénarios présentés ci-dessus et de les contraindre par la distribution de leurs paramètres. Par exemple la distribution de masse du scénario mettant en jeu la fusion de deux naines blanches s'étend de 0.3 à 0.8  $M_{\odot}$  et possède une moyenne vers 0.52  $M_{\odot}$ . En confrontant cette distribution à celles que l'on observe sur les sdB solitaires modélisées par l'approche sismique, on ne retrouve pas cette distribution de masse. A la place, on retrouve dans ces sdB solitaires une distribution de masse très "piquée" autour de

 $0.47 M_{\odot}$ . Ce scénario apparait alors comme étant marginal dans la formation d'étoiles sdB solitaires.

Pour clore cette section, mentionnons qu'une étude (Hu et al., 2007) a été menée concernant la formation du sytème PG 1336-018 par une phase d'enveloppe commune. Le but était de pouvoir remonter, par des modèles évolutifs, aux propriétés des progéniteurs de ce système. Malheureusement, par manque de données sur la phase d'enveloppe commune, cette étude n'a pu se solder par un résultat concluant. Les auteurs ouvraient clairement la porte pour une étude sismique afin d'aller plus loin. Nul doute que l'astérosismologie est une des voies clés qui permettra sans doute de résoudre cette question dans les années à venir...

# 6 Perspectives et conclusion

Au cours de ce travail, nous avons simulé le spectre de pulsations, par des modèles statiques, selon les 2 dernières générations de modèles (3G et 4G). Nous avons étudié, en particulier, l'influence des paramètres sur les spectres de pulsation. Cette étude nous a appris que les modes p étaient sensibles aux paramètres de tailles à condition que ce paramètre ne soit pas situé au cœur alors qu'en ce qui concerne les modes g, potentiellement tous les paramètres ont une influence. Les paramètres de transition ainsi que les paramètres du cœur de l'étoile ont une influence notoires sur le spectre des modes g. Cependant, au vu de nos résultats, il sera sans doute très difficile de pouvoir contraindre, tous modes confondus, les paramètres de composition et de transition de la région potentiellement polluée par du carbone issu de l'He-flash. Nous avons également mis en évidence que la variation de ces paramètres était en mesure, théoriquement, de provoquer des comportements tout à fait particuliers (croisements évités, modes g piégés, oscillations ou structures complexes dans le period spacing) mais une étude complète de ce qui se passe concrètement à l'intérieur des étoiles et menant à de tels comportements reste encore à réaliser.

Notre modélisation du système cible PG 1336-018 a permis une première validation des modèles 4G. Il ouvre la porte à de nouvelles voies d'exploration comme une modélisation 4G plus complète pour approfondir les minima ou encore une nouvelle modélisation prenant en compte le fait que la rotation ne serait pas synchronisée.

Une nouvelle génération de modèles sismiques est d'ailleurs envisagée. Celle-ci aurait comme particularité de paramétrer les profils de transition entre le cœur et le manteau par des profils en escalier, qui pourraient être dus à la mise en place de la semi-convection au cœur de l'étoile. Cette nouvelle génération pourrait permettre d'améliorer notablement la qualité des fits sismiques et de là, contraindre plus fortement les paramètres de la structure profonde de l'étoile.

Pour finir, nous avons vu que le ou les scénarios de formation des sdB restaient encore à ce jour une question ouverte. Les déterminations paramétriques par analyse sismique (comme celle menée à la section 5) permettent d'obtenir des renseignements capitaux sur des données fortement demandées par d'autres disciplines telles l'évolution stellaire (étoiles solitaires et binaires), la synchronisation par force de marées, etc. L'amélioration des techniques de mesures et d'observations en parallèle avec de nouvelles modélisations théoriques devraient ouvrir de nombreuses voies de recherche dans les années à venir.

# Deuxième partie Bibliographie

## Références

Brassard, P. and G. Fontaine

1994. Computations of static white dwarf models : A must for asteroseismological studies. In IAU Colloq. 147 : The Equation of State in Astrophysics, G. Chabrier and E. Schatzman, eds., P. 560.

#### Charpinet, S.

1998. Le potentiel de l'astérosismologie pour les étoiles sous-naines de type B. PhD thesis, Université de Montréal.

Charpinet, S., G. Fontaine, P. Brassard, E. M. Green, V. Van Grootel, S. K. Randall, R. Silvotti, A. S. Baran, R. H. Østensen, S. D. Kawaler, and J. H. Telting

2011a. A compact system of small planets around a former red-giant star. Nature, 480(7378) :496–499.

Charpinet, S., E. M. Green, A. Baglin, V. Van Grootel, G. Fontaine, G. Vauclair, S. Chaintreuil, W. W. Weiss, E. Michel, M. Auvergne, C. Catala, R. Samadi, and F. Baudin

2010. CoRoT opens a new era in hot B subdwarf asteroseismology. Detection of multiple g-mode oscillations in KPD 0629-0016. Astronomy  $\mathcal C$  Astrophysics, 516 :L6.

Charpinet, S., V. Van Grootel, G. Fontaine, E. M. Green, P. Brassard, S. K. Randall, R. Silvotti, R. H. Østensen, H. Kjeldsen, J. Christensen-Dalsgaard, S. D. Kawaler, B. D. Clarke, J. Li, and B. Wohler 2011b. Deep asteroseismic sounding of the compact hot B subdwarf pulsator KIC02697388 from Kepler time series photometry.  $A\mathscr{B}A$ , 530 :A3.

Charpinet, S., V. Van Grootel, D. Reese, G. Fontaine, E. M. Green, P. Brassard, and P. Chayer

2008. Testing the forward modeling approach in asteroseismology. II. Structure and internal dynamics of the hot B subdwarf component in the close eclipsing binary system PG 1336-018.  $A\mathcal{B}A$ , 489(1) :377-394.

2017-2018. Stellar stability and asterosismology. Notes de cours.

E. Winget, D. and W. Cabot

1980. Convective mixing in extended horizontal branch envelope models - the sdb/sdo transition. The Astrophysical Journal, 242 :1166.

Faulkner, J.

1972. On the Nature of the Horizontal Branch. II. Extremely Blue Halo Stars : a Theoretical Viewpoint. The Astrophysical Journal, 173 :401.

Dupret, M.-A.

Green, E. M., G. Fontaine, M. D. Reed, K. Callerame, I. R. Seitenzahl, B. A. White, E. A. Hyde, R. Østensen, O. Cordes, P. Brassard, S. Falter, E. J. Jeffery, S. Dreizler, S. L. Schuh, M. Giovanni, H. Edelmann, J. Rigby, and A. Bronowska

2003. Discovery of A New Class of Pulsating Stars : Gravity-Mode Pulsators among Subdwarf B Stars. ApJ, 583(1) :L31–L34.

Greggio, L. and A. Renzini

1990. Clues on the Hot Star Content and the Ultraviolet Output of Elliptical Galaxies. The Astrophysical Journal, 364 :35.

Han, Z., P. Podsiadlowski, P. F. L. Maxted, T. R. Marsh, and N. Ivanova 2002. The origin of subdwarf B stars - I. The formation channels. MNRAS, 336(2) :449–466.

Heber, U.

2016. Hot Subluminous Stars. PASP, 128(966) :082001.

- Hu, H., G. Nelemans, R. Østensen, C. Aerts, M. Vučković, and P. J. Groot 2007. An evolutionary study of the pulsating subdwarf B eclipsing binary  $\langle$ ASTROBJ>PG 1336-018 $\langle$ /ASTROBJ> (NY Virginis). Astronomy & Astrophysics, 473(2) :569–577.
- Kilkenny, D., C. Koen, D. O'Donoghue, and R. S. Stobie 1997. A new class of rapidly pulsating star - I. EC 14026-2647, the class prototype. MNRAS, 285(3) :640–644.
- Kilkenny, D., M. D. Reed, D. O'Donoghue, S. D. Kawaler, A. Mukadam, S. J. Kleinman, A. Nitta, T. S. Metcalfe, J. L. Provencal, T. K. Watson, D. J. Sullivan, T. Sullivan, R. Shobbrook, X. J. Jiang, S. Joshi, B. N. Ashoka, S. Seetha, E. Leibowitz, P. Ibbetson, H. Mendelson, E. Meištas, R. Kalytis, D. Ališauskas, P. Martinez, F. van Wyk, R. S. Stobie, F. Marang, S. Zola, J. Krzesinski, W. Ogłoza, P. Moskalik, R. Silvotti, A. Piccioni, G. Vauclair, N. Dolez, M. Chevreton, S. Dreizler, S. L. Schuh, J. L. Deetjen, J. E. Solheim, J. M. Gonzalez Perez, A. Ulla, R. Østensen, M. Manteiga, O. Suarez, M. Burleigh, S. O. Kepler, A. Kanaan, and O. Giovannini 2003. A Whole Earth Telescope campaign on the pulsating subdwarf B binary system PG 1336-018 (NY Vir). MNRAS, 345(3) :834–846.
- Miglio, A., J. Montalbán, A. Noels, and P. Eggenberger 2008. Probing the properties of convective cores through g modes : high-order g modes in SPB and  $\gamma$  Doradus stars. MNRAS, 386(3) :1487-1502.

Preece, H. P., C. A. Tout, and C. S. Jeffery 2019. Convection physics and tidal synchronization of the subdwarf binary NY Virginis. MNRAS, 485(2) :2889–2894.

Ramírez, I., J. Meléndez, and M. Asplund

2009. Accurate abundance patterns of solar twins and analogs. Does the anomalous solar chemical composition come from planet formation?  $A\mathcal{B}A$ , 508(1) :L17–L20.

Van Grootel, V., S. Charpinet, P. Brassard, G. Fontaine, and E. M. Green 2013. Third generation stellar models for asteroseismology of hot B subdwarf stars. A test of accuracy with the pulsating eclipsing binary PG 1336-018. Astronomy and Astrophysics, 553 :A97.

Van Grootel, V., S. Charpinet, G. Fontaine, P. Brassard, E. M. Green, S. K. Randall, R. Silvotti, R. H. Østensen, H. Kjeldsen, J. Christensen-Dalsgaard, W. J. Borucki, and D. Koch 2010a. Early Asteroseismic Results from Kepler : Structural and Core Parameters of the Hot B Subdwarf KPD 1943+4058 as Inferred from g-mode Oscillations. ApJ, 718(2) :L97–L101.

- Van Grootel, V., S. Charpinet, G. Fontaine, E. M. Green, and P. Brassard 2010b. Structural and core parameters of the hot B subdwarf KPD 0629-0016 from CoRoT g-mode asteroseismology.  $A\mathcal{B}A$ , 524 :A63.
- Van Grootel, V., M.-J. Péters, E. M. Green, S. Charpinet, P. Brassard, and G. Fontaine

2018. New observations and asteroseismic analysis of the subdwarf B pulsator PG 1219+534. Open Astronomy, 27(1) :44–56.

Vučković, M., C. Aerts, R. Östensen, G. Nelemans, H. Hu, C. S. Jeffery, V. S. Dhillon, and T. R. Marsh

2007. The binary properties of the pulsating subdwarf B eclipsing binary  $\langle$ ASTROBJ>PG 1336-018 $\langle$ /ASTROBJ> (NY Virginis). A&A, 471(2):605– 615.

# Troisième partie Annexes

### I. Codes utilisés

Les codes utilisés dans le cadre de ce travail ont été écrits en python et s'appliquent sur les fichiers pulse.out obtenus en sortie du programme Pulse. Ces fichiers pulse ont été calculés au préalable afin d'assurer l'exploration de l'espace des paramètres. Une des étapes importantes est de remarquer que, occasionnellement, la numérotation des modes est erronée. En effet, parfois lorsque la valeur de 2 modes est vraiment proche, Pulse leur attribue le même ordre radial ce qui peut avoir des conséquences sur tous nos résultats. Afin de pallier à cela, le code cleaner.py propose une méthode de renumérotation des modes (tout en conservant les périodes des faux-modes qui seront éléminés par la suite) afin de ne pas provoquer un décallage dans les valeurs  $\{Per, k\}$ . Ces faux-modes correspondent à des solutions possibles mathématiquement mais qui physiquement n'ont pas de sens (i.e.  $l = 1$  et  $k = 0$ ). Généralement, ces modes apparaissent dans les modes g et sont donc facilement identifiables.

3955.226344535<br>4002.922102520<br>4053.292624092 3955.226344535<br>4002.922102520<br>4053.292624092  $\begin{array}{c} 18 \\ 0 \\ 18 \end{array}$  $0036$ <br> $0037$ <br> $0038$  $-17$ <br>+0<br>-18  $0.00000000000000000$ 40.73035 0.495535  $\begin{array}{c} 19 \\0 \\18 \end{array}$ 46.57940 0.9999990

Exemple d'un cas de faux-mode. Ce dernier apparait avec une période disproportionnée dans les graphiques et n'est pas physique. Il doit donc en être enlevé.

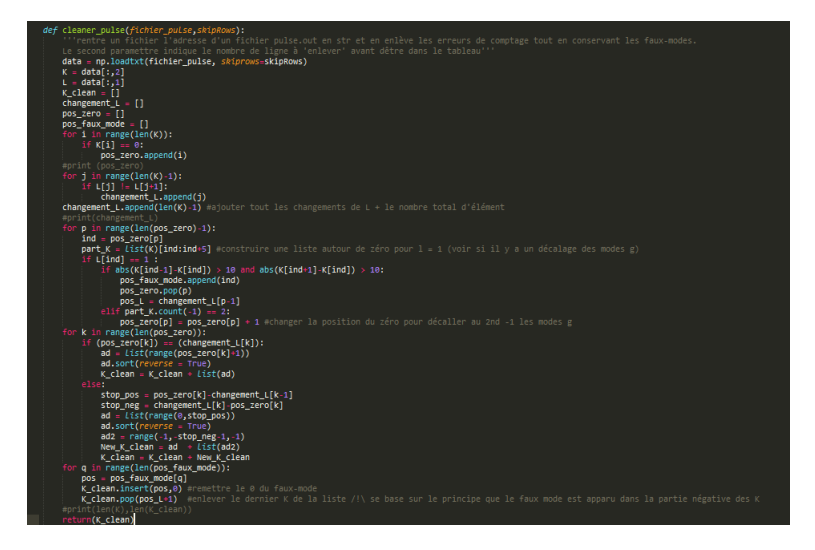

Ce code présente la solution que nous avons adoptée pour le traitement des fichiers pulse. Il renumérote les k à partir du premier mode p.

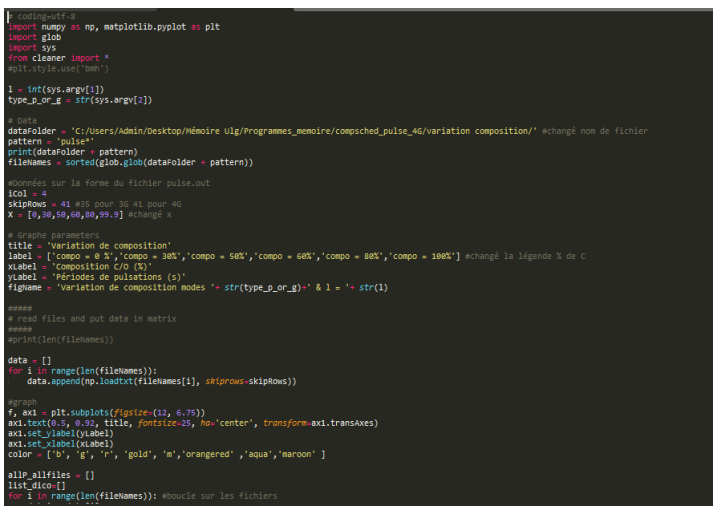

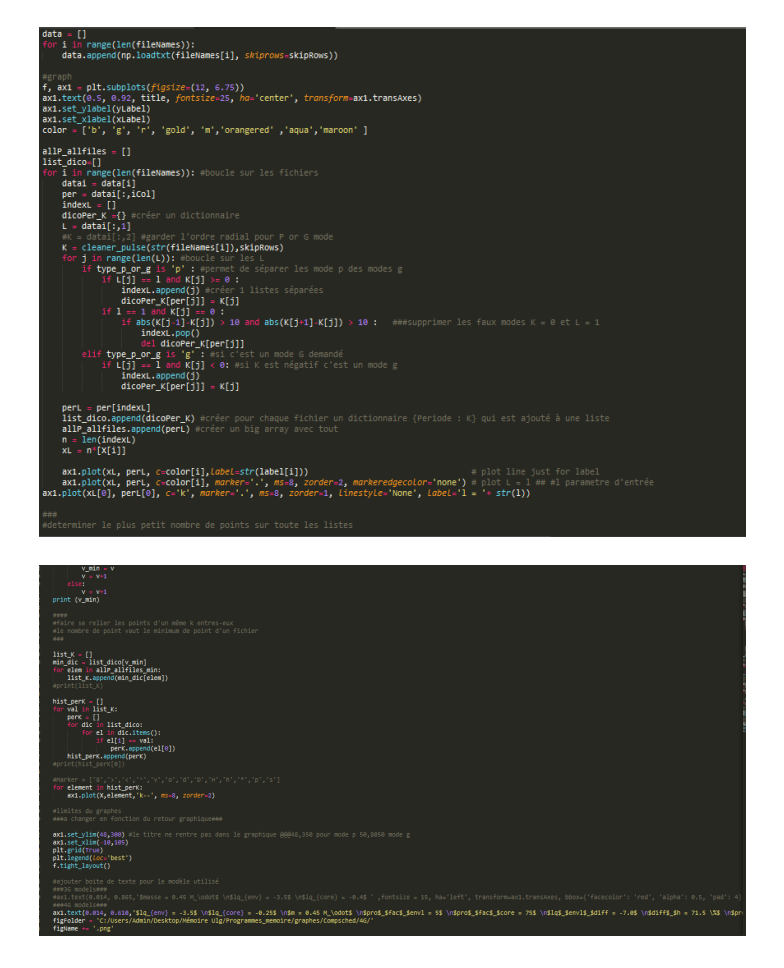

Code utilisé afin de représenter les graphiques de variations "brutes" en fonction du paramètre non fixé. Le code prend une paire l,p ou g et genère sur base de l'exploration des fichiers pulse.out la création d'un dictionnaire [Per,k] d'une part et de la liste des périodes par fichier pulse. Le dictionnaire sert alors pour

conserver la valeur de k afin de les relier. Ce code retourne le graphique désiré avec les k reliés (ici il s'agit de celui de la variation de composition chimique du cœur.)

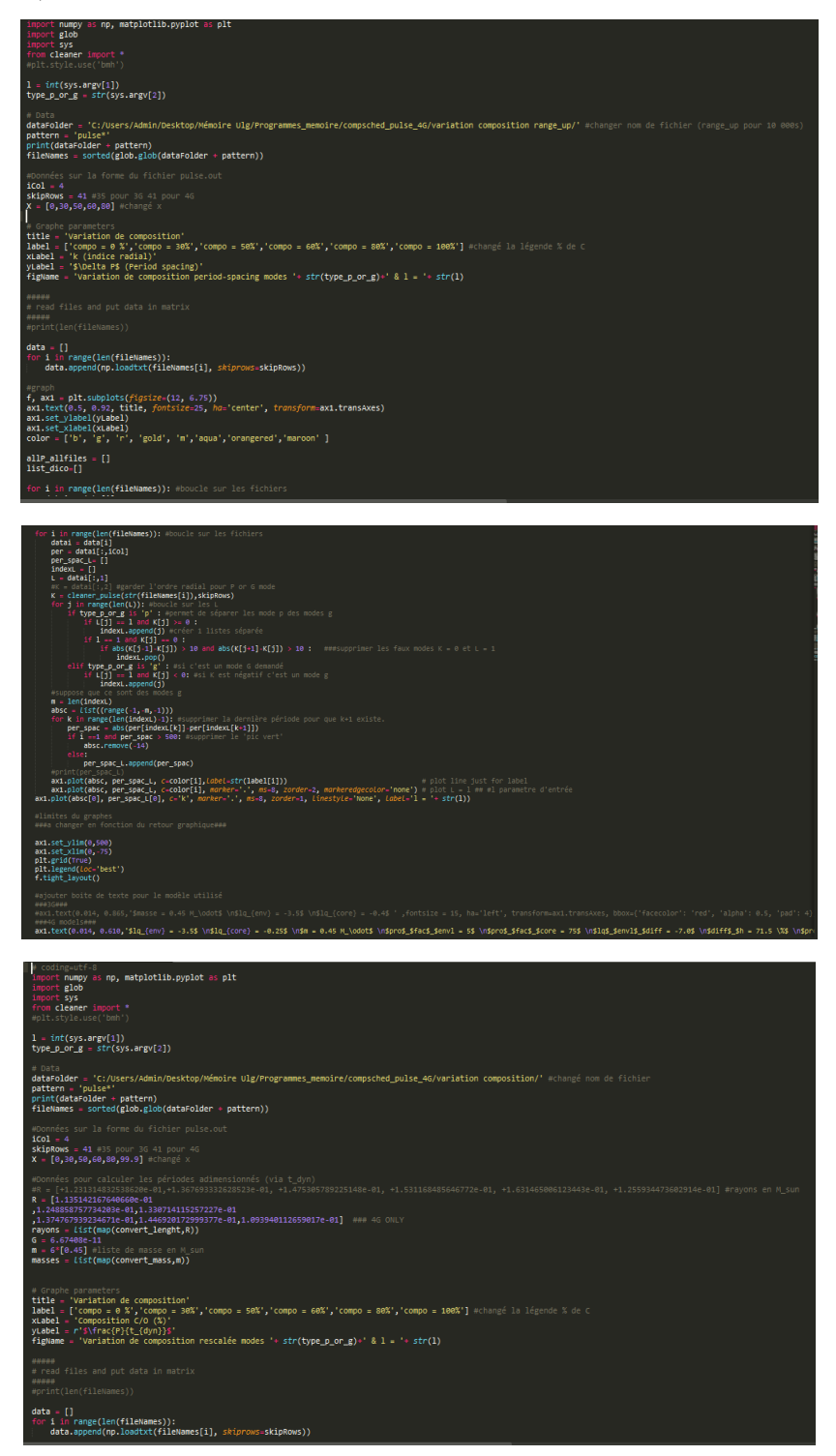

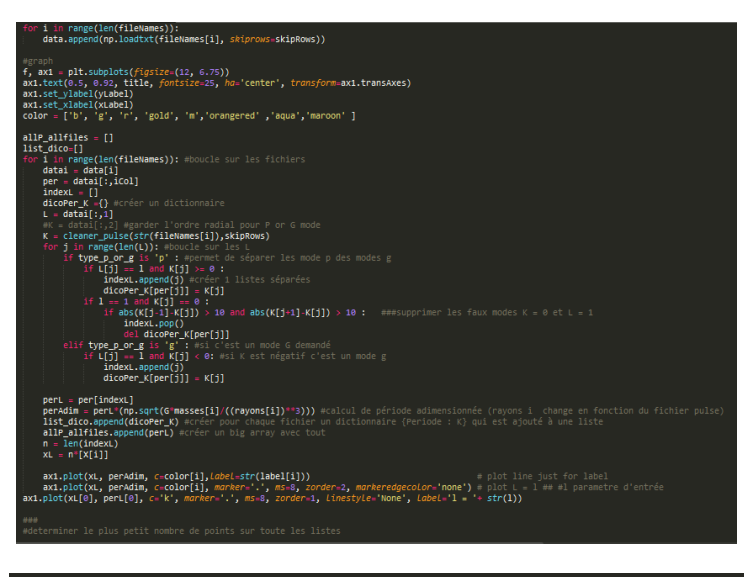

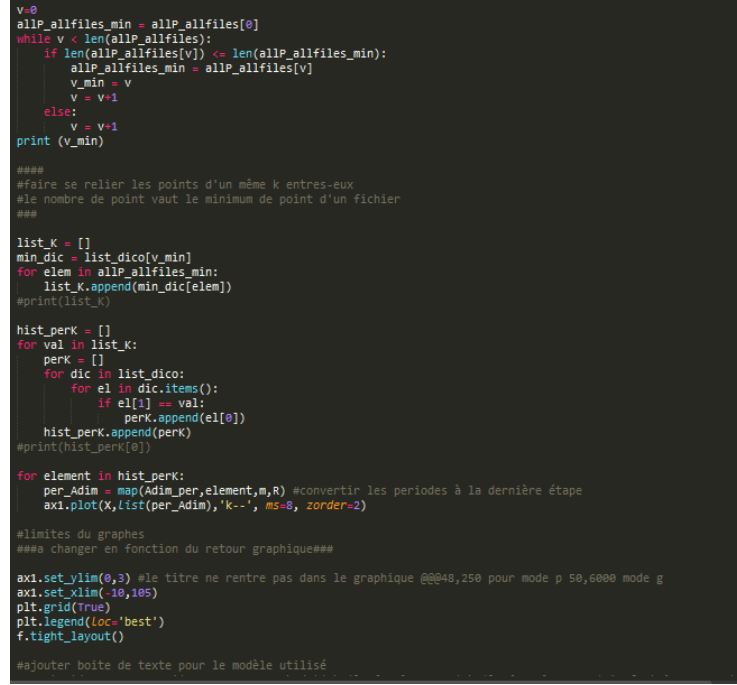

Les 4 images (image suivante inclue) donnent le code servant à l'obtention des graphiques rescalés. Le rayon à été extrait de la sortie du fichier Pulse. Les reliements entre les k égaux sont pris en charge par la liste des dictionnaires (i.e.  $\{Per, k\}$  générée (un dic par fichier pulse) et les entrées et sorties sont similaires à celles du 1er code CompVar.py.

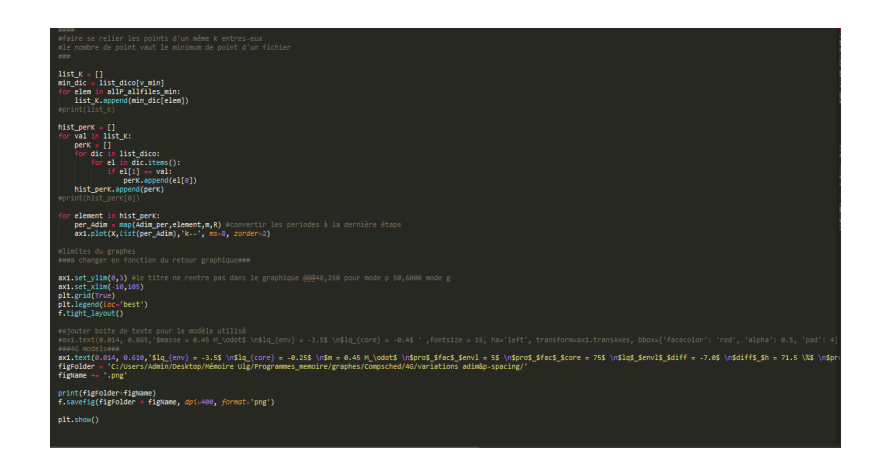

## II. Graphiques de variations brutes du modèle 4G

Nous proposons dans cette annexe les graphiques de variations brutes des modèles 4G obtenus à partir du code graphVarComp.py (ou code similaire selon le paramètre variable). Nous nous limitons aux graphiques pour les valeurs  $l = 1$ des modes g et  $l = 0$  des modes p.

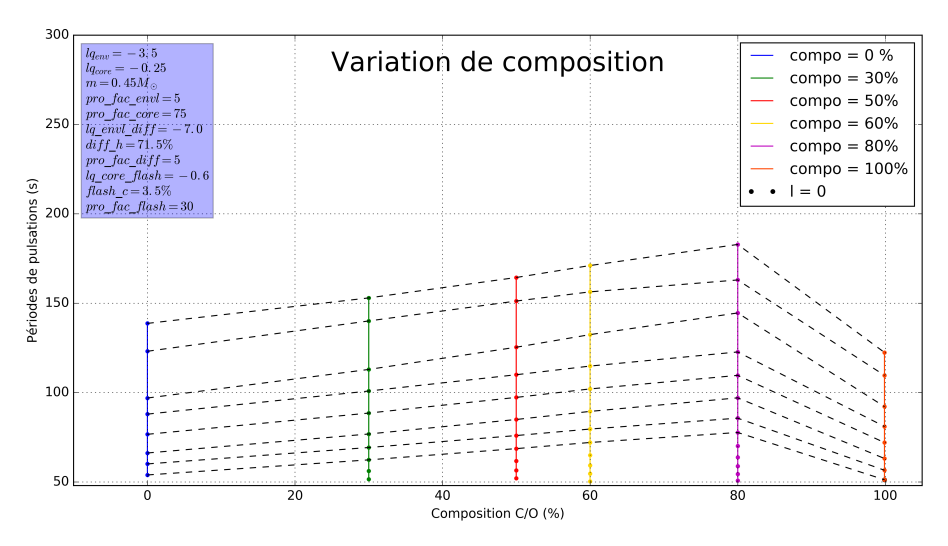

Périodes de pulsations modes p selon la variation du paramètre compo

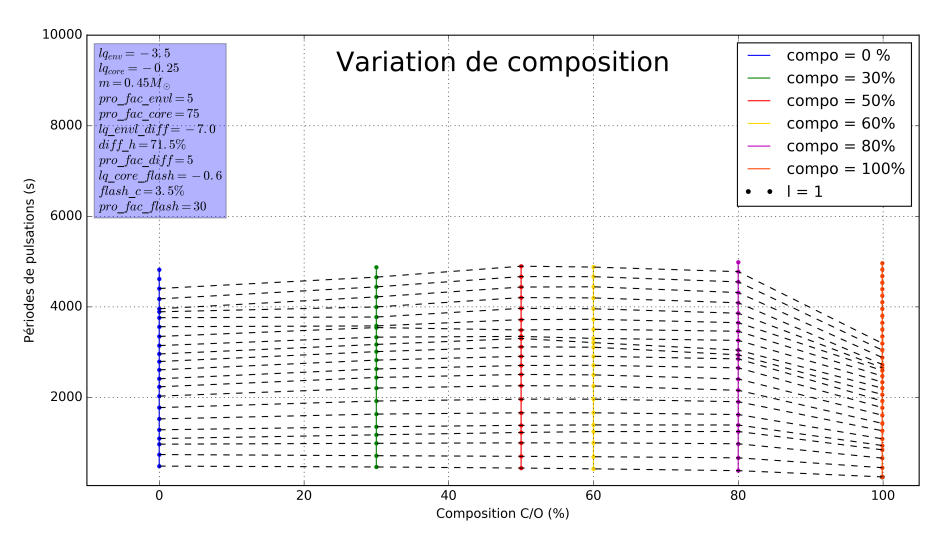

Périodes de pulsations modes g selon la variation du paramètre compo

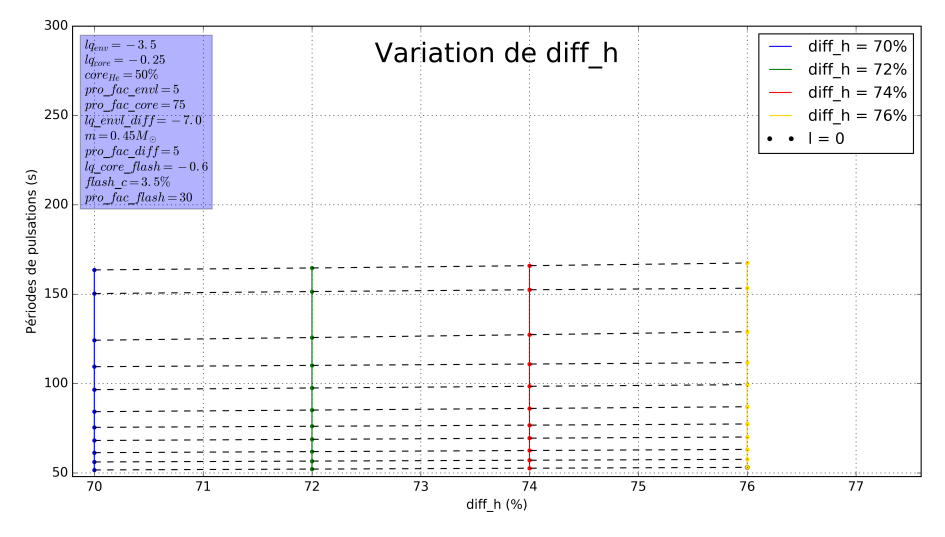

Périodes de pulsations modes p selon la variation du paramètre  $diff_h$ 

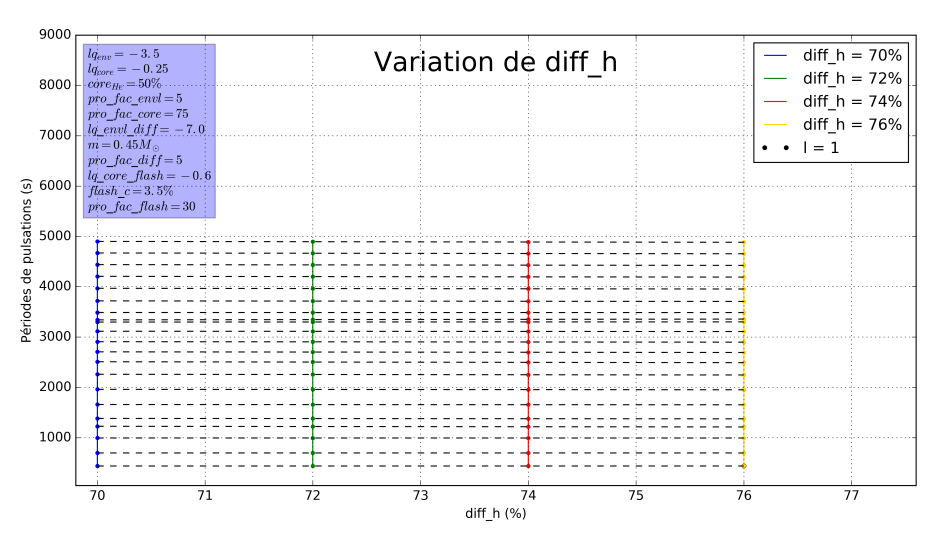

Périodes de pulsations modes g selon la variation du paramètre  $diff\_h$ 

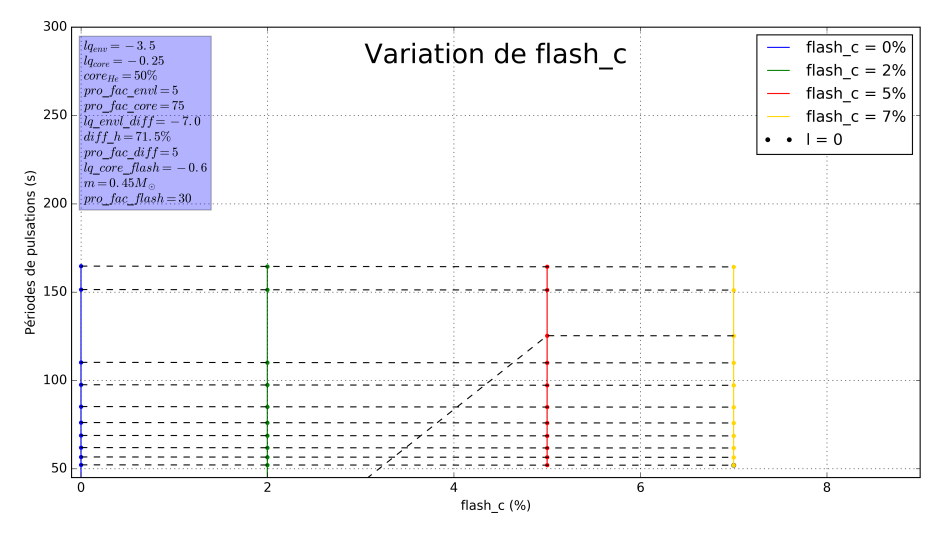

Périodes de pulsations modes p selon la variation du paramètre flash\_c

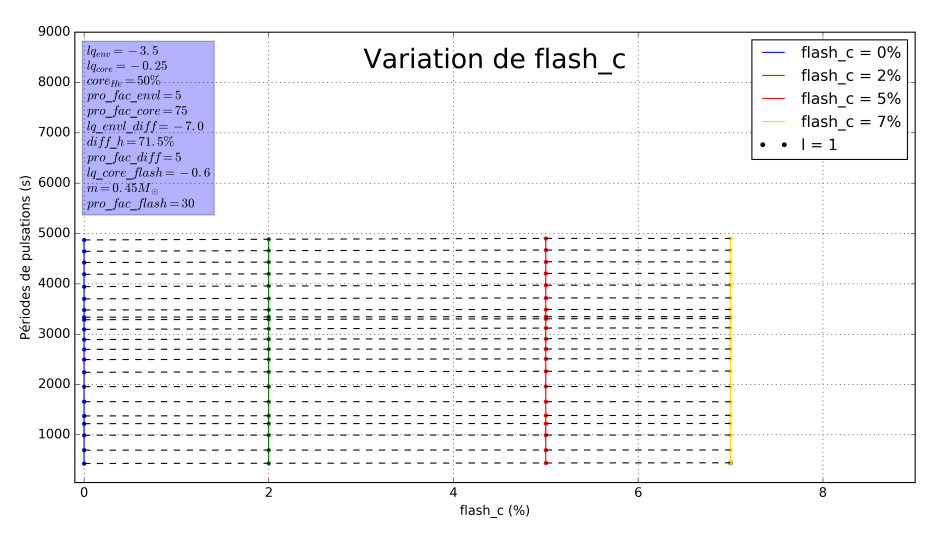

Périodes de pulsations modes p selon la variation du paramètre  $flash\_c$ 

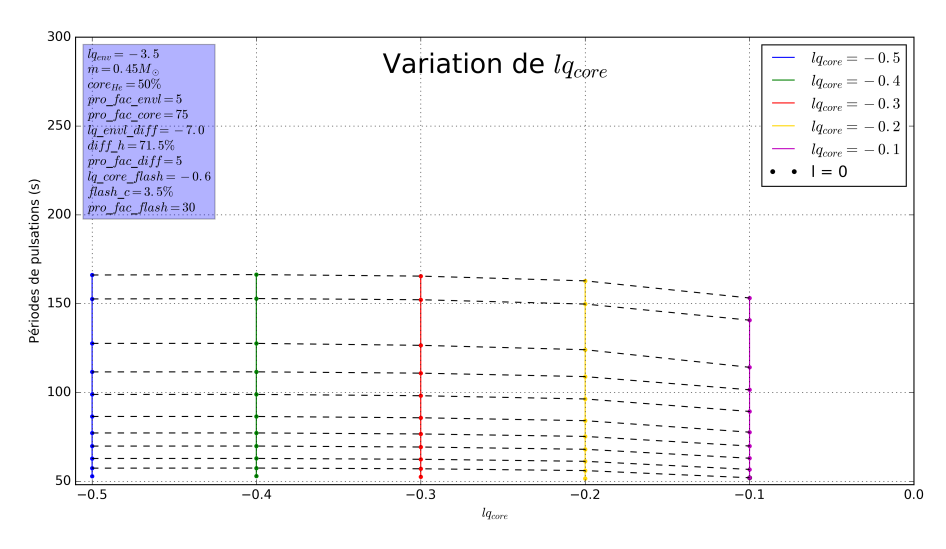

Périodes de pulsations modes p selon la variation du paramètre  $\mathit{lq}_{core}$ 

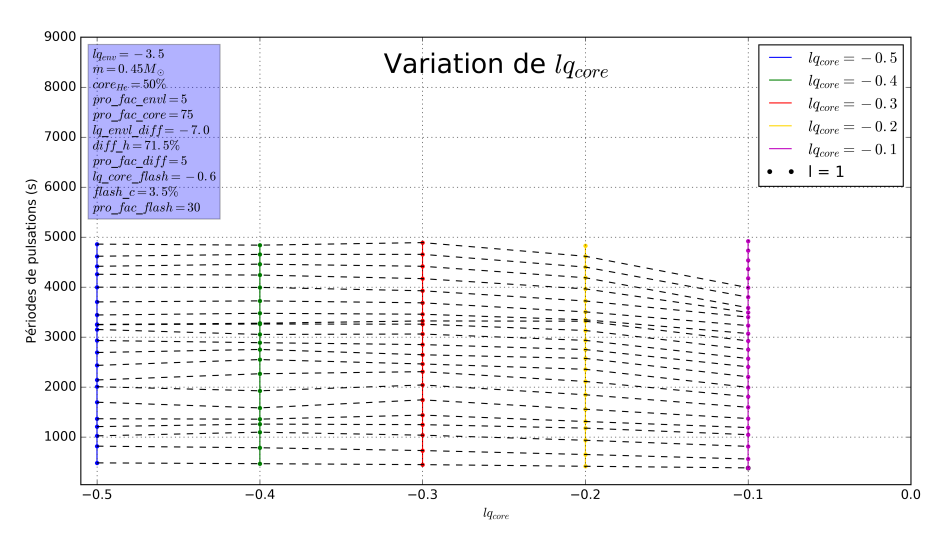

Périodes de pulsations modes g selon la variation du paramètre  $\mathit{lq}_{core}$ 

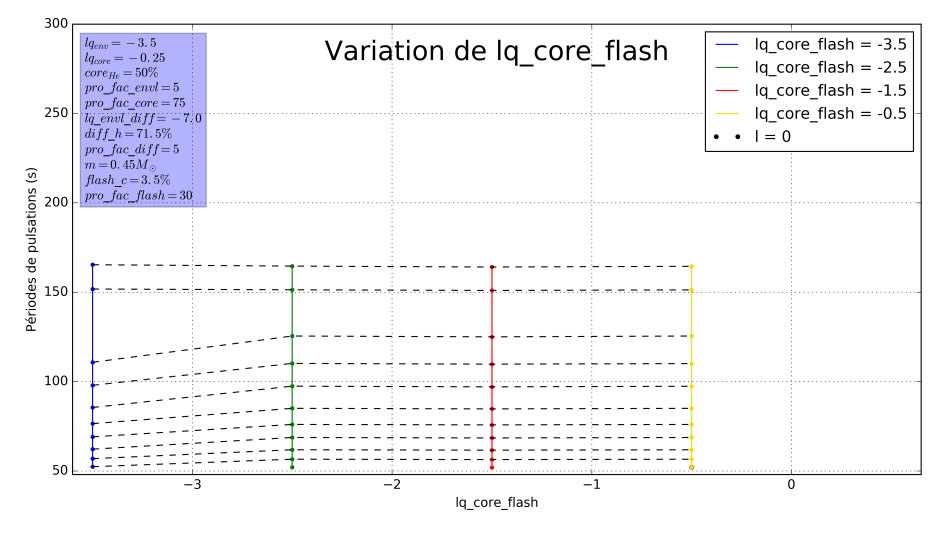

Périodes de pulsations modes p selon la variation du paramètre  $lq\_core\_flash$ 

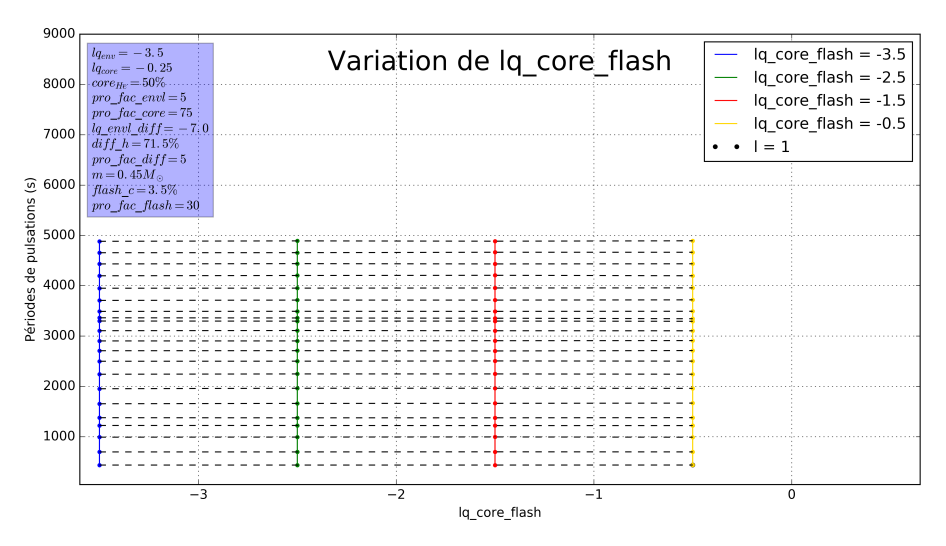

Périodes de pulsations modes g selon la variation du paramètre  $lq\_core\_flash$ 

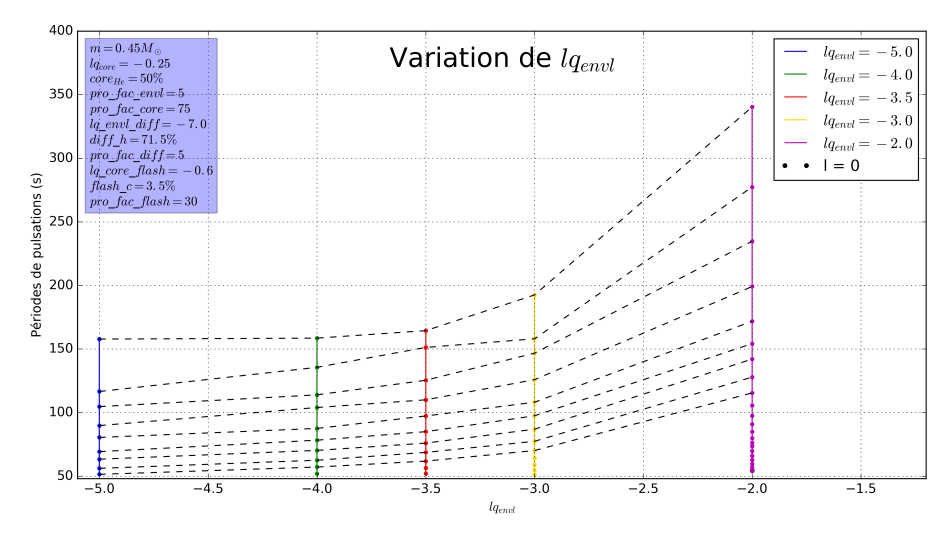

Périodes de pulsations modes p selon la variation du paramètre  $\mathit{lq}_{env\mathit{l}}$ 

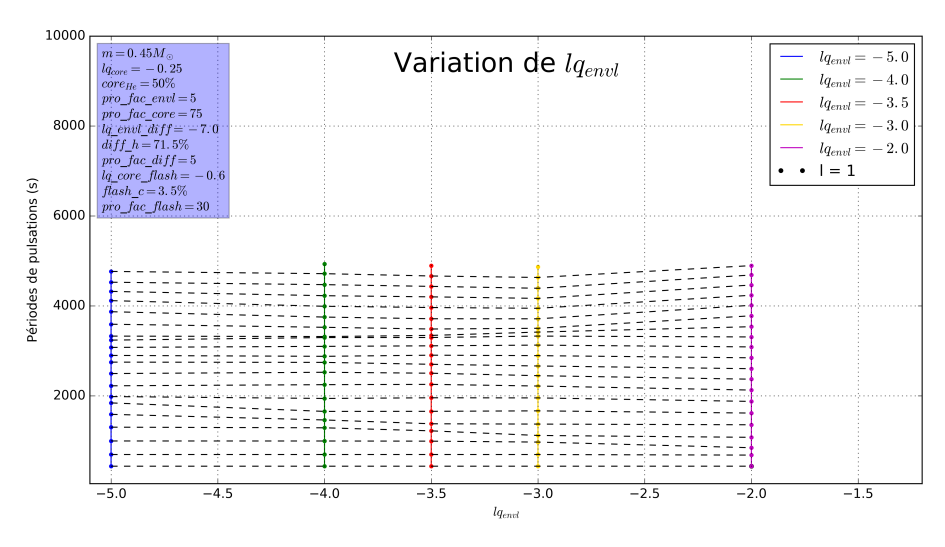

Périodes de pulsations modes g selon la variation du paramètre  $lq_{envl}$ 

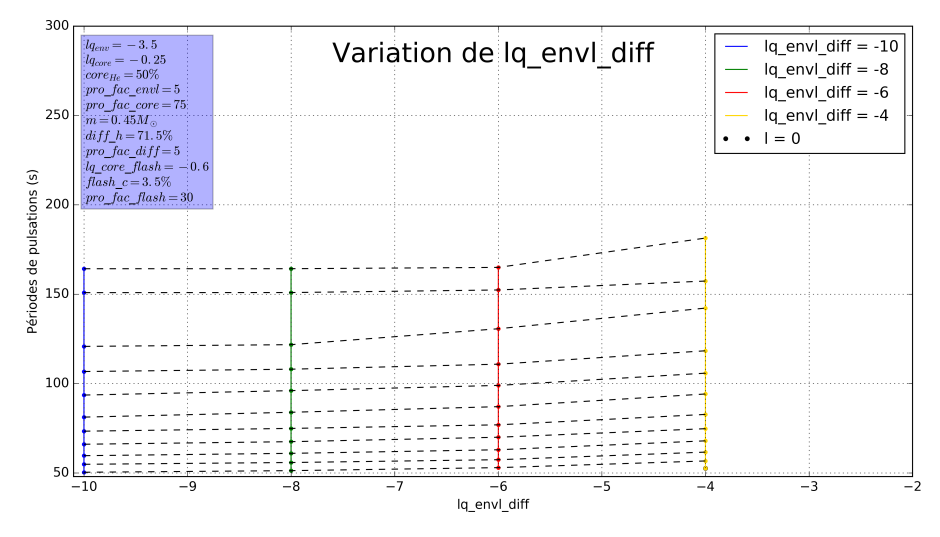

Périodes de pulsations modes p selon la variation du paramètre  $lq\_envl\_diff$ 

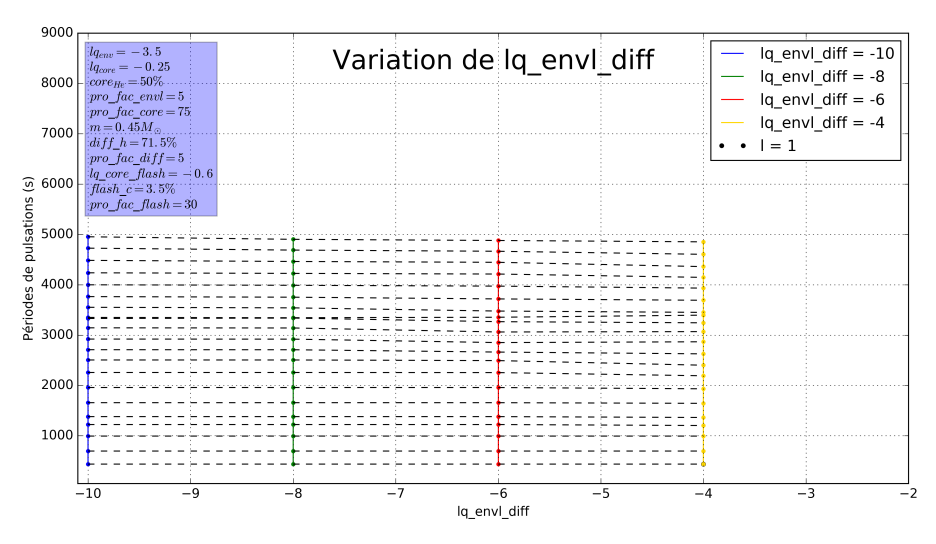

Périodes de pulsations modes g selon la variation du paramètre  $lq\_envl\_diff$ 

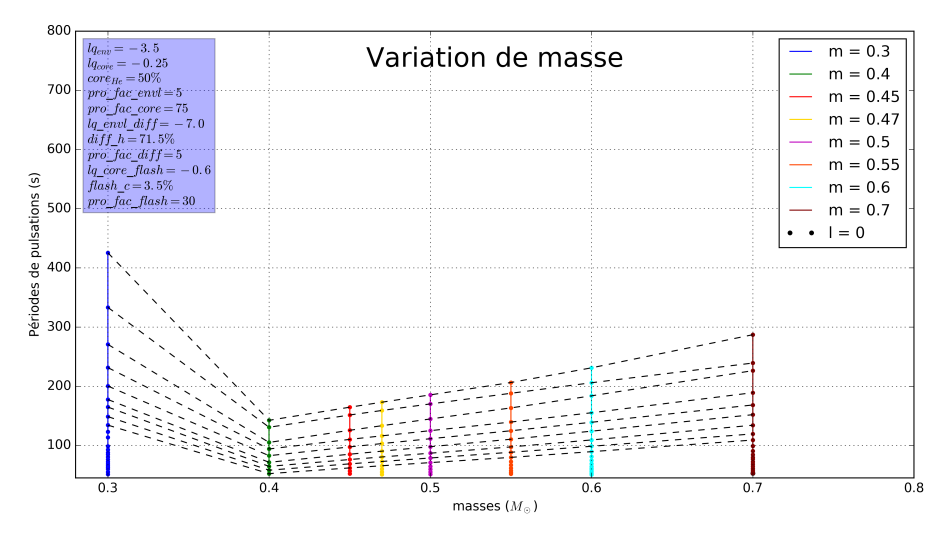

Périodes de pulsations modes p selon la variation du paramètre m

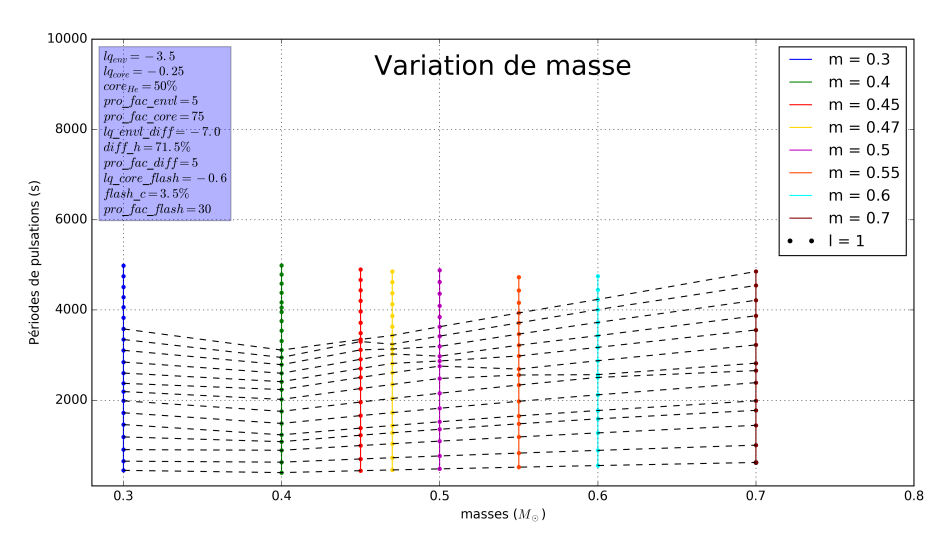

Périodes de pulsations modes g selon la variation du paramètre m

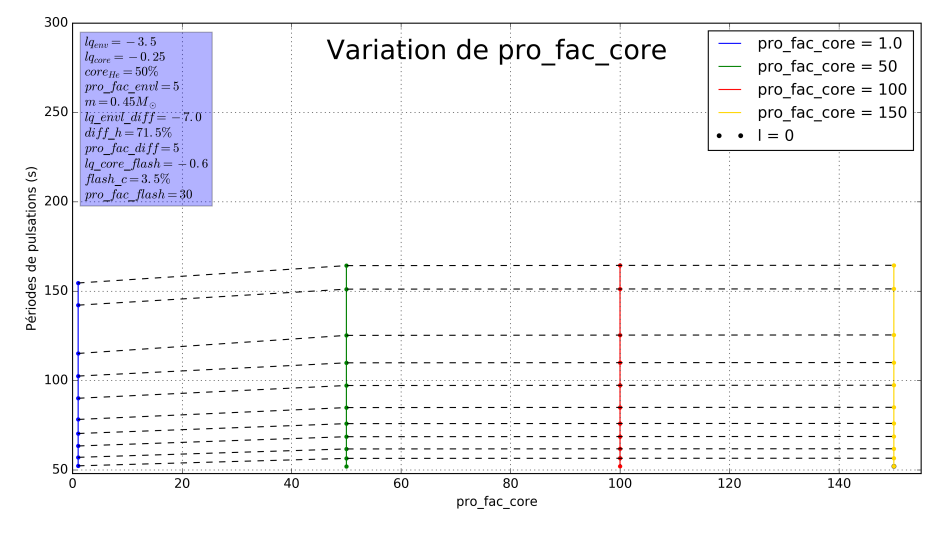

Périodes de pulsations modes p selon la variation du paramètre  $pro\_fac\_core$ 

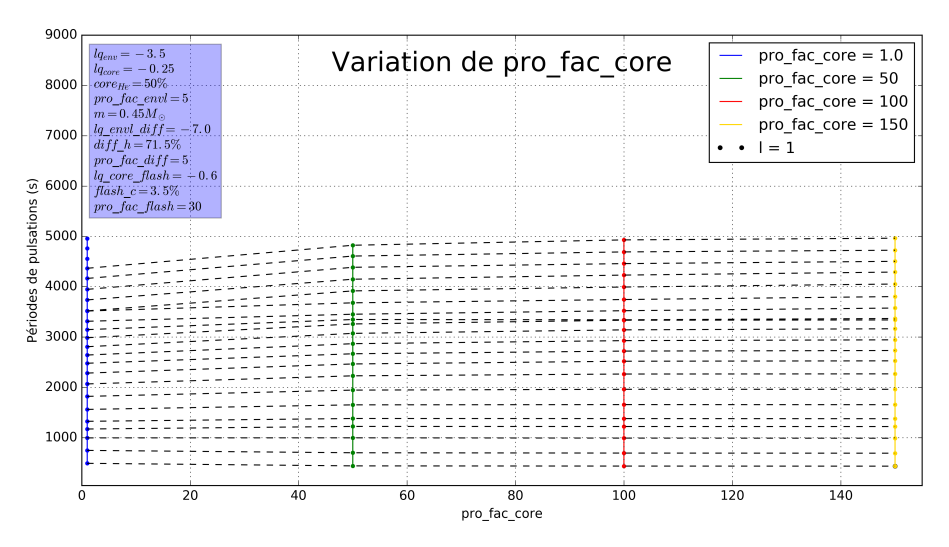

Périodes de pulsations modes g selon la variation du paramètre  $pro\_fac\_core$ 

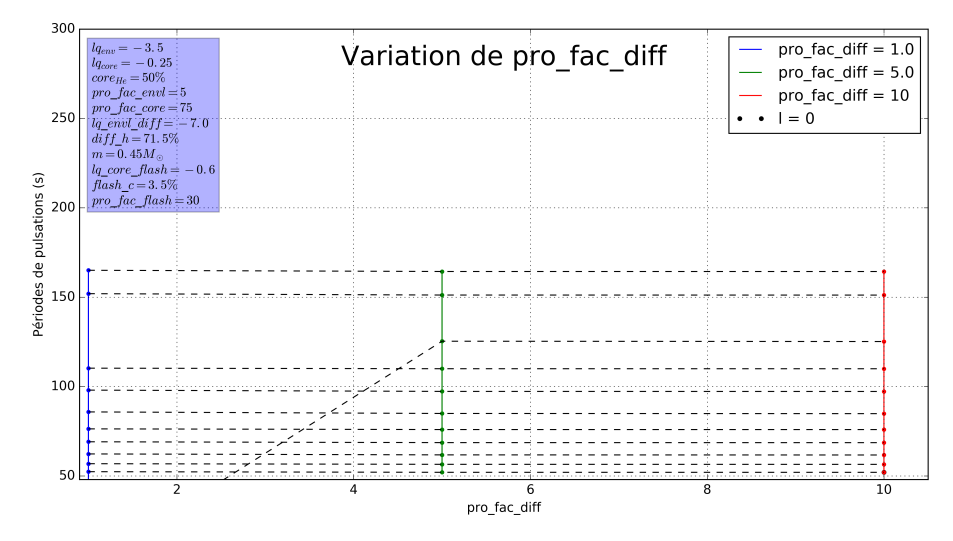

Périodes de pulsations modes p selon la variation du paramètre pro fac diff

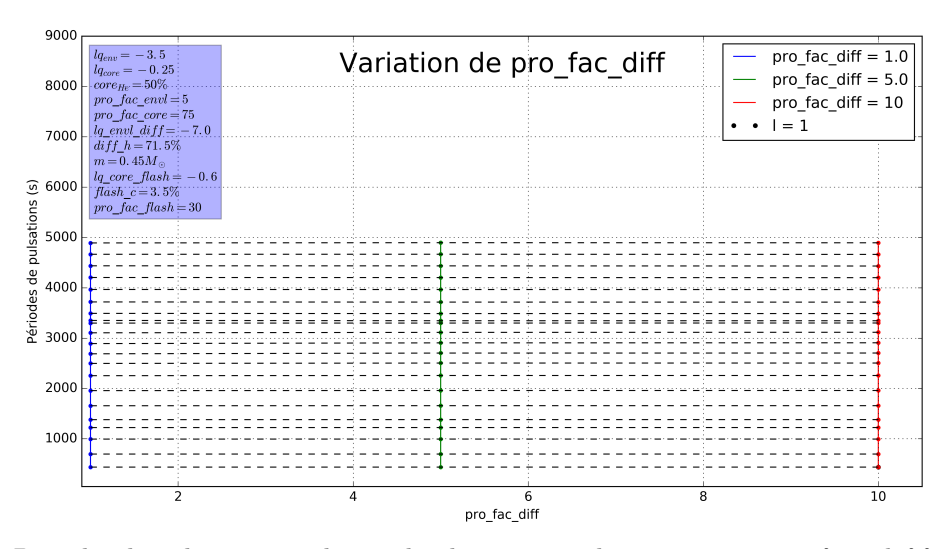

Périodes de pulsations modes g selon la variation du paramètre  $pro\_fac\_diff$ 

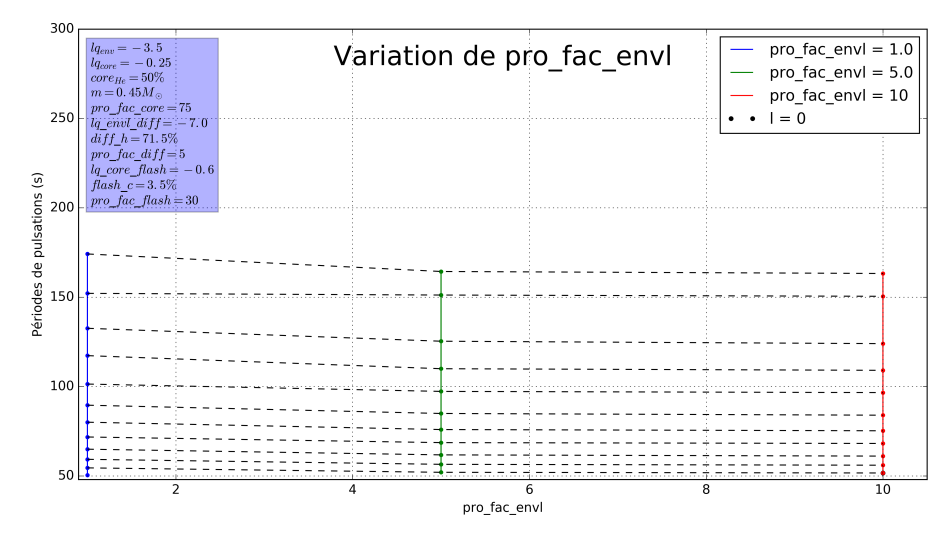

Périodes de pulsations modes p selon la variation du paramètre  $pro\_fac\_envl$ 

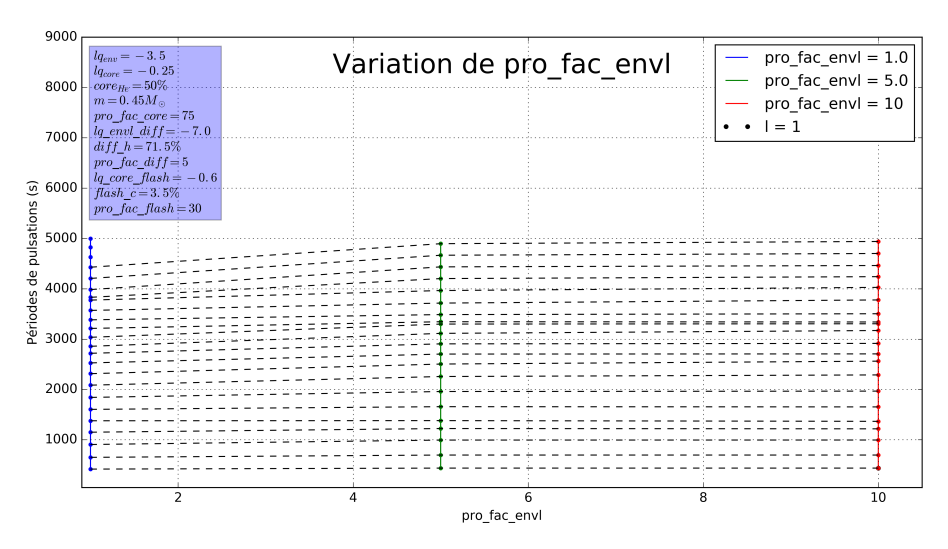

Périodes de pulsations modes g selon la variation du paramètre  $pro\_fac\_envl$ 

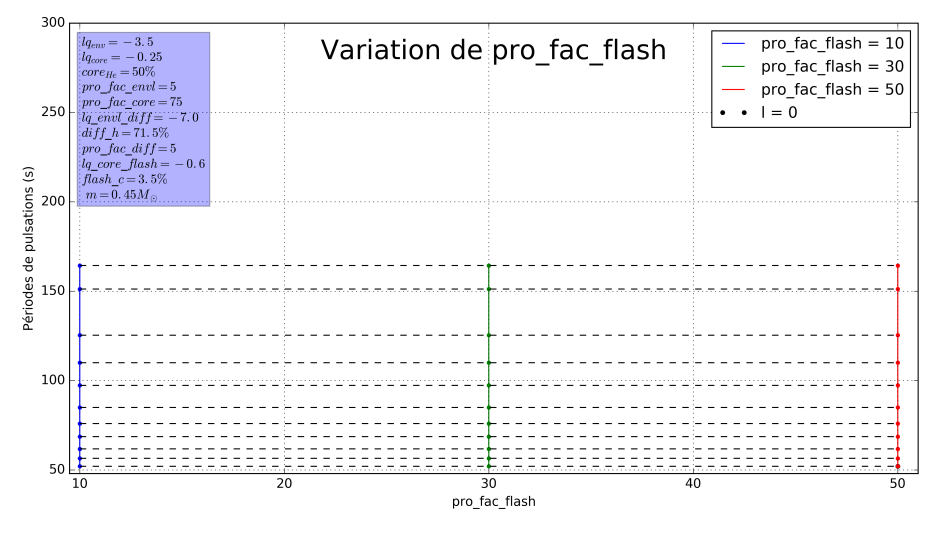

Périodes de pulsations modes p selon la variation du paramètre  $pro\_fac\_flash$ 

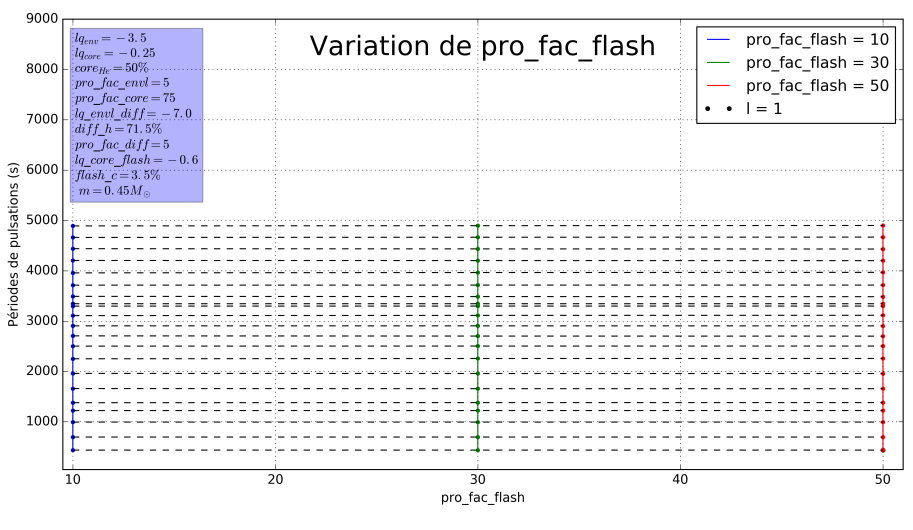

Périodes de pulsations modes g selon la variation du paramètre  $pro\_fac\_flash$ 

Nous proposons ici les graphiques de ΔP pour les modèles 4G. Vu leur inntérêt, nous les présentons dans cette annexe.

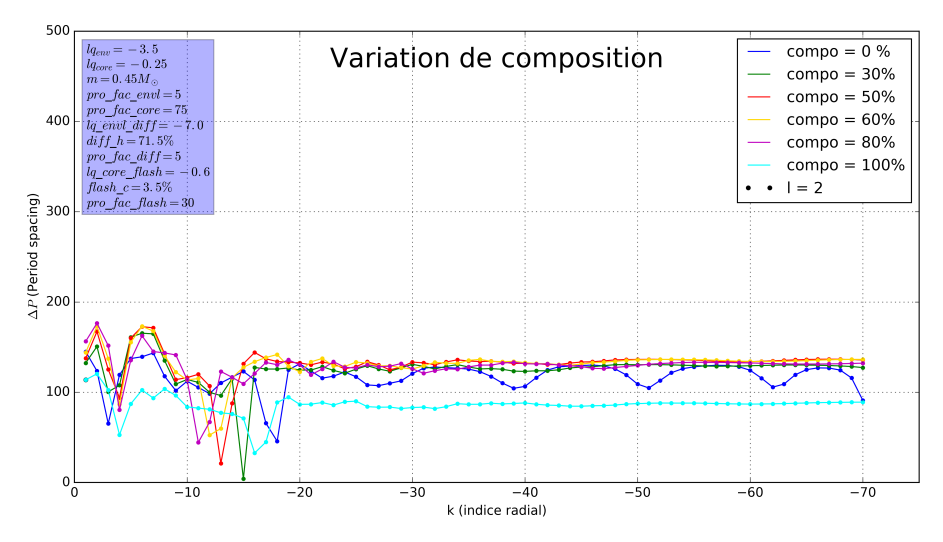

Period spacing pour  $l = 2$  selon le paramètre de composition du cœur

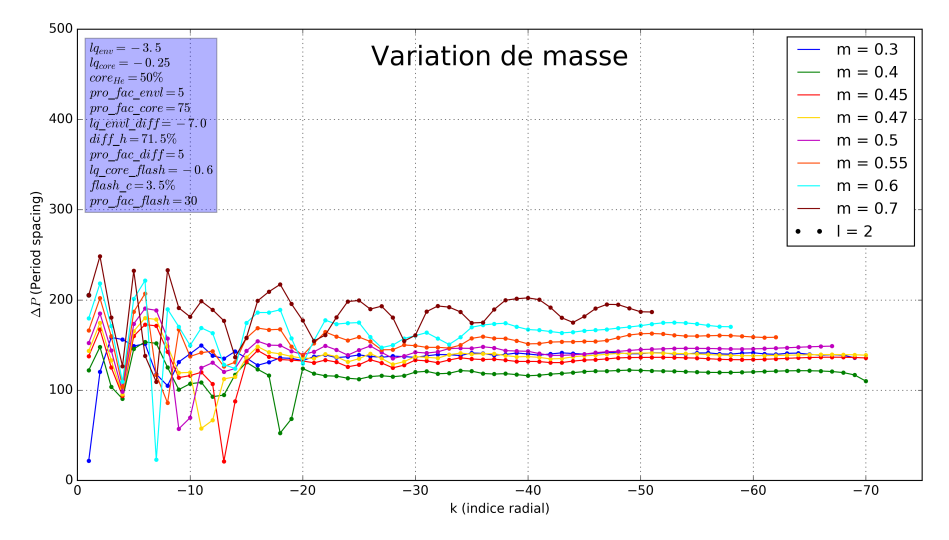

Period spacing pour  $l=2$  selon le paramètre de masse

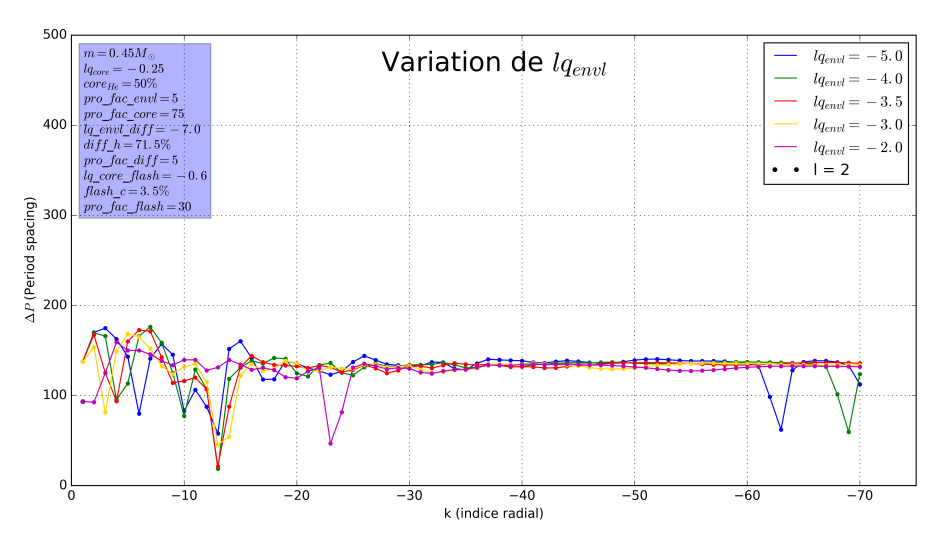

Period spacing pour  $l = 2$  selon le paramètre taille de de l'enveloppe

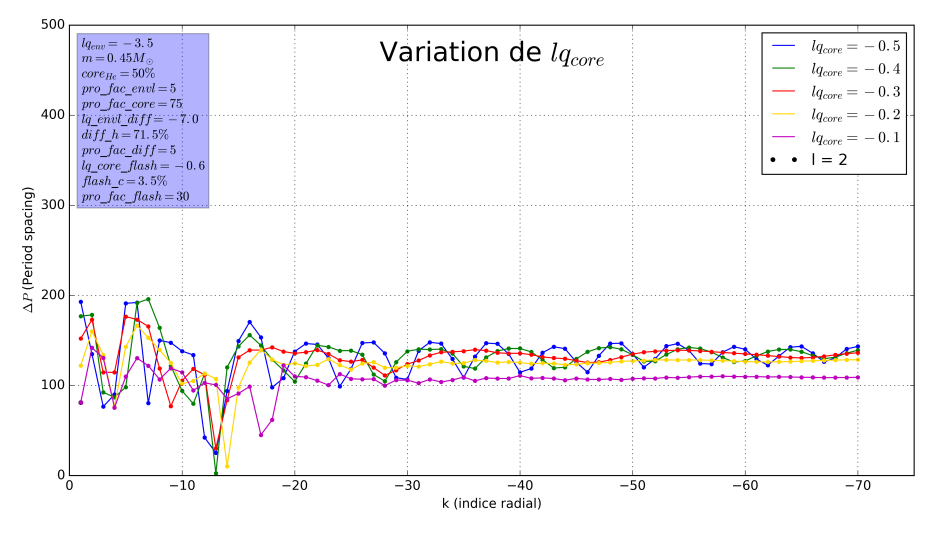

Period spacing pour  $l=2$  selon le paramètre taille du cœur

## III. Modélisation sismique 3G de la sdB du système PG 1336-018

Enfin, nous joignons ici les résultats que nous avons obtenus lors de la modélisation 3G :

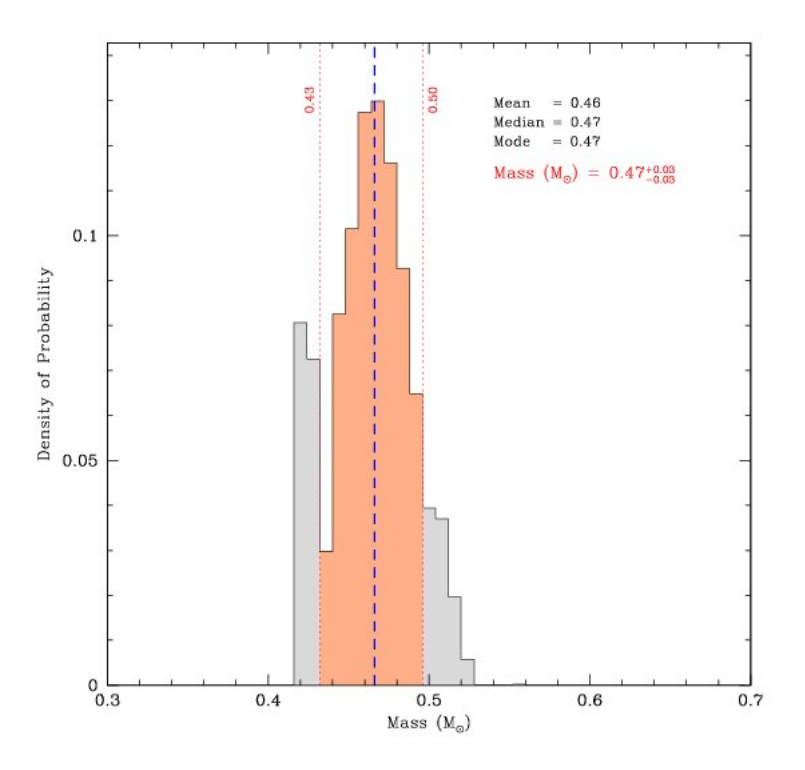

Histogramme de la densité de probabilité de la masse.

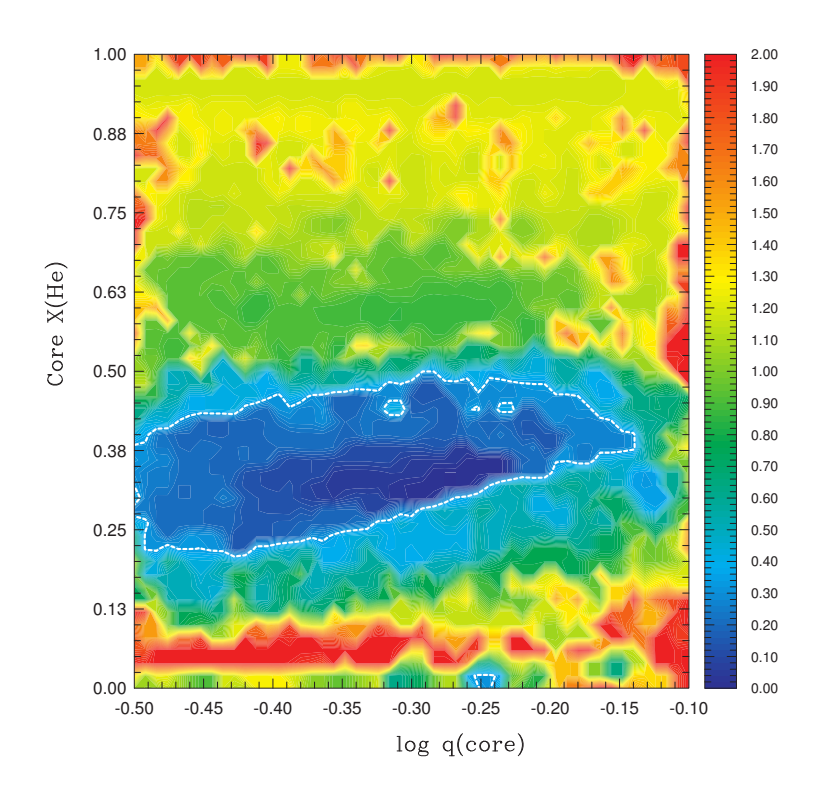

Carte des solutions obtenues qui minimisent la fonction de mérite.
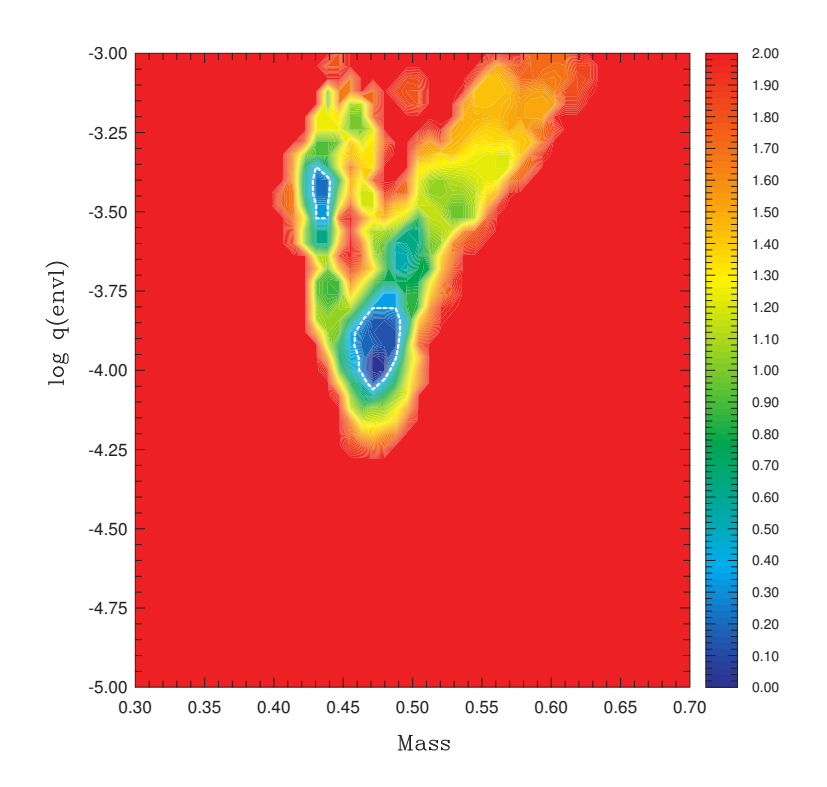

Carte des solutions obtenues qui minimisent la fonction de mérite.

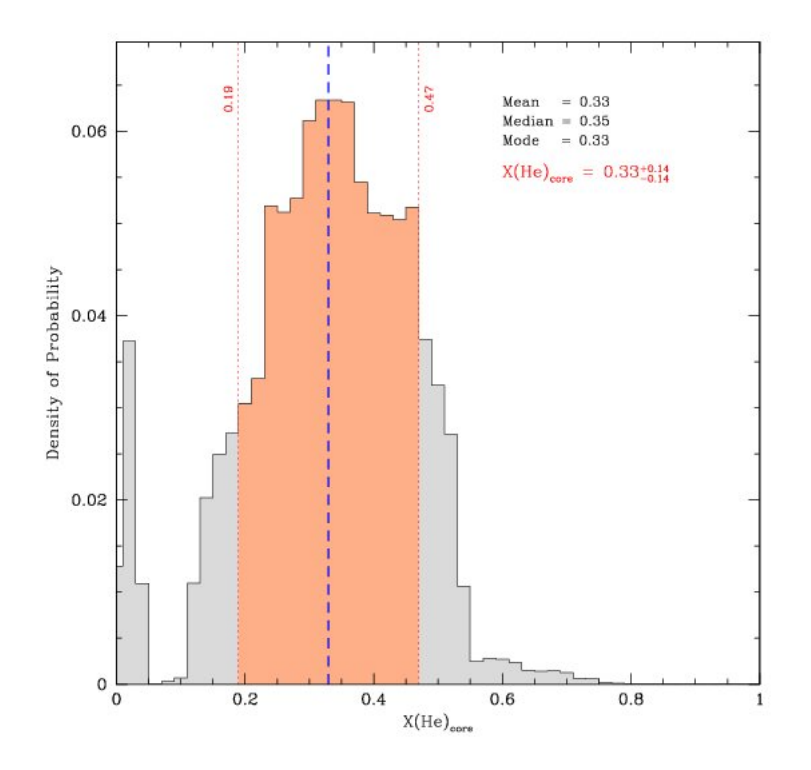

Histogramme des valeurs de composition du cœur.

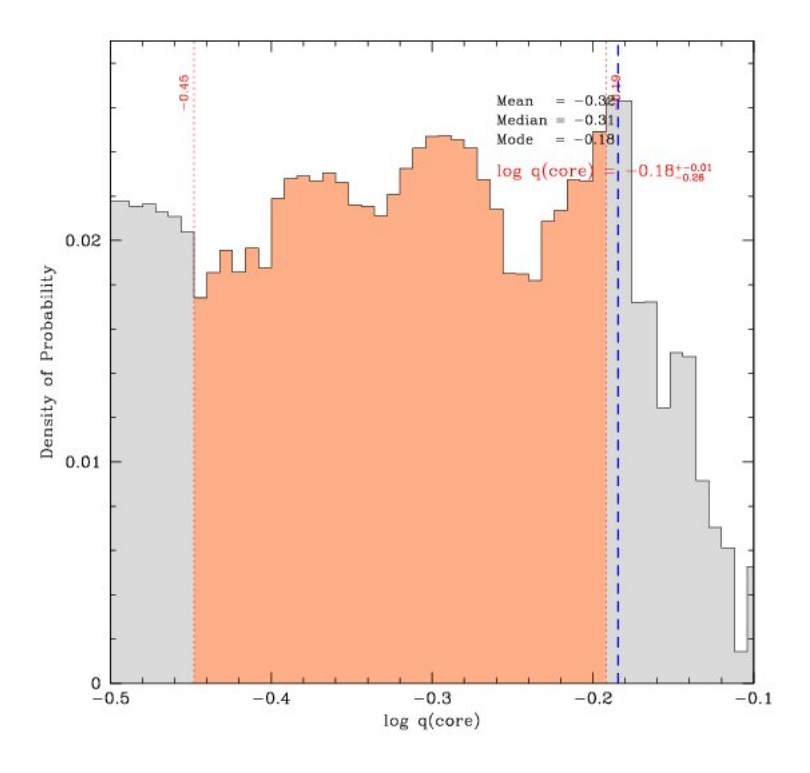

Histogramme de la densité de probabilité de la taille du cœur.

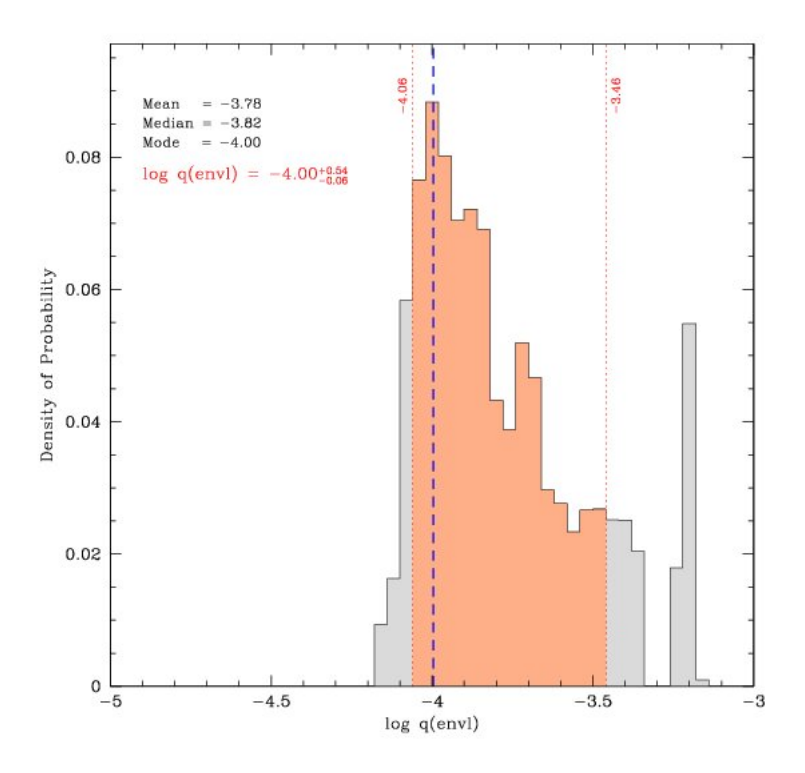

Histogramme de la densité de probabilité de la taille de l'enveloppe.